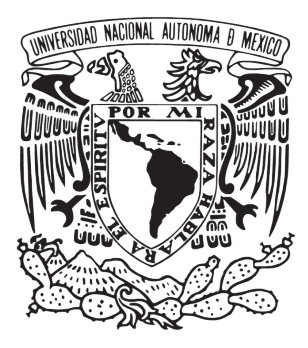

### UNIVERSIDAD NACIONAL AUTÓNOMA DE MÉXICO PROGRAMA DE MAESTRIA Y DOCTORADO EN ARQUITECTURA

**Implicaciones de las herramientas de diseño computacional en los procesos de concepción y generación morfológica del objeto arquitectónico**

**TESIS** QUE PARA OPTAR POR EL GRADO DE MAESTRO EN ARQUITECTURA En el campo de conocimiento de Diseño Arquitectónico

> PRESENTA: **Arq. Alejandro Rafael Bautista Torres**

TUTOR PRINCIPAL **Dr. Ronan Bolaños Linares** Posgrado de Arquitectura, UNAM

MIEMBROS DEL COMITÉ TUTOR **Dra. Lucia Gabriela Santa Ana Lozada** Posgrado de Arquitectura, UNAM **Mtro. Rodrigo Shiordia López** Universidad Anáhuac México

#### **SINODALES**

**Dr. Héctor Alain Allier Avendaño** Facultad de Arquitectura, UNAM **Dra. María Lorena Victoria Pérez Gómez** Facultad de Arquitectura, UNAM

Ciudad de México, Enero, 2023

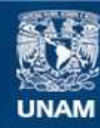

Universidad Nacional Autónoma de México

**UNAM – Dirección General de Bibliotecas Tesis Digitales Restricciones de uso**

#### **DERECHOS RESERVADOS © PROHIBIDA SU REPRODUCCIÓN TOTAL O PARCIAL**

Todo el material contenido en esta tesis esta protegido por la Ley Federal del Derecho de Autor (LFDA) de los Estados Unidos Mexicanos (México).

**Biblioteca Central** 

Dirección General de Bibliotecas de la UNAM

El uso de imágenes, fragmentos de videos, y demás material que sea objeto de protección de los derechos de autor, será exclusivamente para fines educativos e informativos y deberá citar la fuente donde la obtuvo mencionando el autor o autores. Cualquier uso distinto como el lucro, reproducción, edición o modificación, será perseguido y sancionado por el respectivo titular de los Derechos de Autor.

## **CONTENIDO**

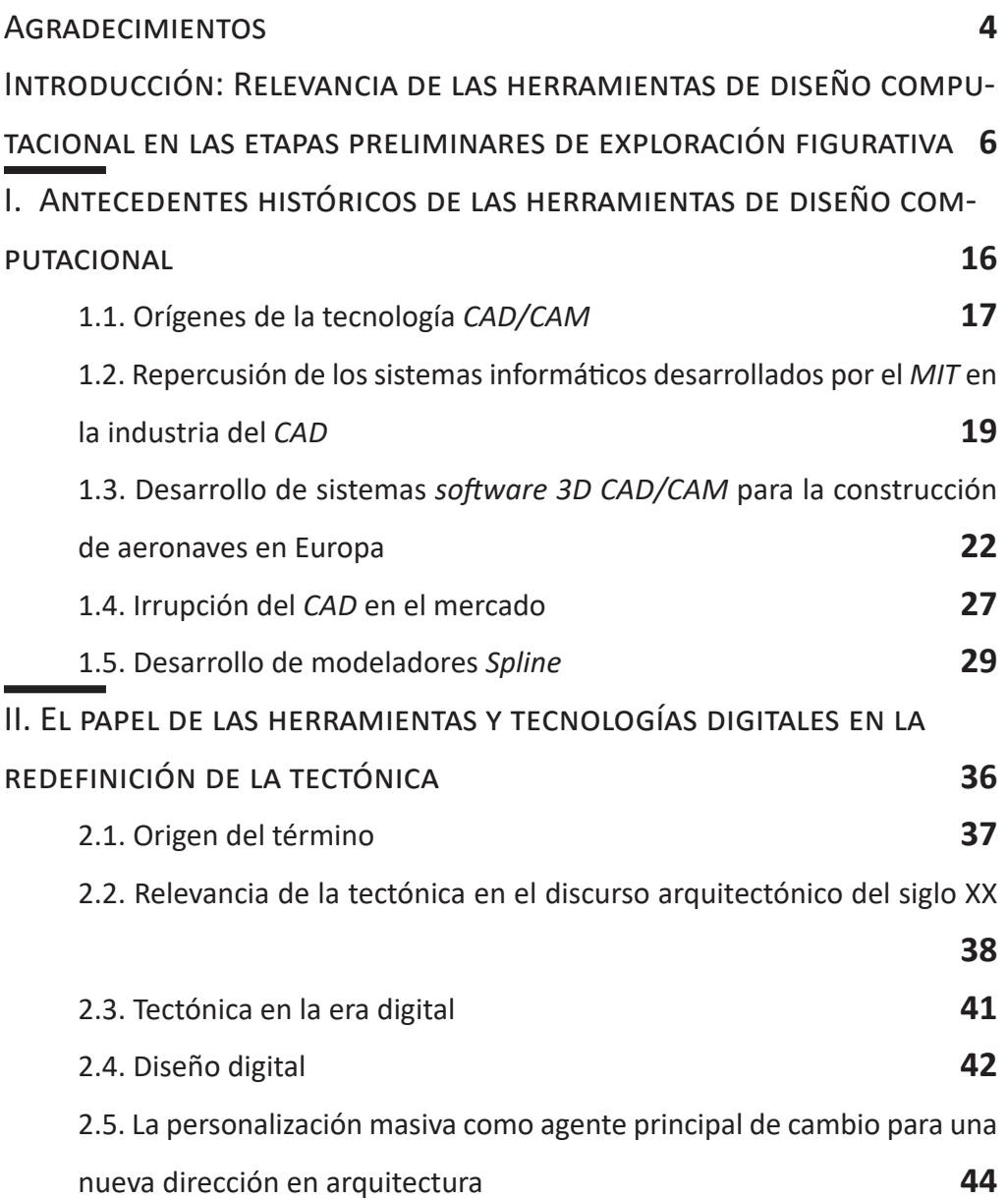

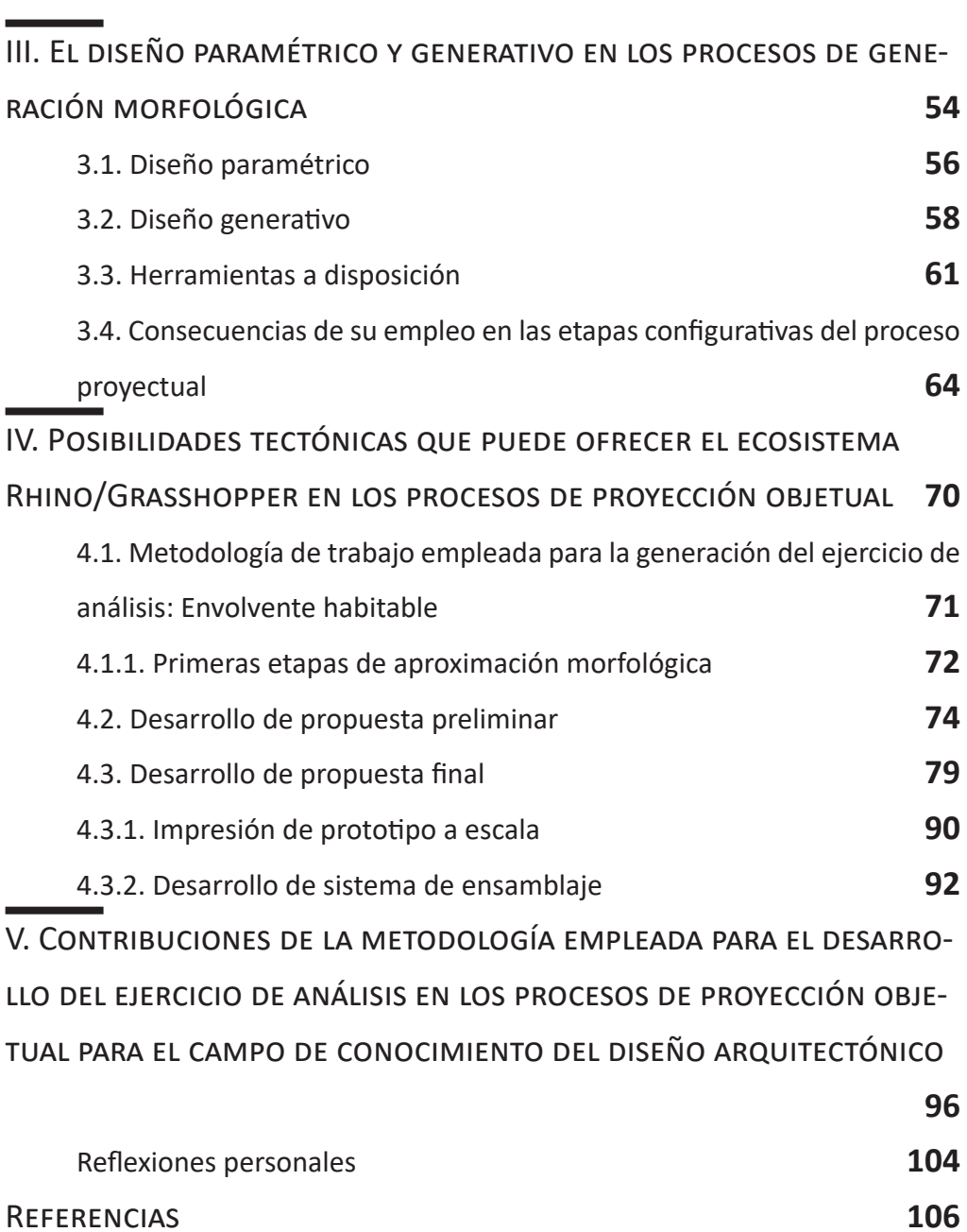

à.

# <span id="page-4-0"></span>**AGRADECIMIENTOS**

Al CONACYT por el apoyo económico brindado durante la realización de este proyecto.

Al Programa UNAM-PAPIIT IT400621 Laboratorio de arquitectura, diseño y tecnología experimental por el apoyo en la investigación realizada.

Así como a todas aquellas personas que me apoyaron durante el proceso.

# <span id="page-6-0"></span>**INTRODUCCIÓN: RELEVANCIA DE LAS HERRAMIENTAS DE DISEÑO COMPUTACIONAL EN LAS ETAPAS PRELIMINARES DE EXPLORACIÓN FIGURATIVA**

El trabajo de investigación que se expone a continuación surge por la relevancia que han adquirido las herramientas de diseño asistido por computadora y sus complementos de lenguaje de programación gráfica para el desarrollo de definiciones geométricas en las etapas preliminares de exploración figurativa del objeto arquitectónico. Ya que presentan diversas maneras de aproximarse al diseño arquitectónico durante los procesos de concepción y generación morfológica.

Se entiende por concepción, al proceso de prefiguración mental que se tiene sobre algo o alguien, mientras que por generación morfológica, al proceso donde se plasma esta idea prefigurada. Es decir, las distintas técnicas empleadas para la representación del objeto previamente concebido. Con tal que pueda comprenderse morfológicamente hablando.

Las herramientas de diseño computacional permiten modelar objetos en tres dimensiones a partir de distintos métodos, que varían según el dominio que tenga el operador sobre las distintas herramientas y componentes que estas ofrecen para la construcción del modelo geométrico a elaborar. O sea, el operador es quién determina, con base en la familiarización que tenga con este tipo de herramientas de *software*, su empleo en las distintas fases correspondientes a su método proyectual.

Es así como la implementación de herramientas y tecnologías digitales han supuesto un cambio de dirección en las maneras en cómo se concibe la arquitectura durante los

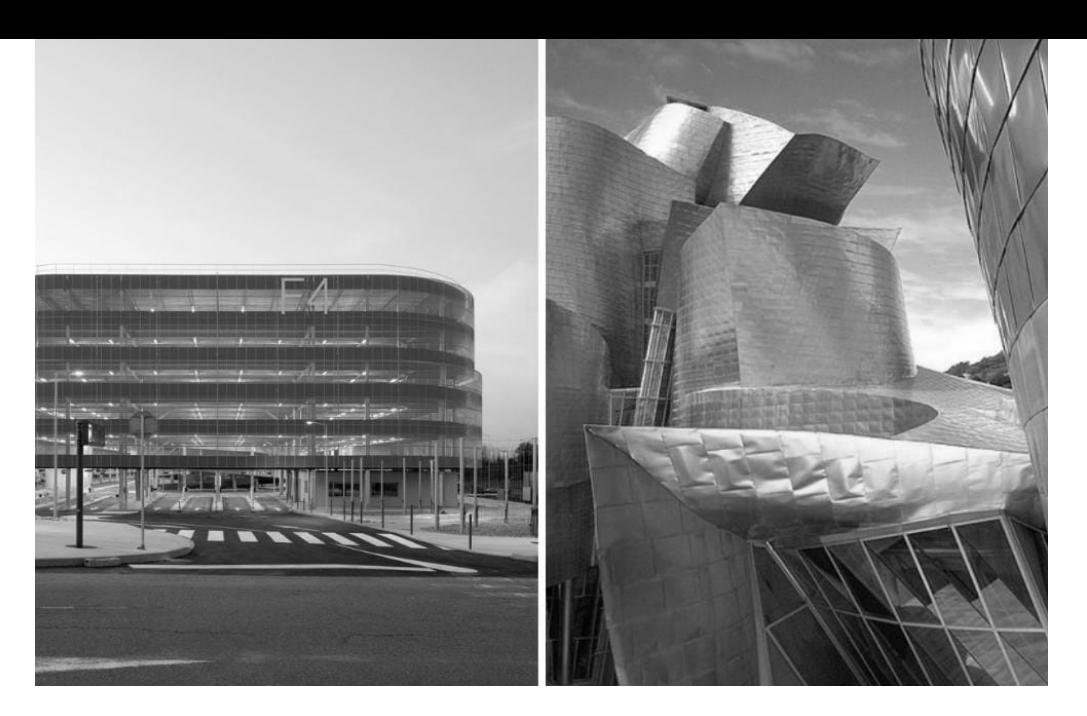

**Figura 1.** Comparación entre edificio de estacionamientos contemporáneo y el Museo Guggenheim de Bilbao

últimos treinta años. De acuerdo con Mario Carpo (2013), la construcción de un edificio de estacionamientos en la actualidad suele implicar más tecnologías digitales que las que estaban a disposición de la oficina de Frank Gehry a principios de la década de 1990 para el diseño del Museo Guggenheim de Bilbao.

Sin embargo, pocos de esos edificios pueden ser considerados como ejemplos de diseño generados a partir de tecnologías digitales. Por lo tanto, una construcción significativa de la era digital no es cualquier edificio que haya sido diseñado o construido con tecnologías digitales, sino uno que no habría sido posible diseñar o construir sin haberlas empleado. En otras palabras, la complejidad morfológica presente en el edificio es aparentemente lo que determina su clasificación como

obra concebida a partir de medios o tecnologías digitales.

Asimismo, Branco Kolarevic (2001) señala que en un diseño mediado digitalmente, las prácticas del pasado comienzan a parecer irracionales, puesto que las geometrías con una topología compleja, curvilínea se producen con la misma facilidad que las geometrías euclidianas de formas planas, cilíndricas, esféricas o cónicas. Las cuadriculas, repeticiones y simetrías pierden su pasada razón de ser para dar su lugar a la variabilidad infinita que se vuelve tan factible como la modularidad debido a que la personalización masiva ofrece alternativas para la producción en masa de las piezas resultantes.

En definitiva, los modelos de diseño capaces de la transformación constante, continua y dinámica

ya están reemplazando a las normas estáticas de los procesos convencionales de diseño. Con la intención de abandonar las relaciones predecibles entre el diseño y las representaciones para dar paso a las complejidades generadas computacionalmente.

Al respecto, Wassim Jabi (2004) apunta que los entornos y los métodos digitales se podrán convertir en el medio natural para la concepción y fabricación de la arquitectura hasta que el nivel de dominio, comodidad y experiencia por parte de los arquitectos con este tipo de herramientas alcance un umbral crítico, que permita abandonar los viejos métodos y prácticas de diseño para experimentar libremente nuevas maneras de explorar la forma, el espacio y la estructura.

Ahora bien, las investigaciones consultadas referentes a la temática

de investigación propuesta coinciden en que el empleo de herramientas y tecnologías digitales representan un paradigma para los procesos de diseño y fabricación de edificios. Del mismo modo, sugieren e invitan a implementar este tipo de modelo de trabajo integral. Con miras a conseguir la eficiencia y calidad en cada una de las fases o etapas por las que el modelo u objeto atraviesa, desde la concepción y desarrollo hasta su fabricación.

También mencionan los beneficios y ventajas que se obtendrán al adoptar este tipo de técnicas y métodos en los flujos de trabajo para la elaboración de proyectos arquitectónicos. Sin embargo, no ofrecen alternativas que permitan a los usuarios no especializados en el tema aproximarse a estos métodos y técnicas. A fin de poder adoptarlos en los procesos de generación morfológica del objeto arquitectónico. Quizás por desconocer y no comprender del todo cómo es que funcionan y operan estas herramientas de *software*.

Por lo tanto, este trabajo de investigación tiene como objetivo principal demostrar cómo esta metodología vinculada con las técnicas de modelado paramétrico y generativo a través de sus lenguajes de programación gráfica presentan diversas maneras de aproximarse al diseño arquitectónico durante los procesos de generación morfológica y de producción del objeto arquitectónico. Ya que a partir de estas es que se establecen las distintas relaciones matemáticas y geométricas que permiten explorar distintos resultados morfológicos en un objeto determinado.

Se expone la importancia que tiene la selección de la técnica a emplear para la generación de definiciones geométricas. Igualmente, se busca evidenciar la comprensión topológica y el razonamiento lógico matemático que debe tenerse para poder operar este tipo de herramientas de lenguaje de programación visual para la construcción de dichas definiciones. Especialmente por la relación que mantienen con la producción material de los compuestos tectónicos del objeto arquitectónico a fabricar.

La elección de las herramientas de *software* para el desarrollo de esta investigación se acota a *Rhinoceros 3D<sup>1</sup>* y a su complemento *Grasshopper<sup>2</sup>* por ser las más populares y accesibles, tanto económicamente, como en contenido y recursos de carácter formativo. De manera que permite seguir

**<sup>1</sup>** *Rhinoceros 3D*: Herra- mienta de *software CAD* para modelado libre en tres<br>dimensiones mediante representaciones matemáticas de geometría en *3D* capaces de describir cualquier forma con precisión, desde simples líneas en *2D*, círculos, arcos o curvas, hasta los más complejos sólidos o superficies orgánicas de forma libre en *3D*.

**2** *Grasshopper*: Lenguaje de tado dentro de *Rhino*, que se emplea para el diseño de algoritmos generativos que permiten manipular y crear modelos geométricos con todo tipo de morfologías.

aprendiendo sobre el uso de la herramienta a través de sus distintos foros y canales. *Grasshopper* es además, el *software* más completo del mercado. Cuenta con más de 500 herramientas a disposición para realizar distintas operaciones.

Este ecosistema *software<sup>3</sup>* : *Rhinoceros/Grasshopper* garantiza actualizaciones constantes, así como la implementación de nuevos complementos que siguen desarrollándose para potenciar aún más las funciones y capacidades del *software* en sus respectivas versiones. En resumen es una herramienta bastante completa, con muchas capacidades que permiten todo tipo de simulaciones, como la térmica, análisis de fluidos, comportamiento por vientos, etc. Por lo que permite desarrollar optimizaciones topológicas que conducen a

resultados viables para su fabricación digital. Es decir, la metodología de trabajo llevada a cabo con esta herramienta de *software* termina siendo fundamental dentro de los procesos de diseño y fabricación del objeto arquitectónico.

La investigación se elaboró con un enfoque cualitativo a partir de una evaluación que consideró una serie de etapas preliminares, correspondientes a la comprensión y dimensionamiento del problema geométrico a resolver, mismas que permiten la determinación de las posibles soluciones; técnicas o procesos, empleados en la generación de definiciones geométricas a través de *Grasshopper* para la construcción del objeto.

La estructura del texto se dividió en cinco temas fundamentales para mantener una secuencia narrativa

**<sup>3</sup>**Ecosistema *software*: Es- pacio de trabajo en el que mientas operacionalmente compatibles que permiten el desarrollo de una metodología de trabajo mucho más eficiente.

adecuada: Antecedentes históricos de las herramientas de diseño computacional, El papel de las herramientas y tecnologías digitales en la redefinición de tectónica, El diseño paramétrico y generativo en los procesos de generación morfológica y Metodología de trabajo para la elaboración de una envolvente arquitectónica en el ecosistema *Rhinoceros/Grasshopper*.

Inicialmente se abordan una serie de antecedentes sobre las herramientas de diseño y fabricación asistidos por computadora desarrollados en su mayoría por uno de los Institutos de Tecnología más representativos de los Estados Unidos a mediados del siglo XX: el *MIT<sup>4</sup>* , así como la evolución que estos fueron experimentando a lo largo de los años para salir finalmente al mercado y ser comercializados por distintas empresas para su venta al

público en general, permitiendo así que cualquier usuario pudiese aprovechar las aplicaciones que este tipo de herramientas ofrecían para la concepción, generación y representación de objetos arquitectónicos.

De igual manera, se expone cómo la implementación de este tipo de herramientas computacionales establece un paradigma con respecto a las maneras en cómo se concibe y diseña el objeto arquitectónico en la actualidad.

Se analiza la repercusión que supuso el empleo de las herramientas y tecnologías digitales para el diseño y construcción de edificios en arquitectura, que abrió pasó a lo que parece ser una nueva tectónica, concebida ahora de manera digital. Se presentan una serie de antecedentes sobre el término tectónica y la evolución

**4** *MIT*; *Massachusetts Institute of Technology* (Instituto de Tecnología de Massachusetts).

que ha ido experimentando este, a partir de la implementación de las herramientas digitales en los procesos creativos y de generación del objeto arquitectónico.

Se repasan algunos ejemplos de obras realizadas a partir de tecnologías digitales, con la intención de establecer cómo este paradigma de lo tecnológico, a través de los métodos y estrategias de diseño digital, ha definido o redefinido la tectónica del objeto arquitectónico.

Se establece además, una breve definición de los conceptos correspondientes a diseño paramétrico y diseño generativo, para aclarar y especificar las diferencias entre ambos términos que comúnmente se suelen confundir o fusionar como si se tratase de un solo concepto y no de dos. Del mismo modo, se analizan las implicaciones del diseño paramétrico y generativo en los procesos de generación morfológica

Posteriormente se presentan las herramientas de *software* que se tuvieron a disposición para llevar a cabo el ejercicio de análisis, que se relacionan con los procesos empleados para la construcción de algoritmos generativos que permiten manipular, a través de una serie de componentes determinados, distintos resultados morfológicos del objeto correspondiente.

Por último, se analiza la metodología de trabajo ejecutada en *Rhinoceros*, con su versión más actual lanzada al mercado a finales del 2020: 7.0, junto con su complemento de lenguaje de programación gráfica *Grasshopper*, para la construcción de un envolvente habitable que pudiera

ser emplazada en algunas de las áreas recreativas pertenecientes a la Facultad de Arquitectura de la Universidad Nacional Autónoma de México, con el objetivo de comprender el porqué de la elección de este flujo de trabajo<sup>5</sup> en particular, así como para el desarrollo de la construcción geométrica base, al igual que el de las definiciones algorítmicas empleadas para su resolución.

Finalmente, se expone una serie de conclusiones y reflexiones personales sobre el contenido presentado en el documento a fin de repasar los puntos principales, haciendo hincapié en la hipótesis sustentada y la repercusión que tuvo esta como idea principal para la elaboración del presente trabajo de investigación, así como para los resultados obtenidos, que no hacen más que motivar a seguir aportando y reflexionando sobre el tema.

**5** Flujo de trabajo: secuencia de procesos por los que se<br>atraviesa para llegar a un resultado, desde el inicio hasta su finalización. En otras palabras, es el método que se establece para conseguir un resultado determinado.

## <span id="page-16-0"></span>**I. ANTECEDENTES HISTÓRICOS DE LAS HERRAMIENTAS DE DISEÑO COMPUTACIONAL**

<span id="page-17-0"></span>Las tecnologías del diseño y fabricación asistidos por computadora; *CAD<sup>6</sup> / CAM<sup>7</sup>* , se remontan a mediados del siglo XX, en las décadas de 1950 y 1960. Sin embargo, estas tecnologías fueron desarrolladas por separado, siendo el *CAM* la primera de ellas. El término *CAD/CAM*, es empleado para referirse a aquellas herramientas de *software* que al combinar ambas tecnologías permiten diseñar un producto y programar los distintos procesos requeridos para llevar a cabo su fabricación.

A continuación se presenta una serie de antecedentes retomados, en su mayoría, del libro *The Engineering Design Revolution: The People, Companies and Computer Systems that Changed Forever the Practice of Engineering<sup>8</sup>* escrito por Dave Weisberg, quién relata de manera puntual la historia y evolución que fueron experimentado estas tecnologías.

## 1.1. Orígenes de la tecnología *CAD/CAM*

Se le atribuye la creación del primer *software CAM* a Patrick Hanratty en 1956 por desarrollar durante su estancia en *General Electric* el primer lenguaje de programación de control numérico lanzado al mercado: *PRONTO; Program for Numerical Tooling Operations*. Esta tecnología de mecanizado de control numérico derivó en lo que actualmente se conoce como fabricación asistida por computadora; *CAM.* Hanratty, tomó las expresiones de mecanizado que un especialista en control numérico introdujo en hojas de codificación, con las cuales produjo las instrucciones

**<sup>6</sup>***CAD*; *Computer Aided De- sign* (Diseño asistido por computadora). *CAD*: Herramienta digital de dades geométricas vectoria-<br>les, tales como: puntos, lí-<br>neas, arcos, polígonos, etc. y de modelado *3D*, a partir de superficies y sólidos, con las que se puede operar a través de una interfaz gráfica.

**7** *CAM*; *Computer Aided Manufacturing* (Fabricación asistida por computadora). *Software CAM*: Herramienta que consiste en el uso de aplicaciones de *software* de control numérico (*NC*; *Numerical Control*) con el objetivo de crear instrucciones detalladas que impulsen las máquinas-herramienta de<br>Control numérico por Computadora (CNC; Computer *Numerical Control*) para las piezas de fabricación.

**8** El libro abarca la historia de más de 60 años de tecnología *CAD*, comenzando con el desarrollo de herramientas de control numérico a mediados de la década de 1940 en el *MIT*, hasta los primeros días de investigación acadésión en profundidad de las empresas y personas que hi- cieron de esta industria una realidad.

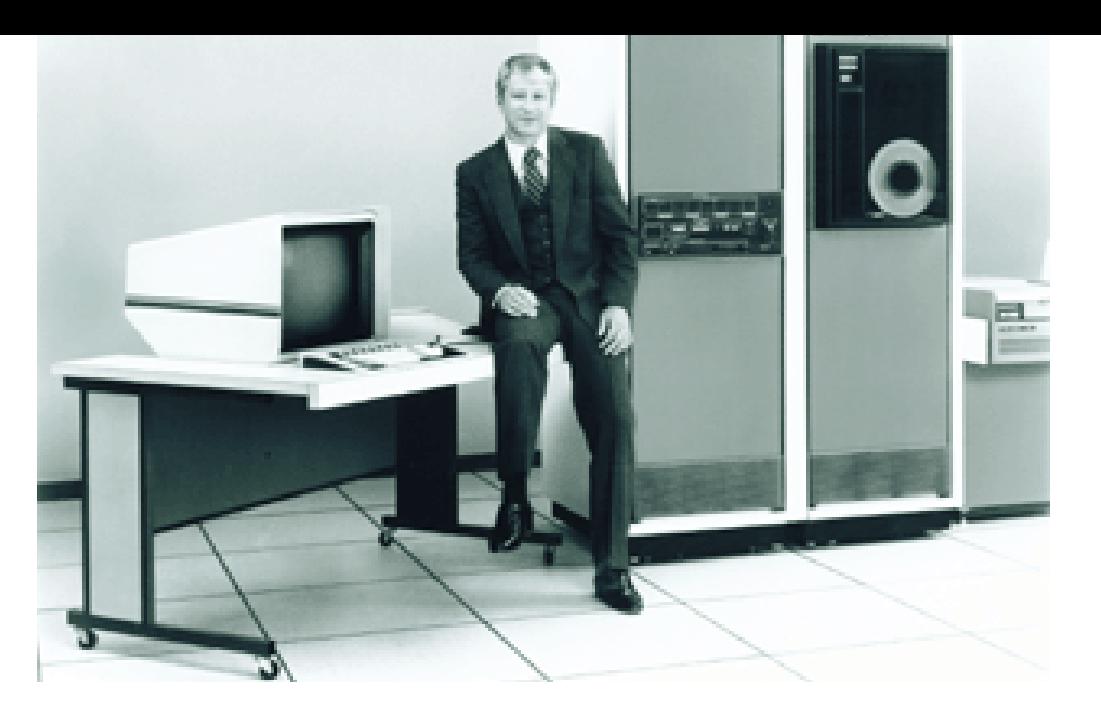

**Figura 2.** Patrick Hanratty promocionando uno de sus paquetes de *software* en la década de 1980

digitales reales que el controlador herramental de la máquina necesitaba para poder operarla.

Hanratty es considerado por muchos como el padre del *CAD/CAM* debido a que la paquetería de *software* denominada *ADAM; Automated Drafted and Machining*, que desarrolló en su empresa *MCS; Manufacturing and Consulting Services* en la década de 1970 fue empleada, a través de la adquisición de la licencia del *software*, por las principales empresas de la industria de la época, como base de sus productos comerciales; *Computervision*, *Gerber Scientific*, entre otras, para venderlos al público en general.

La mayoría de las historias de la industria del *CAD* atribuyen a Ivan Sutherland el desarrollo del primer sistema gráfico interactivo para diseño de ingeniería y dibujo por el proyecto *Sketchpad*, que comenzó en 1961 y que fue objeto de estudio para su tesis doctoral en el *MIT*.

Sin embargo, el mismo Sutherland (1960) admitía dentro de su reporte técnico que la aplicación informática a problemas geométricos no era nueva, puesto que el desarrollo *APT*; *Automatically Programmed Tool* (herramienta programada automáticamente), a través del cual una computadora puede controlar una fresadora para producir una parte metálica compleja, había desarrollado muchas técnicas útiles de manipulación geométrica. Menciona, además, que se puso en contacto con el Equipo de Diseño Asistido por Computadora del *MIT*, que estaba compuesto en parte por las personas del *Electronic Systems Laboratory*, quienes habían desarrollado *APT* y por las personas

<span id="page-19-0"></span>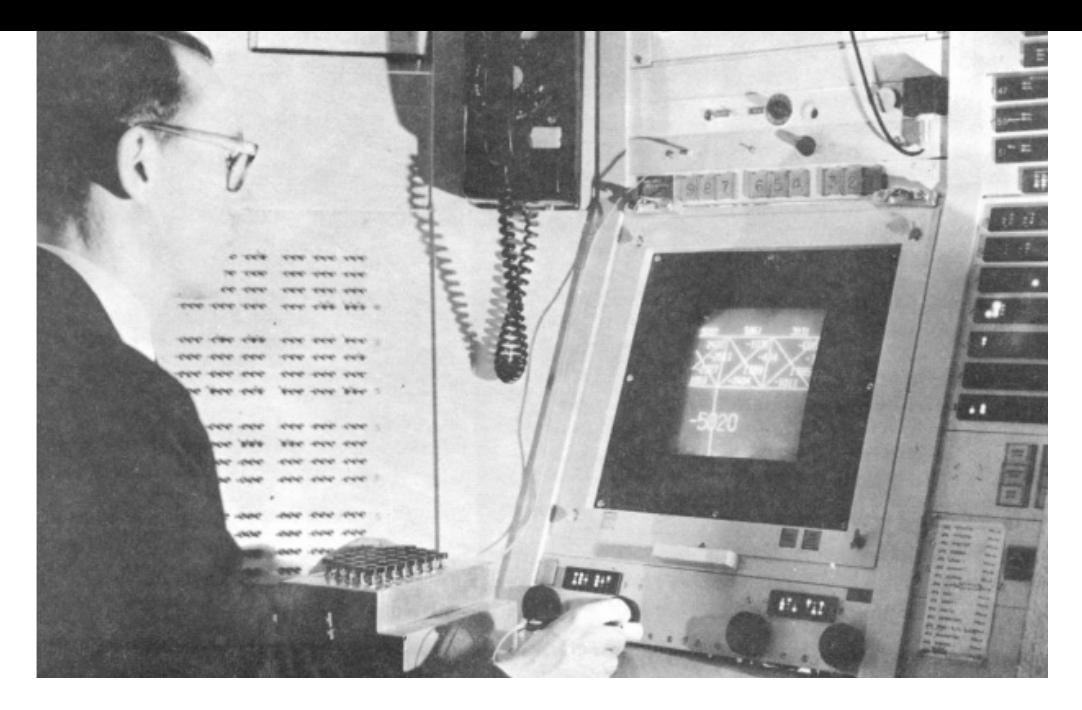

**Figura 3.** Ivan Sutherland operando el *Sketchpad*. Los botones ubicados debajo de la pantalla se utilizaban para controlar funciones específicas, al igual que para manipular el tamaño y posición del dibujo

pertenecientes al *Mechanical Engineering Department*, que aportaron al proyecto conocimientos sobre los problemas enfrentados por los diseñadores.

Afirmaba en el apartado perteneciente a las conclusiones que los métodos descritos en su reporte generalizaban muy bien el dibujo tridimensional, y que el trabajo ya se había convertido en un completo *Sketchpad Three*, haciendo referencia a las tres dimensiones, puesto que permitiría al usuario introducir modelos de datos tridimensionales de objetos sólidos a la computadora.

Informaba, además que Timothy Johnson del Departamento de Ingeniería Mecánica describiría este trabajo en una próxima tesis, donde resaltaba que Johnson buscaba evitar por completo el problema de convertir varios

dibujos bidimensionales en una forma tridimensional para que el dibujo fuera directamente en tres dimensiones desde el inicio (Sutherland,1960). Cabe mencionar que el trabajo realizado en el *Lincoln Laboratory* del *MIT*, con respecto al *Sketchpad*, nunca tuvo la intención de terminar como un producto comercial.

1.2. Repercusión de los sistemas informáticos desarrollados por el *MIT* en la industria del *CAD*

Las raíces de la tecnología *CAD* actual se remontan a la década de 1950 con el proyecto de sistema de defensa aéreo *SAGE; Semi-Automatic Ground Environment* de la *U.S. Air Force*. El sistema *SAGE*, desarrollado en el *Lincoln Laboratory* del *MIT*, originó una serie de tecnologías importantes, incluyendo computadoras de alto rendimiento, grandes memorias de núcleo magnético y sistemas gráficos interactivos para computadora. *SAGE* no solo resultó un sistema de defensa eficaz, también dio lugar a una nueva generación de empresas de tecnología.

**9** Jack Gilmore formó parte del grupo de diseño lógico y *software* del Lincoln Laboratory del *MIT* de 1956 a 1959. En octubre de ese mismo año cofundó junto a su amigo y mentor Charles Adams una de las primeras firmas de consultoría de *software*: *Adams Associates Inc*. Su puesto de personal del *Lincoln Laboratory* fue ocupado por Ivan Sutherland. **10** Norm Taylor participó en

una serie de proyectos den- tro del *Lincoln Laboratory* del *MIT*. Fue gerente senior en el proyecto *SAGE*. Dejó el laboratorio para trabajar en un papel de alta dirección en *ITEK Corporation.*

**11** *ITEK*: Fue una empresa fabricante de equipamiento óptico de alta calidad para el Establecimiento de Defensa de los EE. UU. ubicada en Lexington, Massachusetts.

En 1959, Jack Gilmore*<sup>9</sup>* le presentó el concepto de usar un sistema de gráficos por computadora para el diseño de ingeniería a Norm Taylor*<sup>10</sup>*, quién después convence a la gerencia de *ITEK<sup>11</sup>* en agosto de 1960 para financiar el desarrollo de un sistema gráfico interactivo, que eventualmente conduciría a un producto comercial para ser vendido a otras empresas de diseño y dibujo de ingeniería. El proyecto fue nombrado más tarde como

*Electronic Drafting Machine* o *EDM* (Máquina de dibujo electrónico).

A principios de 1962, *ITEK* comenzó con la comercialización activa del *EDM* con Ed Fitzgerald colocado a cargo de este esfuerzo. La compañía preparó un folleto para su venta, que fue demasiado optimista sobre las capacidades del sistema. Sin embargo, esa declaración pronosticó claramente hacia dónde podría conducir esta tecnología. Prueba de ello era la información que contenía el folleto de ventas para el *EDM*, realizado por *ITEK*:

> "Una capacidad para resolver problemas de diseño clave en horas en lugar de días o semanas mediante una red de comunicación a través de la cual se pueden celebrar conferencias de diseño en lugares muy separados y al final de los cuales,

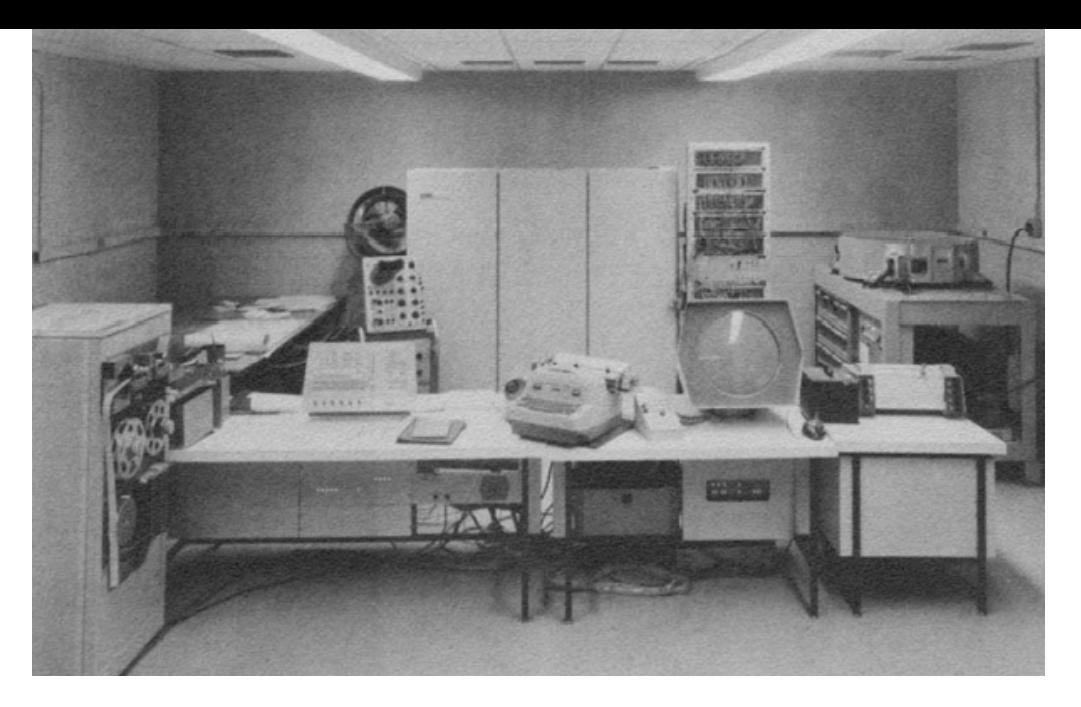

**Figura 4.** Prototipo de estación de trabajo para el *EDM*

dibujos idénticos, que incorporan cambios acordados, pueden estar disponibles instantáneamente en todos los puntos" (Weisberg, 2008, C.6, p.7).

El posicionamiento del *EDM* en el mercado se debió en gran parte por el hecho de haber roto la barrera del idioma entre el usuario y la computadora. Estaba claro que Gilmore, Taylor y Fitzgerald tenían una buena comprensión de lo que este tipo de tecnologías eran capaces de hacer, ya que estas herramientas de diseño colaborativo se introdujeron en el mercado más de 30 años más tarde, el problema era que un sistema como el anteriormente descrito rondaba los \$500,000 USD, una cantidad considerable de dinero en 1962. *ITEK*, tuvo claro que, al ser contratista de defensa, tendría dificultades para

comercializar el *EDM*, por lo que Taylor negoció un acuerdo con *Control Data Corporation* (CDC) para adquirir la tecnología *EDM* y patentes relacionadas de *ITEK*.

Después de que *CDC* adquirió la tecnología *EDM* de *ITEK*, estableció un nuevo negocio de entidad cercana denominado *CDC Digigraphics Division*. *CDC* tuvo algunas complicaciones por hacer que esta tecnología fuera comercialmente viable. Una de las principales razones fue que la funcionalidad era menor de lo que se necesitaba para hacer la mayor parte de las tareas de diseño y redacción, además de que el uso de gráficos de actualización de trazos eran sistemas demasiado caros. Si bien, logró conseguir vender varios sistemas a empresas aeroespaciales como *Lockheed* y *Martin Marietta<sup>12</sup>*, además de recibir

**12** *Lockheed y Martin Marietta*, posteriormente fusionados en lo que hoy es *Lockheed Martin*: Empresa aeroespacial y de seguridad global que se dedica princi- palmente <sup>a</sup> la investigación, diseño, desarrollo, fabrica-<br>ción, integración y manteni-<br>miento de sistemas, produc-<br>tos y servicios de tecnología avanzada.

<span id="page-22-0"></span>varios contratos de investigación por parte de la *US Navy* (Marina de los EE. UU.) para trabajar en problemas de diseño de submarinos. No obstante *CDC* concluyó que este negocio no era rentable y cerró la operación *Digigraphics*.

Quizás la mejor descripción de la importancia que tuvo el *EDM* en la industria, fue la que compartió Jack Gilmore, en el panel de discusión celebrado en la *Digital Equipment Corporation* el 5 de junio de 1990, cuando mencionó que tuvieron "que esperar casi 15 años a que el *hardware<sup>13</sup>* se pusiera al día con nosotros para tener una estación de trabajo razonable en la que pudiéramos poner algunos de estos gráficos excepcionales" (Weisberg, 2008, C.6, p.9).

1.3. Desarrollo de sistemas *software 3D CAD/CAM* para la construcción de aeronaves en **EUROPA** 

Por otra parte, *Dassault Aviation<sup>14</sup>* tuvo una actividad laboral considerable durante las décadas de 1960 y 1970, pues diseñó y produjo prácticamente una aeronave militar por año para la *Armée de l'Air* (Armada del aire francesa). El lanzamiento de nuevas aeronaves se justificó por las amenazas recurrentes durante la guerra fría, ya sea para demostraciones avanzadas o para su producción en masa (Isicad, 2010).

En 1967, Francis Bernard se incorpora a la "División de estudios avanzados", recientemente implementada por la compañía. Este departamento se encargaba optimizar el

**13** *Hardware*: Conjunto de riales que constituyen una computadora o un sistema informático.

**14** *Dassault Aviation*: Empresa aeroespacial francesa dedicada a la fabricación de aeronaves civiles y militares.

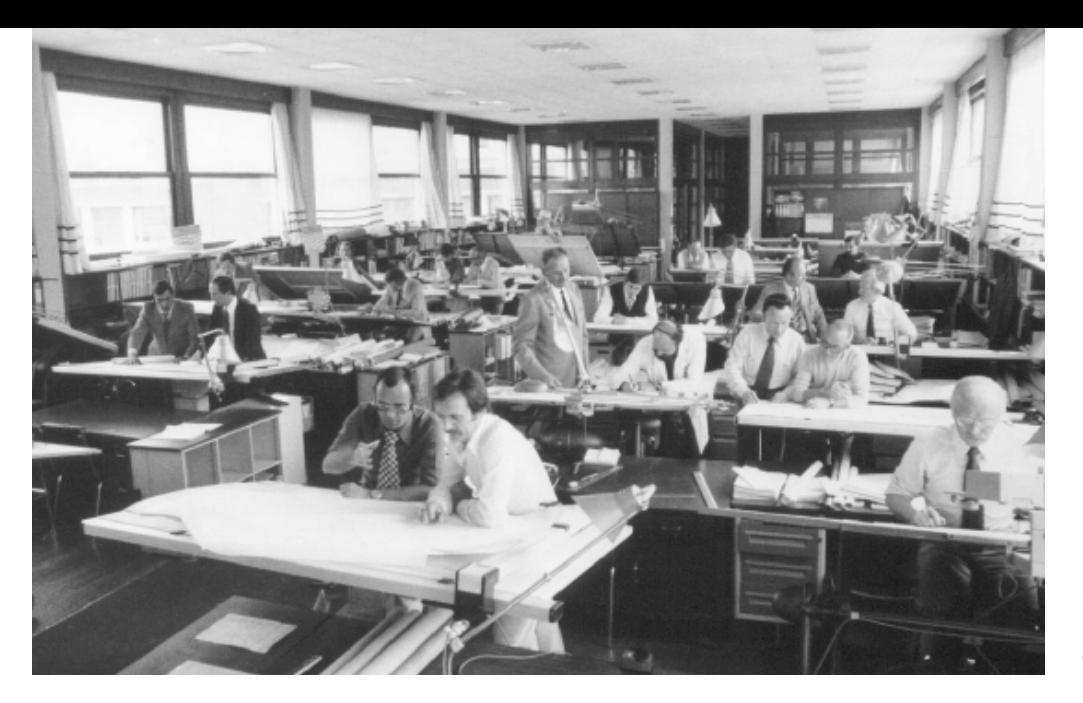

**Figura 5.** La Oficina de Diseño de *Dassault Aviation* en la década de 1960

rendimiento del avión, a partir de la aerodinámica, tanto teórica como experimental. A fin de poder volar con seguridad lo más rápido, lejos, al menor costo posible y de acuerdo con su misión. Por lo tanto estaban a la vanguardia de las tecnologías para poder computar y optimizar el comportamiento de la aeronave.

En 1968, *Dassault Aviation* instaló las dos primeras terminales gráficasinteractivas en Europa, conectadas a la primera generación de computadores centrales *IBM*. Cabe señalar que para estas primeras computadoras, no existía una herramienta de *software* capaz de ejecutar alguna aplicación. En otras palabras, eran un enorme dispositivo de *hardware* con un sistema operativo básico. Si bien, se tenía el conocimiento matemático para predecir un flujo aerodinámico a través de

un conjunto de ecuaciones, no se contaba con el conocimiento suficiente para el desarrollo de un *software* que resolviera problemas de aerodinámica (Isicad, 2010).

Para poder llevar a cabo este análisis aerodinámico era necesario en primer lugar, poder definir la forma del avión a través de la computadora. Es decir, poder definir una curva, una superficie, con matemáticas, en primera instancia para después poder definirlas a través de una herramienta de *software*. Es así como nace la necesidad de crear algoritmos matemáticos, para posteriormente desarrollar los programas informáticos necesarios para definir y evaluar las volumetrías complejas presentes en los perfiles y superficies de las alas, el fuselaje y demás componentes pertenecientes al avión.

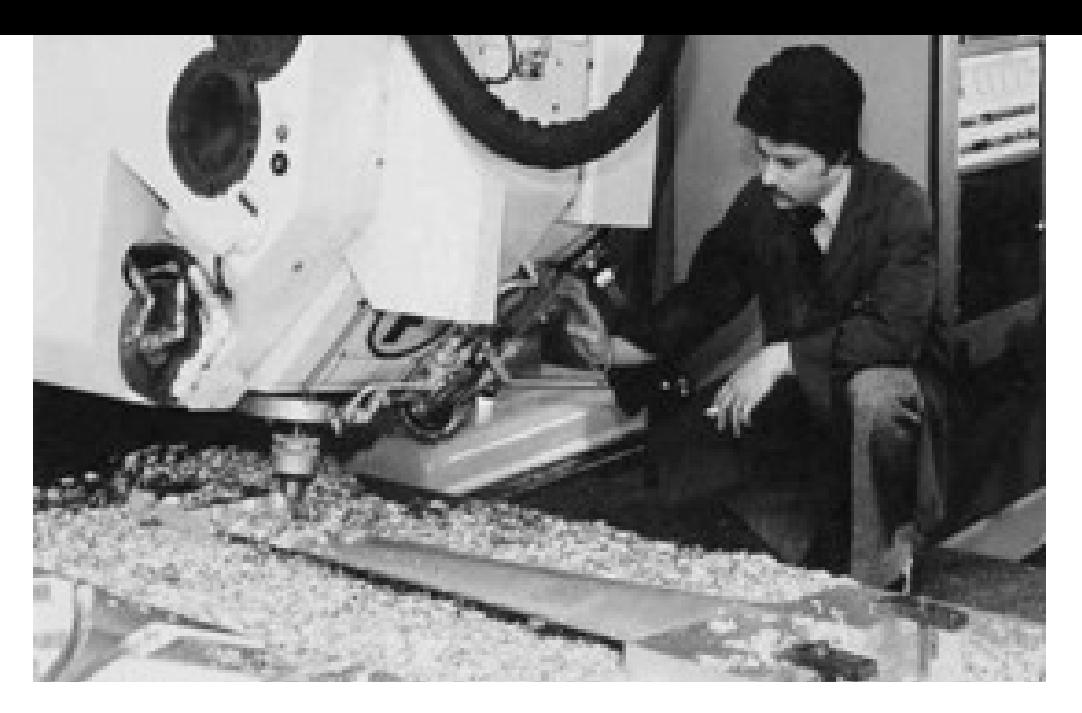

**Figura 6.** Máquina de control numérico en una de las plantas de fabricación de *Dassault Aviation*

De acuerdo con Bernard (Isicad, 2010) esta es la aparición del *CAD*, ya que asegura que nace como un requerimiento aerodinámico. Menciona además que se convirtió en una herramienta obligatoria dentro de la empresa, pues a principios de la década de 1970 estuvo al frente de un equipo para definir numéricamente la morfología de un avión. De tal manera que los especialistas en aerodinámica y análisis de tensiones, así como los que integraban el Departamento de Diseño, debían tener el conocimiento y dominio necesario de la herramienta, dado que la geometría *3D* del avión repercute directamente en los dibujos *2D* que definen todos los detalles de la estructura y los componentes.

*Dassault Aviation* instaló máquinas de control numérico en sus

plantas de fabricación para producir, a partir de grandes bloques de aluminio macizo, los elementos estructurales más complejos del avión, con el fin de obtener el mejor rendimiento con una estructura mucho más ligera. Fue justamente a partir de la definición de la forma de una pieza compleja en *CAD*, que se desarrolló un *software* para definir ahora las instrucciones de la máquina herramienta y luego descargarlas para poder controlar la máquina. Es decir, se implementó una herramienta de *software CAM* para la fabricación de los componentes.

Por lo tanto se integró por primera vez en la industria la tecnología *CAD/CAM* para el diseño, análisis, simulación y fabricación de aeronaves, eliminando así todos los errores de transcripción e interpretación suscitados a lo largo de los procesos de diseño y fabricación convencionales. De tal manera que la industria aeronáutica, tanto en EE. UU. como en Europa, asumió una posición de liderazgo en la revolución que significó la introducción del *CAD/CAM*.

Durante la década de 1970 Bernard desarrolló junto con su equipo una serie de aplicaciones *3D CAD/ CAM* con el objetivo de optimizar progresivamente con este *software* los procesos de diseño y fabricación. Sin embargo este *software* comprendía un conjunto de herramientas con un nivel de integración relativamente bajo, ya que las computadoras y terminales gráficas de aquel entonces aún eran demasiado lentas como para albergar un interfaz de usuario sencilla e intuitiva en tiempo real, de modo que no cualquiera podía operar

la herramienta, se tenía que ser un especialista para poder hacerlo.

Es por esta razón que Bernard y su equipo decidieron desarrollar una herramienta a petición de los ingenieros pertenecientes a los demás departamentos, para que pudieran involucrarse en los procesos de trabajo llevados a cabo por la empresa y así reducir significativamente el tiempo del ciclo de trabajo referente a diseño y fabricación. Es decir, facilitar a los no especialistas de todos los demás departamentos que integraban la empresa, el empleo del *software CAD/CAM 3D* para que la adoptaran como su propia herramienta de trabajo.

En 1977, lanzan con el apoyo de la gerencia de *Dassault* la reescritura del *software* anteriormente desarrollado, ahora con una arquitectura

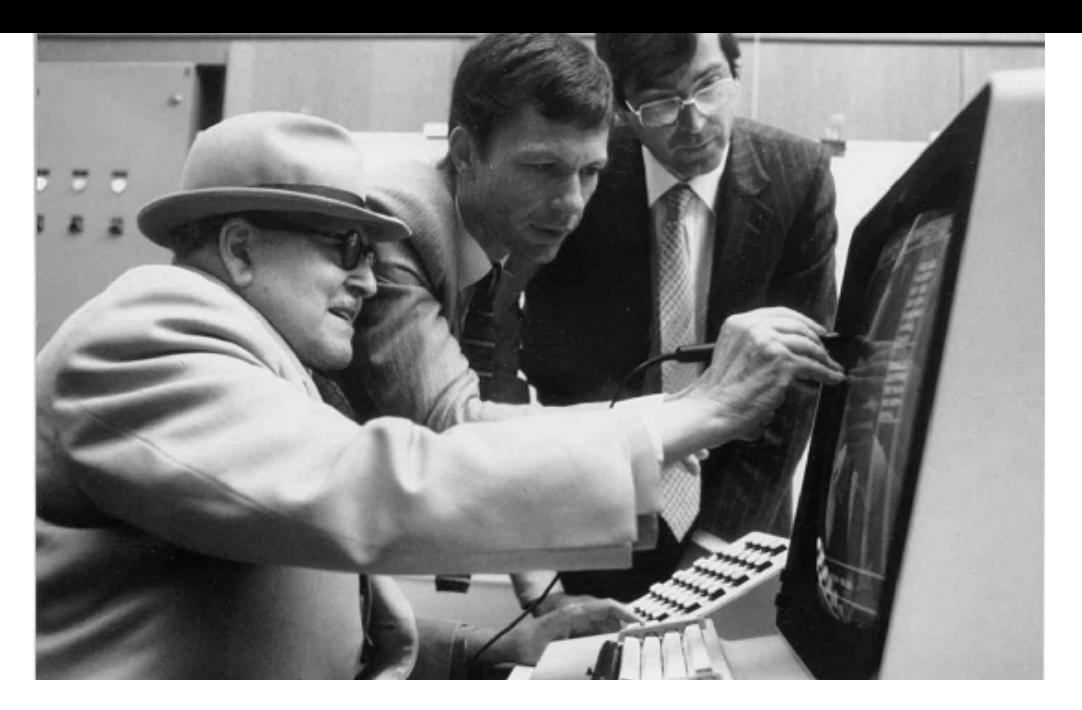

**Figura 7.** Marcel Dassault operando *CATIA* en 1981 con la asesoría de Dominique Calmels y Francis Bernard

única y una interfaz gráfica completamente interactiva, con la intención de facilitar las tareas a las personas no especialistas. Este nuevo *software* fue nombrado por Francis Bernard como *CATIA*, acrónimo en inglés, también válido en francés para referirse a *Computer Aided Tri-dimensional Interactive Aplication*; Aplicación interactiva tridimensional asistida por computadora (Isicad, 2010).

Las primeras versiones de *CATIA* fueron un éxito rotundo, pues permitían diseñar en minutos componentes estructurales de un avión, a partir de curvas y superficies que se podían rotar y cortar en tercera dimensión a través de una interfaz amigable y sumamente intuitiva. La implementación de *CATIA* significó una transformación empresarial completa para *Dassault Aviation*. Le permitió integrar

los procesos de diseño, análisis, simulación y fabricación a partir de una sola base de datos. En otras palabras, revolucionó las maneras de diseñar y construir una aeronave al optimizar los costos, tiempos de fabricación, y con esto, la calidad del producto final resultante.

Para 1981, *Dassault Aviation* toma la decisión de diversificarse hacia las tecnologías y soluciones *CAD/ CAM* con la versión inicial de *CATIA*. A pesar de tener todo el conocimiento técnico no tenían la experiencia, ni la organización suficiente para poder vender y respaldar el producto de *software*. Sin embargo *Dassault Aviation* era uno de los mayores clientes franceses de *IBM<sup>15</sup>*, empresa en aquel momento, líder mundial en la industria de la informática con más del 80% de la cuota del mercado. Por lo tanto

**<sup>15</sup>** *IBM* (*International Business Machines Corporation*): Reconocida empresa multi-<br>nacional estadounidense de-<br>dicada a la comercialización de *hardware* y *software* para cios de infraestructura, alo-<br>jamiento de Internet y con-<br>sultoría en una amplia gama de áreas relacionadas con la informática.

<span id="page-27-0"></span>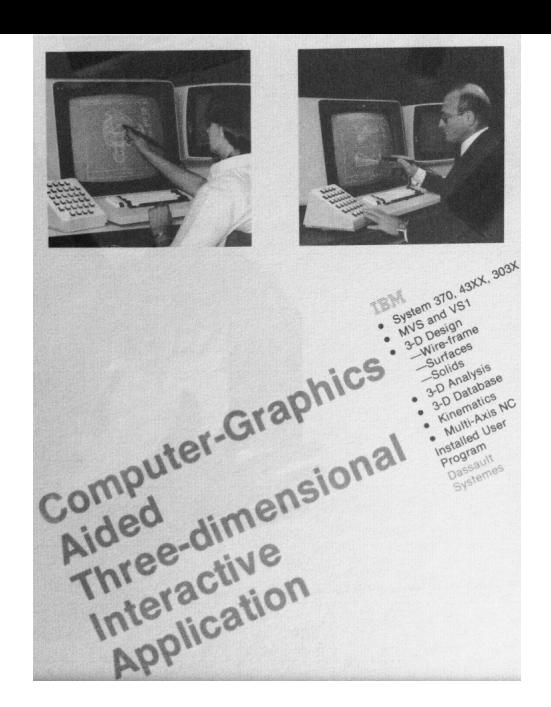

**Figura 8.** Primer folleto de *CATIA IBM*

*Dassault* le propone hacer un acuerdo de distribución mundial del *software*. De esta manera, lograría salir al mercado con *CATIA* con una buena fuerza de ventas de cobertura mundial para poder competir con las compañías norteamericanas, dejando en manos de *IBM* la venta y soporte del producto de *software* (Isicad, 2010).

## 1.4. Irrupción del *CAD* en el **MERCADO**

Una de las empresas más reconocidas y establecidas dentro del mercado en la actualidad es *Autodesk*, quién se describe a sí misma como la empresa "líder mundial en diseño *3D*, ingeniería y *software* de entretenimiento" (Autodesk Inc., 2020). Weisberg (2008) relata que nada de esto hubiese sido posible sin la aportación

de Mike Riddle, quién después de asistir a la Universidad Estatal de Arizona, trabajó para una compañía que se dedicaba a hacer detalles de acero para la Planta de energía nuclear de Palo Verde en Arizona, ahí tuvo su primera exposición con el *CAD*. La compañía tenía un Sistema de *Computervision* que, aunque era capaz de trabajar en *3D*, se usaba estrictamente para dibujo en *2D*. Simultáneamente, comenzó a trabajar en una tienda de *Computerland* local, donde le proporcionaron tiempo libre en la computadora para hacer lo que quisiera.

Riddle sintió que todo lo que estaban haciendo en este proyecto con el sistema *Computervision* podría hacerse en un sistema mucho menos complejo acorde con las tareas para las cuales estaba siendo utilizado, basado en una microcomputadora,

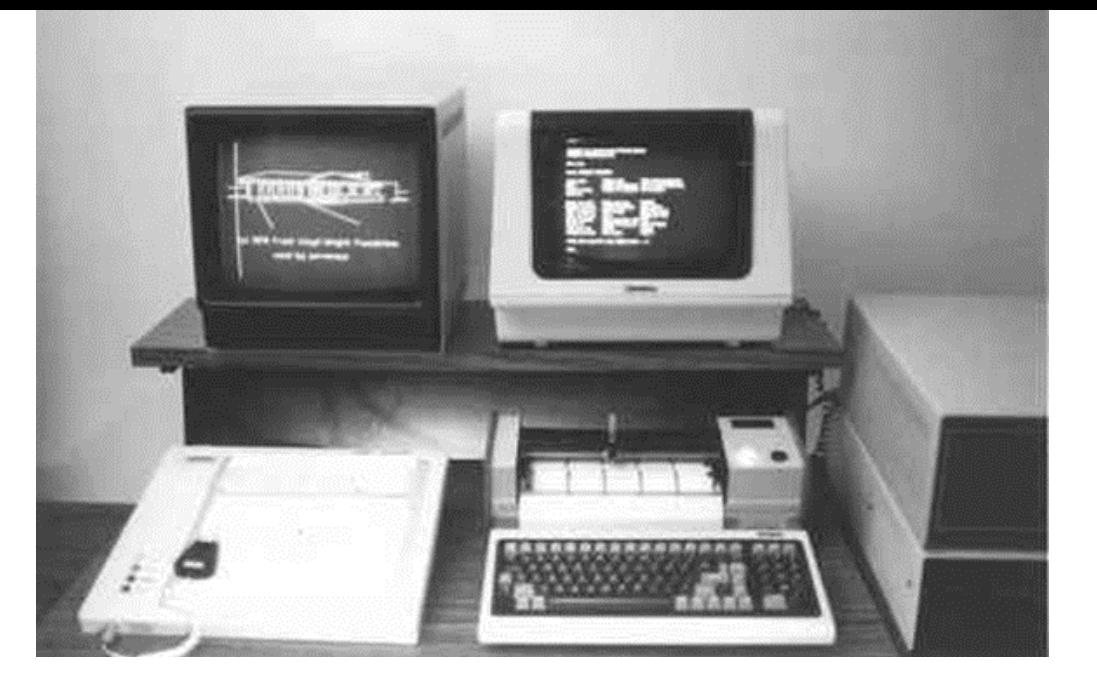

**Figura 9.** Vista de la Interfaz del Sistema *CAD Interact* en 1978

es decir, al reducir las capacidades del *software*, requeriría mucho menos *hardware.*

En 1977, Riddle comenzó a trabajar en un programa gráfico que llamó *Interact*, al mismo tiempo que trabajaba como consultor para la Fundación Frank Lloyd Wright en Scottsdale, Arizona, donde desarrollaba un sistema de contabilidad. Durante su estancia en la fundación, se convirtió en el gurú de la informática, esto le brindó una oportunidad para observar su proceso de diseño, e *Interact* comenzó a usarse para algunos de los trabajos de arquitectura que se desarrollaban por la organización.

A principios de 1982, un total de 18 personas, incluidos Mike Riddle, John Walker y Dan Drake, participaron para la creación de la compañía que inicialmente se llamó *Marin Software Partners*. Sin embargo, el 26 de abril de 1982, la empresa se constituyó formalmente en el estado de California como *Autodesk*.

En noviembre de 1982 la empresa participó en *COMDEX;* 

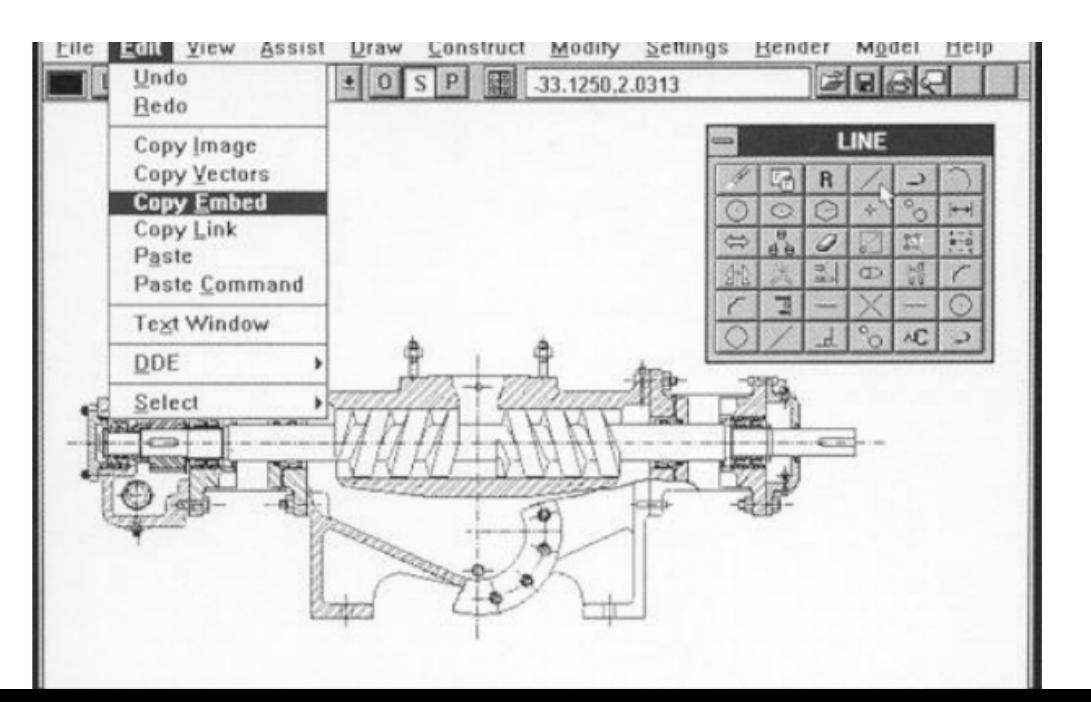

**Figura 10.** Interfaz de *Autodesk AutoCAD* versión 12 para *Windows* en 1992

<span id="page-29-0"></span>*Computer Dealers' Exhibition* con el *software* llamado *AutoCAD-80*. Esta primera versión de *AutoCAD* fue todo un éxito, tanto así que fue galardonado como el mejor de la exhibición.

*AutoCAD*, rápidamente dominó la incipiente industria del *CAD*. Se fueron las curvas, la inteligencia artificial y las geometrías auto replicantes, previamente establecidas por los *softwares CAD* precedentes; *Sketchpad* y *EDM,* sustituidas en *AutoCAD* con comandos que permitían al diseñador dibujar explícitamente líneas bidimensionales en la pantalla utilizando un teclado en lugar de un lápiz (Davis, 2013).

Sin embargo, el procedimiento para alcanzar resultados tridimensionales requería una gran destreza y conocimiento del programa, además presentaba grandes limitaciones para la elaboración de modelos con geometría no tradicional. Esta restricción llevó a la creación de nuevas propuestas de herramientas digitales, más versátiles y accesibles en los procesos de diseño (Navarrete, 2014).

### 1.5. Desarrollo de modeladores *Spline*

Durante la década de 1990 se desarrolló una nueva generación de *softwares* modeladores *Spline<sup>16</sup>* gracias a la mayor disponibilidad general de equipos con la potencia de procesamiento necesario para correr este tipo de aplicaciones en el mercado. Uno de los objetivos centrales por parte de los desarrolladores de sistemas de *software CAD* era que el producto fuera comprensible para los

**16** *Splines*: El término *spline* hace referencia a una amplia clase de funciones que son utilizadas en aplicaciones que requieren la interpolación de datos, o un suavizado de curvas. Las funciones para la interpolación por splines<br>normalmente se determinan como minimizadores de la aspereza sometidas a una serie de restricciones.

**30**

**17** Jon Hirschtick trabajo en el Laboratorio *CAD* del *MIT* de 1983 a 1987. En mayo de ese mismo año cofundó junto con Axel Bichara una compañía para el desarrollo de *softwares CAD* llamada *Premise*.

**<sup>18</sup>** *DesignView* fue el pro- ducto de *software* inicial de la empresa *Premise*.

**19** *Solidworks*: *Software CAD* para modelado mecánico en *2D* y *3D*, desarrollado actualmente por *SolidWorks Corp*., una filial de Dassault Systè- mes, para el sistema opera- tivo *Microsoft Windows*. Su primera versión fue lanzada al mercado en 1995 con el propósito de hacer la tecnología *CAD* más accesible.

distintos diseñadores que se encargarían de operarlos.

Esta prioridad con respecto a la facilidad de uso fue la que llevó a Jon Hirschtick*<sup>17</sup>* a desarrollar *DesignView<sup>18</sup>*; una herramienta bidimensional de dibujo conceptual que se ejecutaba en computadoras compatibles con *IBM* y que interactuaba con *softwares* pertenecientes a la paquetería de *Microsoft*, tales como *Word* y *Excel.* Esto permitía al usuario esbozar geometría, asignar restricciones y definir relaciones dimensionales. De modo que si se cambiaba una cota, el modelo se adaptaba a esta nueva información ingresada. Así mismo, permitía vincular dimensiones especificas a celdas en la hoja de cálculo a través de su interfaz con *Excel*.

A pesar de su accesibilidad, el mercado de *DesignView* fue

demasiado pequeño para que prosperara. Por esta razón el paquete de *software* fue adquirido por *Computervision* en la primavera de 1991 con la intención de comercializarlo como una interfaz de su propio *software CAD.* Cabe mencionar que Hirschtick se unió al equipo directivo de *Computervision* para la administración de *DesignView* y como responsable de la definición de otros productos de *software* de la compañía.

En agosto de 1993, Hirschtick dejó *Computervision* con el deseo de dirigir su propia compañía. Fue así como en enero de 1994 la idea de crear un *software* de diseño de bajo costo basado en tecnología de modelado de sólidos comenzó a gestarse para iniciar el desarrollo de lo que finalmente se convirtió en *Solidworks<sup>19</sup>*. Al igual que con *DesignView,*

*Solidworks* solo se ejecutaría en computadoras personales basadas en *Windows* de manera que pudieran utilizar las capacidades estándar de este en la mayor cantidad posible de funciones del sistema para mantener el mismo aspecto de *Windows* y que se sintiera como las propias aplicaciones de *Microsoft*.

> "Lo que distingue a este *software CAD* de otros es la forma en que estas capacidades son controladas por el usuario. Una vez que esté familiarizado con los conceptos básicos de los programas de *Windows*, es mucho más fácil de crear y cambiar piezas y ensamblajes de lo que es posible con cualquier otro sistema basado en sólidos que hemos visto" (Weisberg, 2008, C.18, p.3).

La aparición de *Windows NT* y *Windows 95* representó un cambio en el mundo de las computadoras personales debido a que ambos sistemas fueron bien aceptados por la comunidad de usuarios. Gracias al aumento, tanto en el rendimiento de los microprocesadores, como a la disminución de precios en las memorias de almacenamiento, que dieron como resultado computadoras más rápidas y con mucha más capacidad de memoria interna a precios cada vez más accesibles.

El auge despertado por el mercado de las computadoras personales trajo consigo el desarrollo de nuevas herramientas de *software CAD* para modelado de forma libre mediante *NURBS*. Entre ellas, destaca el prototipo creado por Bob McNeel en 1992 como parte del encargo hecho por

**20** *Applied Geometry* fue una compañía de *software 3D* especializada en el desarrollo de geometría y soluciones de modelado, entre sus prin-<br>cipales clientes se encontraban Alias Research, Spatial, *Honda* y *Tecnomatix*.

**21** *NURBS*; *Non-Uniform Rational B-Spline* (*B-splines* racionales no uniformes): Representaciones matemáticas de geometría en *3D* capaces de describir cualquier forma con precisión, desde simples líneas en *2D*, círculos, arcos o curvas, hasta los más complejos sólidos o superficies orgánicas de forma libre en *3D*.

**22** *Alias Research*, posteriormente *Alias Systems Corporation* fue una compañía de *software* que producía gráficos *3D* de gama alta con sede en Toronto, Ontario, Canada. *Alias* finalmente fue comprado por *Autodesk* a principios de la década de 2000.

*Applied Geometry<sup>20</sup>* (*AG*) para integrarla dentro de su biblioteca de geometría *AGLib, NURB*S*<sup>21</sup>* en *AutoCAD.* De esta manera *McNeel* y *AG* llegaron a un acuerdo para desarrollar *AccuModel*; modelador *NURBS* para *AutoCAD*. Donde *McNeel* se encargaría del marketing y *AG* del desarrollo. De igual manera *McNeel* proporcionaría todo el soporte, con respecto a desarrollo, que *AutoCAD* considere necesario (McNeel, 2020).

En noviembre de ese mismo año, Michael Gibson es contratado como pasante en *McNeel*, trayendo consigo *Sculptura*; *software* modelador de mallas que había realizado como parte de un proyecto final de clase, que más tarde se tomaría como base para el desarrollo de *Rhinoceros*. Mientras tanto, *McNeel* obtuvo la licencia de *AGLib* de *AG*, de manera

que asume el liderazgo en el desarrollo de *AccuModel*, a través de un nuevo acuerdo con ellos, en el que *AG* debía proporcionar las mejoras y el mantenimiento necesarios de *AGLib*.

Después de una serie de ajustes y optimizaciones, el prototipo denominado *Sculptura 2*, apodado *Rhinoceros*, se encontraba listo para el modelado mediante *NURBS*. Y es así como se lanza su versión beta con el nombre de *Rhino* en abril de 1994. Paralelamente se dan a conocer los primeros productos comerciales realizados con *AccuModel*; un bote para pesca deportiva de 82 pies. Por lo que se redoblan esfuerzos para desarrollar la funcionalidad y operabilidad requerida por los clientes para el empleo de la herramienta. (McNeel, 2020)

Al mismo tiempo *Alias Research<sup>22</sup>* acuerda comprar *AG*. Sin

embargo, *Alias Research* no parecía estar interesado en el negocio de las bibliotecas de geometría. Por tanto, *McNeel* se concentra en el desarrollo y optimización de *Rhino* para exhibirlo meses más tarde en *SIGGRAPH<sup>23</sup>*. A medida que avanzaba el producto, *McNeel* decide centrarse en la versión para *Windows*. Alcanzando rápidamente los 50 mil sitios beta sin ningún esfuerzo promocional de su parte. En julio de 1998 se anuncia en *SIGGRAPH* el lanzamiento del producto que finalmente saldría al mercado en octubre de ese mismo año como la versión *Rhino 1.0.* (McNeel, 2020)

La década de 1990 representó una revolución tecnológica para las técnicas y métodos anteriormente empleados para la concepción y representación de la arquitectura, pues era cada vez más recurrente la incorporación de soluciones *CAD* en el desarrollo de proyectos arquitectónicos. De manera que la oferta de herramientas de *software CAD* comenzó a incrementarse y a responder, en parte, a las necesidades de los clientes que tenían respectivamente cada una de estas empresas encargadas de su desarrollo.

Esta demanda fue la que llevó a desarrollar y optimizar diversas herramientas y soluciones para eficientar cada vez más los procesos de dibujo y modelado geométrico de objetos arquitectónicos, que entre otras cosas permitieron la manipulación de líneas curvas directamente en la pantalla, mediante interfaces gráficas como vectores y puntos de control, de manera que las notaciones paramétricas basadas en cálculo de las curvas anteriormente empleadas

<sup>23</sup>*SIGGRAPH*; *Special In- terest Group on Computer Graphics and Interactive* rés especial sobre gráficos por computadora y técnicas interactivas): Es una confe- rencia anual sobre gráficos por computadora organizada por la *Association for Computing Machinery* (*ACM*) a partir de 1974. La conferencia incorpora tanto presentaciones académicas como una feria comercial de la industria. Otros eventos en la conferencia incluyen cursos educativos y paneles de discusión sobre temas recientes en gráficos por computadora y técnicas interactivas.

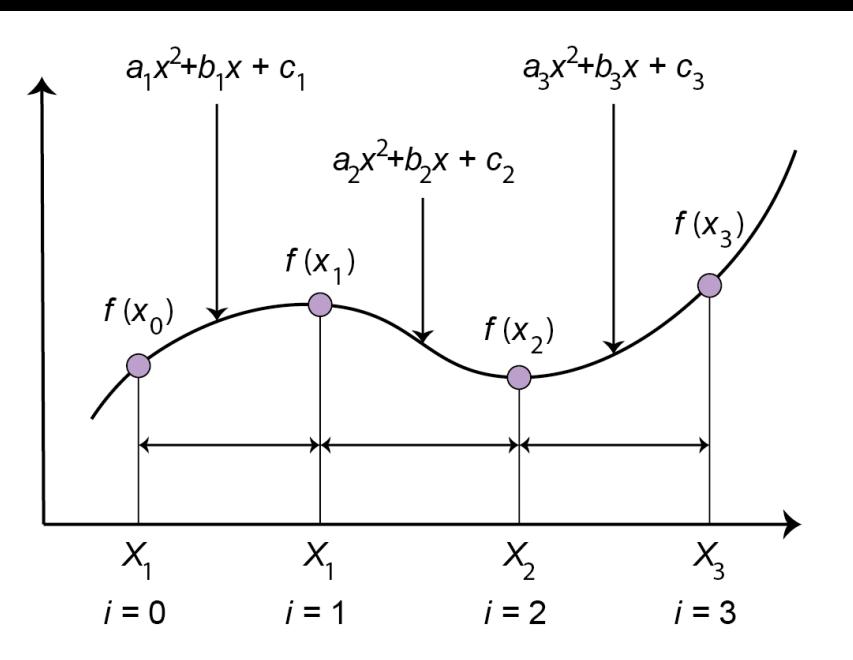

**Figura 11.** Modo de cálculo de *Spline*

se convirtieron así en algo prácticamente irrelevante. Sin embargo:

> "Dos aspectos matemáticos de este entorno dominado por *Splines* han tenido consecuencias de diseño vastas y duraderas: primero, los *Splines* digitales deben ser continuos (de lo contrario no se podrían derivar, matemáticamente, y el sistema dejaría de funcionar); segundo, las curvas *Spline* son variables dentro de los límites, ya que se anotan como funciones paramétricas" (Carpo, 2013, p.9).

La configuración de los límites para las variaciones de uno o más parámetros se convierte en algo trascendental, puesto que determina la instanciación*<sup>24</sup>* de una familia de curvas, ya sean de líneas o superficies. De igual manera, la idea de una notación paramétrica implica la posibilidad de que la autoría se divida entre más agentes: por un lado, los diseñadores de la función general y por el otro, sus personalizadores o interactores finales. Este conjunto básico de nociones fue y sigue siendo la trama del diseño digital, y también la razón principal del porqué las líneas continuas y las variaciones paramétricas siguen siendo hasta el día de hoy el sello distintivo de la arquitectura concebida digitalmente (Carpo, 2013).

Las computadoras son máquinas famosas por su versatilidad y no expresan preferencias estéticas. Se podrían utilizar tecnologías *CAD/ CAM* para producir cajas y *blobs<sup>25</sup>* en masa, indistintamente. Sin embargo, a diferencia de las cajas, los *blobs* no se pueden producir en masa sin el empleo de herramientas digitales,

**24** Instanciación: Término empleado en la Informática para referirse al proceso de leer o especificar información, como los valores y el tipo de almacenamiento de un campo de datos, con el objetivo de optimizar los recursos del sistema.

**25** *Blob*: Adjetivo empleado en inglés para referirse a un objeto indistinto cuya masa<br>no presenta una forma aparente o determinada. Suele emplearse para referirse a una sustancia líquida o semisólida.

es más nunca se produjeron en masa hasta hace poco. (Carpo, 2013).

Esto abre la interrogante con respecto al vínculo que mantienen el diseño digital y las curvas suaves, vín culo que pareciera responder a una mera oferta técnica que ahora permite crear objetos que anteriormente no era posible materializar por la caren cia de herramientas. Esto, a su vez demuestra la curiosidad incesante del arquitecto, por experimentar nuevas maneras de aproximarse a los proce sos para la composición morfológica.
# **II. EL PAPEL DE LAS HERRAMIENTAS Y TECNOLOGÍAS DIGITALES EN LA REDEFINICIÓN DE LA TECTÓNICA**

La transición entre el sistema analógico<sup>26</sup> y digital<sup>27</sup> experimentado durante y después de la segunda mitad del siglo XX provocó una serie de cambios en la computación, con el objetivo de mejorar la eficiencia y productividad de los sistemas informáticos. Fue así como el uso generalizado de circuitos lógicos digitales*<sup>28</sup>* permitió acelerar procesos, cálculos y generar nuevas formas y métodos de manipular la información.

La implementación de las herramientas y tecnologías digitales en los procesos creativos para la generación de objetos arquitectónicos establecieron un nuevo paradigma con respecto a las maneras en las que se concibe, simula y representa la arquitectura. La repercusión que supuso el empleo de estas tecnologías abrió pasó a lo que

parece ser una nueva tectónica, concebida ahora de manera digital.

#### 2.1. Origen del término

El término tectónica deriva del griego *tekton*: carpintero o constructor. Durante el siglo XIX, Alemania experimentó un nuevo interés por la arquitectura griega y es así como surge el término *tektonik*. En 1850 Gottfried Semper*<sup>29</sup>* publicó *Die vier elemente der architektur;* Los cuatro elementos de la arquitectura: El recinto, el techo, el hogar y el montículo. Todos estos elementos son derivados de las artes aplicadas. (Schmidt, 2005) Su elaboración era considerada por Semper como un proceso artesanal, por lo tanto, el producto terminado era una artesanía.

**26** Sistema analógico: Es cualquier sistema cuyas señales se representan con valores continuos. O sea, que admite números o valores infinitos.

**27** Sistema digital: Es el que permite generar, procesar,<br>transmitir o almacenar señales mediante dígitos a partir de valores discretos. Es decir, solo admite un conjunto limi- tado de números o valores. Por tanto, la información se puede almacenar de mane- ra más eficiente <sup>y</sup> en mayor cantidad que en un sistema analógico.

**28** Circuito lógico digital: Es aquel que maneja la información en forma binaria; con valores de 0 y 1.

29 Gottfried Semper (1803- 1879): Fue un arquitecto, teórico y docente alemán. Destacado exponente del historicismo ecléctico.

Semper distinguía a estos elementos fundamentales como expresiones culturalmente determinadas, y fue a partir de su clasificación que pudo comprender los tipos de vivienda en Europa, a través de la materialidad presente en su arquitectura, misma que afirmaba, debía ser vista como una expresión cultural. Su teoría de la tectónica, con énfasis en la materialidad y la expresión cultural se ocupaba principalmente de la apariencia de la arquitectura.

Por su parte, Karl Bötticher*<sup>30</sup>*, introdujo la distinción entre ontología y representación, donde la ontología era la parte de la arquitectura que tenía un propósito determinado: consideraciones funcionales, culturales y estructurales, mientras que la representación, era todo aquello que estaba separado del resto del edificio.

Lo que conectaba a ambos aspectos: ontológicos y representacionales, era un sentido de espacio que incluía no solo la visión, sino también el tacto y la audición. Para Bötticher "la tectónica era comprender cómo los elementos individuales del edificio estaban conectados en un armonioso y orgánico conjunto espacial" (Schmidt, 2005, p. 658.).

## 2.2. Relevancia de la tectónica en el discurso arquitectónico del siglo XX

La arquitectura tiene desde entonces esta tradición de enfatizar la tectónica: poética de la claridad estructural, material y de detalle en el ensamblaje de los distintos elementos que componen a un edificio. (Jabi, 2004)

**<sup>30</sup>** Karl Bötticher (1806- 1889): Fue un teórico y arqueólogo arquitectónico ale-<br>mán. Escritor muy influyente sobre la tectónica en arqui-<br>tectura.

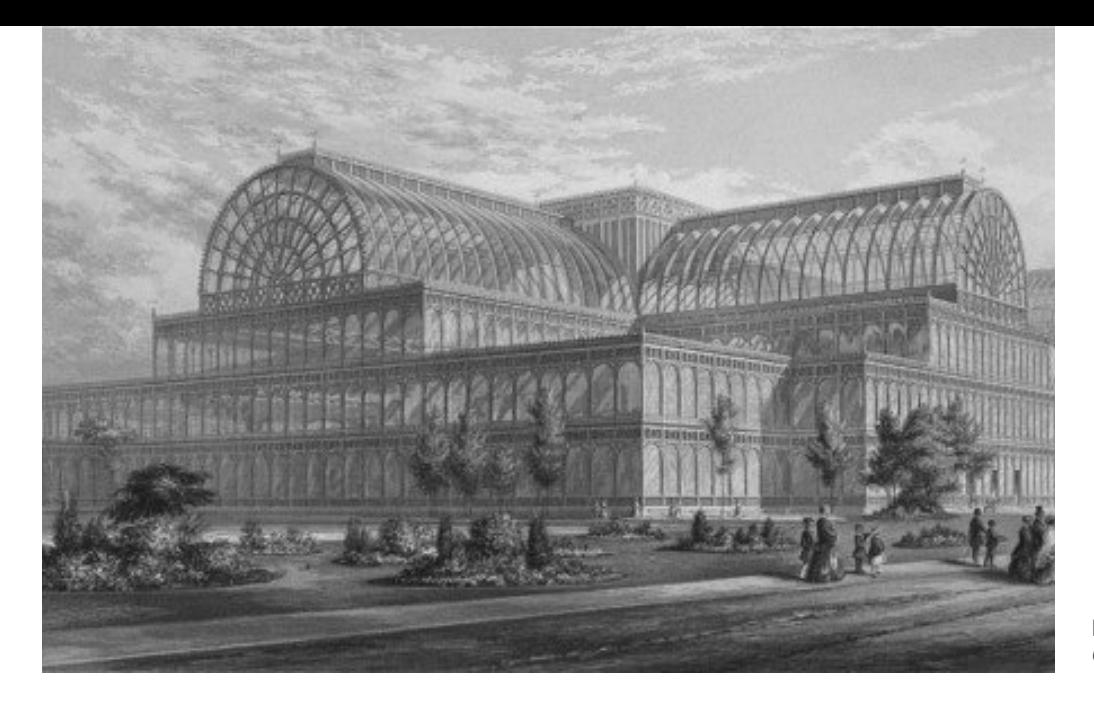

**Figura 12.** Vista exterior del *Crystal Palace*

La era industrial trajo consigo la comprensión de que los edificios podían concebirse de manera similar a los artefactos industriales y de maquinaria que se fabricaban en aquel entonces. Uno de los primeros y más grandes ejemplos de un edificio que fue pensado y ensamblado como un juego de piezas de rompecabezas fue el proyecto del *Crystal Palace* elaborado por Sir Joseph Paxton para la *Great Exhibition of the Works of Industry of all Nations* (Gran exposición de los trabajos de la Industria de todas las naciones), celebrada en la ciudad de Londres en 1851.

El recinto debía ser una estructura ligera, temporal y fácil de desmontar, de tal manera que para su construcción fue necesario la estandarización de todos los componentes del edificio, que a la postre permitió su

producción en masa y facilitó en gran medida la colocación y ensamblado de cada una de las piezas que conformaban al espacio arquitectónico.

Norman Foster lo califica como su más grande fuente de inspiración, debido a que "su arquitectura celebraba la confianza en el futuro. Su espíritu idealista empujó los límites del diseño y la ingeniería". (Foster en Zabalbeascoa, 2015)

Arquitectos modernos de principios del siglo XX como Mies van der Rohe defendieron durante mucho tiempo la poética del espacio arquitectónico tectónico, a través de su obra, delimitada por un sistema altamente aerodinámico, industrial y con un conjunto detallado de elementos de construcción que se interconectan de manera clara y expresiva.

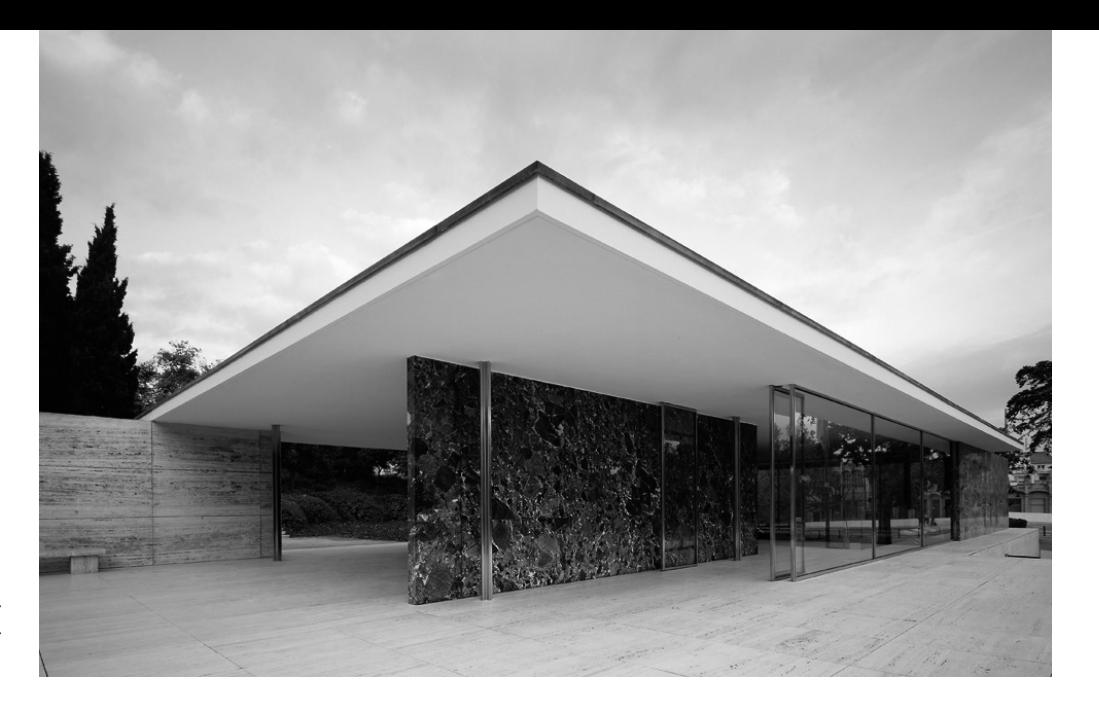

**Figura 13.** Exterior del Pabellón alemán. Barcelona, España, 1992

Un excelente ejemplo de la relación simbiótica del espacio poético con su envoltura tectónica se puede encontrar en el Pabellón Alemán de 1929 de Mies van der Rohe para la Exposición Internacional celebrada en Barcelona, España, donde cada uno de los elementos que comprenden la composición: el sólido y el vacío, línea, plano y volumen, columna, muro y losa, espacio fluido y estático,

se complementan para racionalizarse entre sí. (Jabi, 2004)

El edificio Seagram de 1958 en Nueva York, es otro gran ejemplo de esta articulación tectónica tan explicita dentro de su obra. La manera en que articuló las distintas uniones para envolver el volumen no hace más que evidenciar y ejemplificar esta poética de la claridad estructural, material y de detalle en el ensamblaje de los elementos del edificio.

Por otra parte, arquitectos contemporáneos como Jean Nouvel han procurado continuar con la tradición de la arquitectura tectónica en proyectos como el *L'Institut du Monde Arabe* de 1987 y la *Fondation Cartier Pour L'Art Contemporain* de 1994, donde demuestra una particular atención por los detalles y una preocupación evidente por mantener la

**Figura 14.** Edificio Seagram, Nueva York, 1958, junto a detalle constructivo de las esquinas del edificio

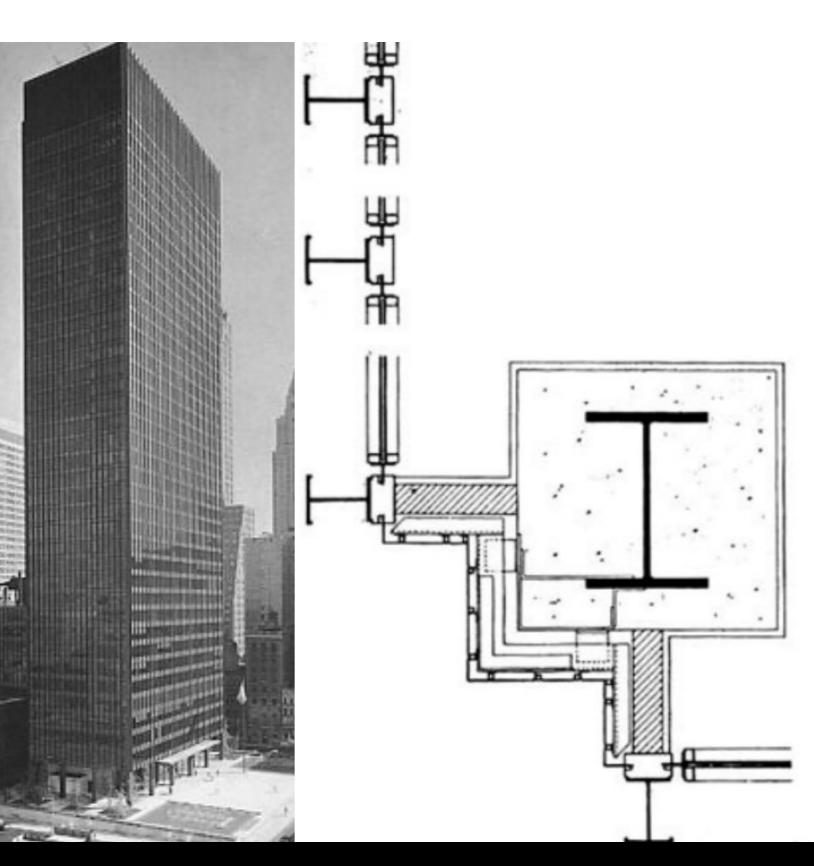

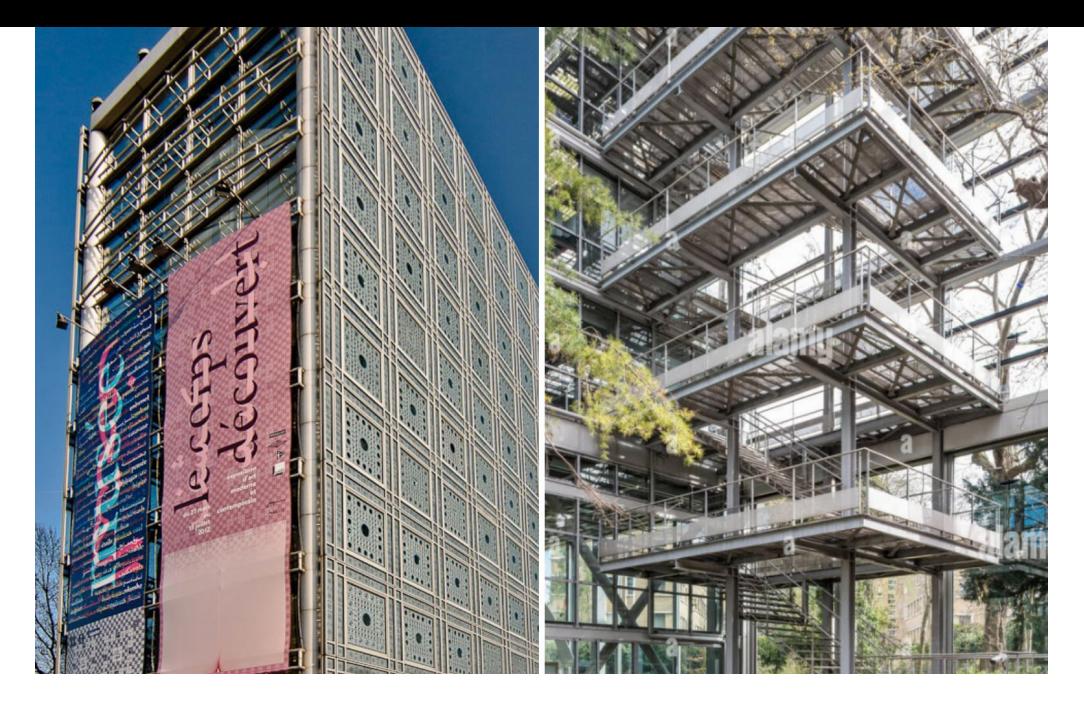

**Figura 15.** *L›Institut du Monde Arabe*, Paris, 1987, y detalle en escaleras de la *Fondation Cartier Pour L'Art Contemporain*, Paris, 1994

relación del espacio con los sólidos que lo delimitan (Jabi, 2004). La obra de Nouvel enfatiza su preocupación por la materialidad de la arquitectura que proyecta, así como por los diversos métodos por los cuales se ensamblan, cubren e interconectan los distintos componentes constructivos que la conforman.

#### 2.3. Tectónica en la era digital

La madurez que ha alcanzado el campo de la fabricación digital abrió la posibilidad de explorar ahora la tectónica digital; la poética de una arquitectura digitalmente concebida, perfectamente estructurada y directamente fabricada (Jabi, 2004).

Esta definición es paradigmática por sí misma. Invita a la reflexión profunda e incita a cuestionar qué podría considerarse como una arquitectura digitalmente concebida. Es bien sabido que la industria de la construcción naturalmente emplea las tecnologías disponibles para eficientar cada vez más sus procesos, tiempos de entrega y demás. En la actualidad se suelen implementar tecnologías digitales para automatizar ciertos procesos y tareas para la fabricación de diversos componentes y sistemas estructurales que permiten la construcción de edificios.

Como ejemplo de ello, se pueden retomar las obras citadas anteriormente, mismas que parecieran no estar influenciadas por la revolución digital contemporánea en lo que respecta a la arquitectura. Evidentemente, la obra de van der Rohe es anterior al advenimiento de estas tecnologías digitales, mientras que la

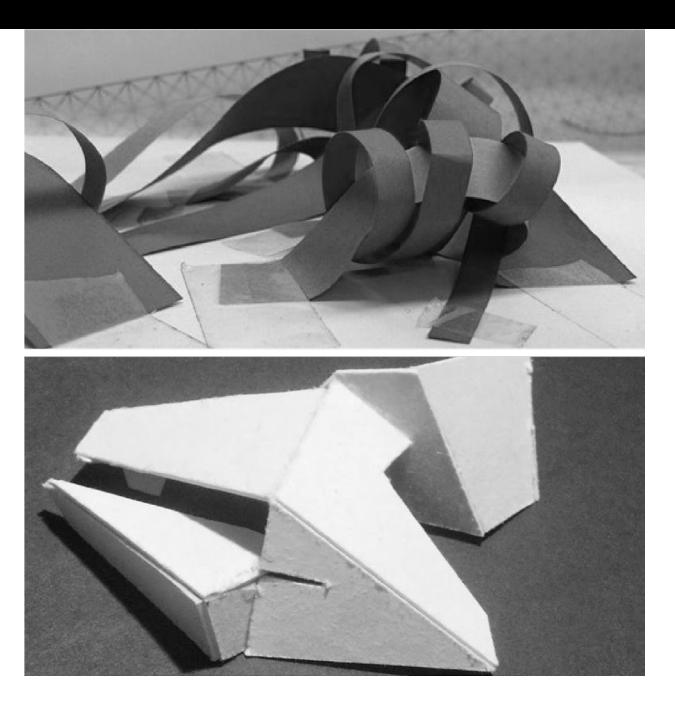

**Figura 16.** Ejercicios de exploración morfológica a partir de distintos materiales y técnicas

de Nouvel no puede describirse adecuadamente en términos de su relación con las herramientas digitales posiblemente empleadas para traducir las ideas del arquitecto en la forma construida (Jabi, 2004). Por lo tanto, se puede llegar a cuestionar la repercusión o efecto que tuvo la implementación de este tipo de herramientas y tecnologías sobre la arquitectura en su conjunto y en la tectónica en particular.

De tal manera, que la morfología presente en el objeto arquitectónico se convierte en el componente principal de análisis para determinar, según su complejidad tectónica, qué tanta repercusión tuvo o no el empleo de estas herramientas y tecnologías para la materialización del objeto.

#### 2.4. Diseño digital

Esta exploración morfológica, dio lugar a que se experimentaran distintas técnicas o métodos de diseño con el objetivo principal de conseguir resultados cada vez más plásticos y con singularidades figurativamente considerables, tales como los pliegues curvos (*bending folds*), que surgieron a partir de la década de 1990 como una estrategia de diseño interna al debate arquitectónico de la época, ya sea como una mediación deliberada o como la síntesis entre la unidad de forma posmoderna y la fragmentación constructivista. Esta corriente del diseño digital aparece como una continuación del deconstructivismo, ahora con medios digitales. De hecho, muchos de los denominados *starchitectects<sup>31</sup>* (arquitectos estrella), como

**<sup>31</sup>** *Starchitect*: Acrónimo empleado en inglés para referirse a aquellos arquitectos ción crítica los han transfor-<br>mado en ídolos del mundo de la arquitectura e incluso pueden haberles dado cierto grado de fama entre el públi- co en general.

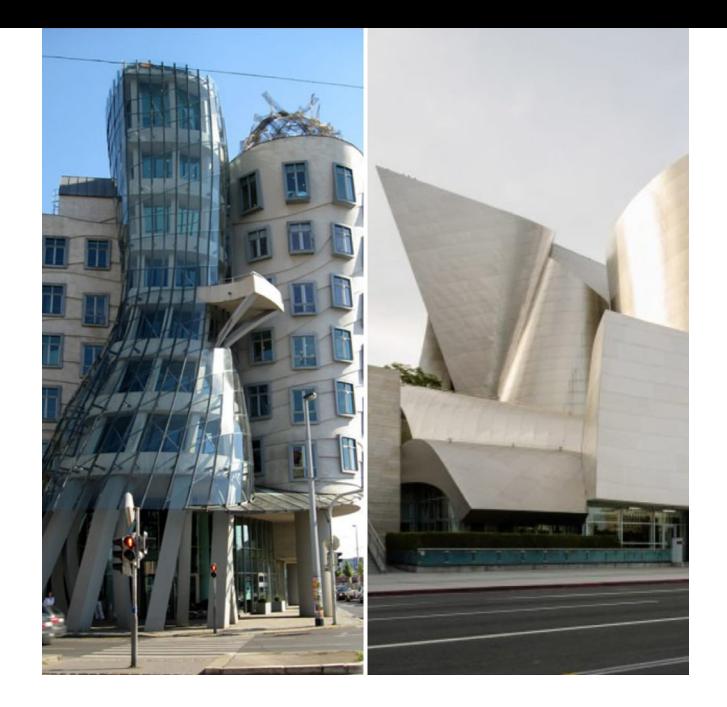

**Figura 17.** Comparación entre el Edificio *Fred & Ginger* en Praga y el *Disney Concert Hall* de Los Angeles

Zaha Hadid y Frank Gehry llegaron a los pliegues curvos y continuos del diseño digital después de entrenar en las fracturas angulares del deconstructivismo (Carpo, 2013).

Considerando el trabajo de Frank Gehry, se puede llegar a la conclusión de que las herramientas y tecnologías digitales permitieron la traducción más precisa de ideas morfológicas en objetos arquitectónicos construidos, posiblemente irrealizables con otro tipo de medios y herramientas. Esto llevó a una aparente transformación de la arquitectura que pasó de ser un conjunto de componentes ensamblados a un conjunto de volúmenes y superficies mucho más homogéneos y reduccionistas.

Esta transformación se puede ejemplificar al comparar algunos de los proyectos de Gehry desarrollados

en la década de 1990 que hacen uso de herramientas digitales, como el Edificio *Fred & Ginger* en Praga, República Checa, con los desarrollados a finales de la misma y a principios de la década del 2000, como el *Disney Concert Hall* en Los Ángeles.

El edificio *Fred & Ginger*, lleva la marca del diseño digital en sus superficies deformadas y geometría de paneles no repetitiva que termina por evocar lo tectónico en su materialidad y ensamblajes. Por el contrario, la sala de conciertos de *Disney* oculta sus sistemas estructurales y componentes de construcción para presentar al espectador una escultura abstracta, que parece haber sido materializada a partir de una sola lámina de metal que ha sido deformada según la voluntad del arquitecto (Jabi, 2004).

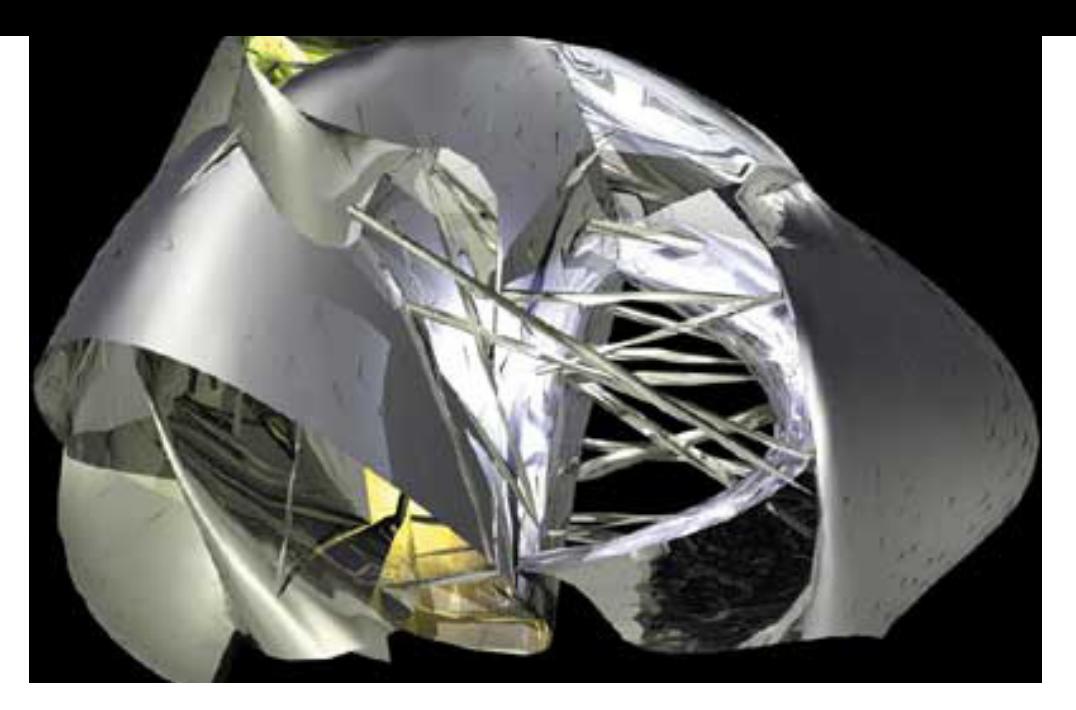

**Figura 18.** *Data-Driven For-*<br>*ms* 1997-1998. Modelo ge-<br>nerado a partir de dos con-<br>juntos de curvas a través de una función algorítmica que dieron como resultado una mezcla de marcos distorsionados y modulaciones de superficie

**32** Marcos Novak: Artista polifacético, compositor y arquitecto norteamericano nacido en 1957. Creador de un buen número de neologismos, entre los que destacan, "*liquid architecture*" y "*transarchitecture*".

**33** Personalización masiva: capacidad de producir masivamente y a un costo relativamente bajo productos o servicios diseñados indi- vidualmente para satisfacer los requisitos de cada clien-<br>te.

Muchos investigadores, educadores y arquitectos convergen en el término tectónica digital para simbolizar la poética de la arquitectura: una arquitectura digitalmente concebida, perfectamente estructurada y directamente fabricada. Se produce cierta confusión cuando se habla de la tectónica de lo digital al ilustrar la obra de Marcos Novak*<sup>32</sup>*, donde los objetos o productos resultantes del diseño algorítmico permanecen dentro de un entorno virtual, en contraste con la obra de arquitectos como *ABB Architekten* / Bernhard Franken y su proyecto *BMW Bubble*, que evidenció las posibilidades tectónicas que brindan las herramientas digitales para la materialización de este tipo de morfologías en objetos arquitectónicos (Jabi, 2004).

2.5. La personalización masiva como agente principal de cambio para una nueva dirección en arquitectura

La construcción del Pabellón *BMW* para la *IAA*; *Internationale Automobil Ausstellung.* (Feria Internacional del Automóvil), por sus siglas en alemán, celebrada en Frankfurt en 1999 representó una nueva dirección en la arquitectura, puesto que permitió acercarse un poco más a visiones arquitectónicas correspondientes a la personalización masiva*<sup>33</sup>*, a partir del empleo de herramientas y tecnologías digitales (ABB Architects & Franken, 2008).

La premisa de diseño para la elaboración del proyecto fue el concepto de "energía limpia", debido a que la empresa (*BMW*) empleaba el concepto

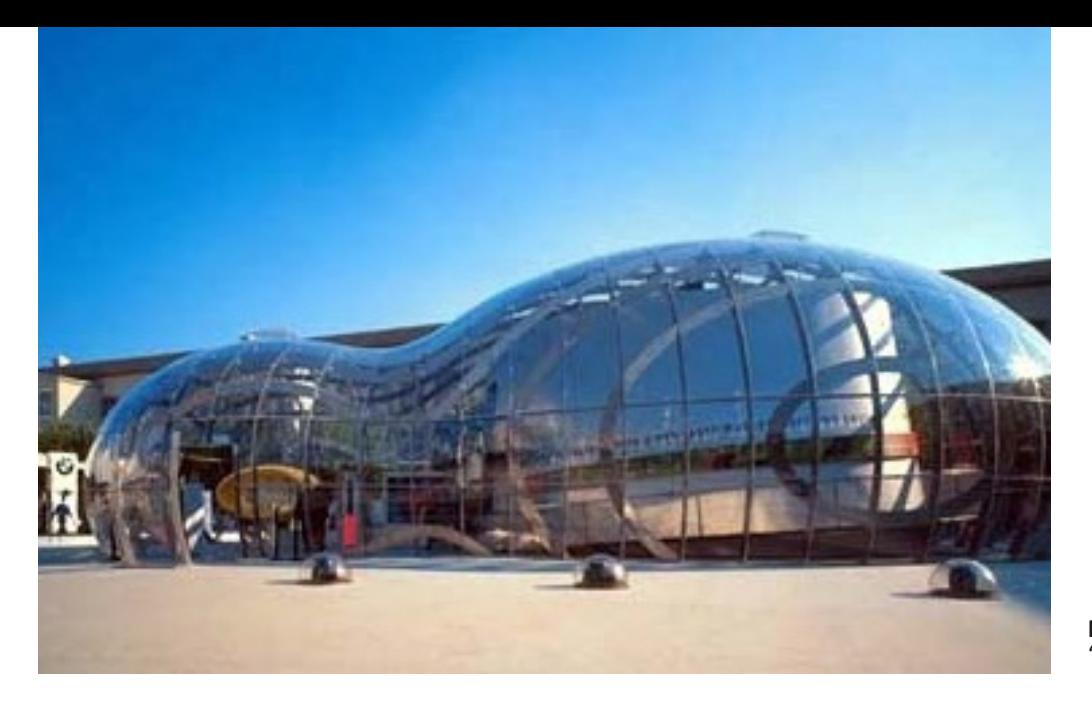

**Figura 19.** Exterior *BMW* "*Bubble*" *Pavilion*

para el desarrollo de sus vehículos propulsados por energías renovables, particularmente los referentes a los motores de hidrógeno.

La morfología del objeto alude al momento exacto en que dos gotas de agua están a punto de fusionarse para formar una sola. Para el proceso de diseño los arquitectos simularon la fusión de dos gotas de agua empleando un programa de animación de simulación de partículas, utilizado normalmente para la industria cinematográfica.

La sustancia madre para la simulación fue la forma ideal de una gota de agua, que en realidad solo puede existir en el vacío por suponer la forma de una esfera perfecta. La fuerza de atracción de una segunda gota de agua, así como la fuerza de gravedad propia de la Tierra y la tensión superficial del agua hacen que los campos de fuerza actúen sobre la sustancia madre y provoquen cambios en su morfología (ABB Architects & Franken, 2008).

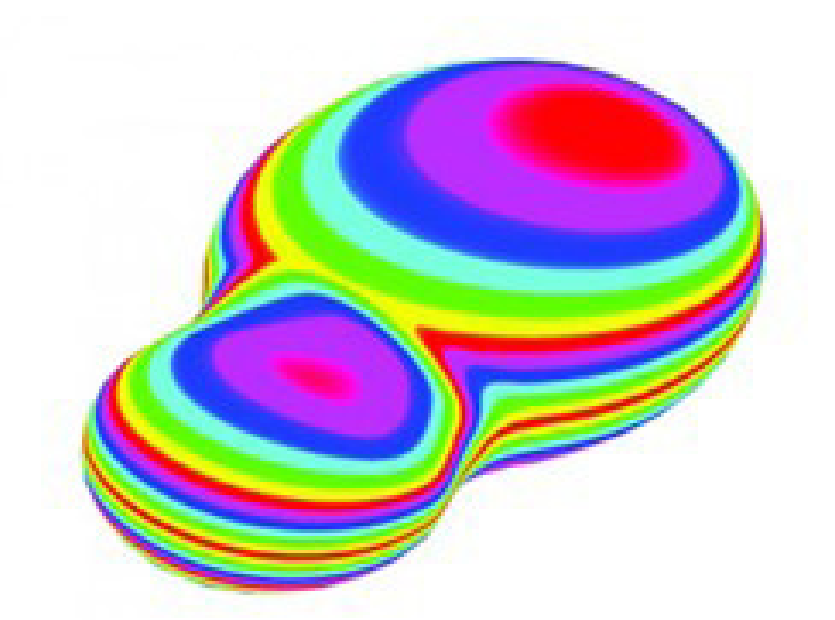

**Figura 20.** Análisis mecánico de la superficie

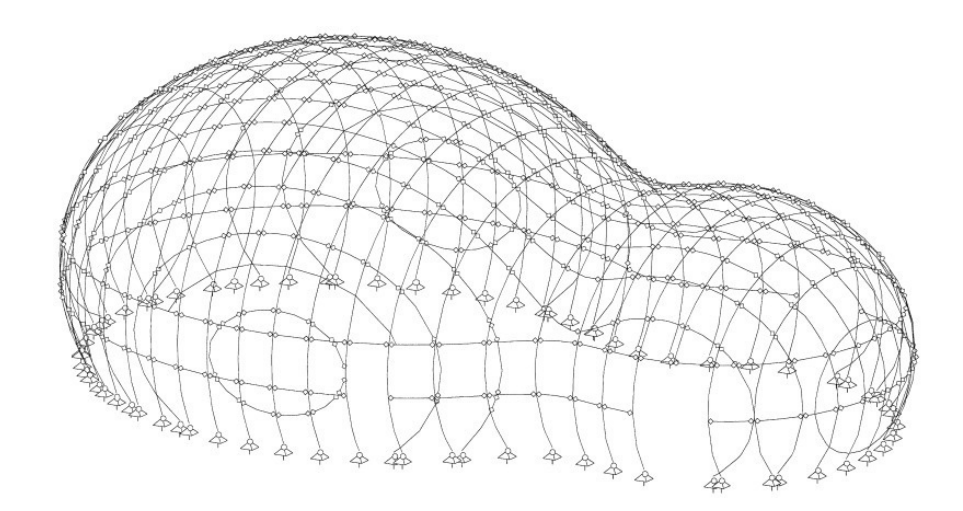

**Figura 21.** Vista alámbrica preliminar de la subestructura

Estos campos de fuerza fueron simulados en la computadora para generar la forma final del objeto. Misma que surgió de forma interactiva a partir de la sustancia madre, así como de las condiciones de contorno y las fuerzas aplicadas a través de cambios específicos en los parámetros seleccionados, donde la computadora convertía los datos en forma (ABB Architects & Franken, 2008).

> "Para la carcasa se utilizó vidrio acrílico transparente, cuya superficie consta de 350 segmentos. Para permitir la fabricación de los paneles de doble curvatura, se produjeron formas de espuma de poliuretano fresadas con *CN*C*<sup>33</sup>* asistido por ordenador. Sobre esta estructura se montaron láminas de 10 mm a las que se les dio forma.

Todo el proceso digital, desde el diseño hasta la fabricación, permitió una carcasa asimétrica de doble curva, que representaba perfectamente la forma calculada previamente asignada para las gotas." (Bollinger-Grohmann, s.f.)

La personalización masiva fue algo que llamó fuertemente la atención dentro del diseño arquitectónico, debido a la posibilidad que ofrecían estos elementos elaborados a partir de placas fabricadas con aluminio, acero y demás materiales, para implementar dentro de los procesos preliminares en la composición arquitectónica de los edificios.

Esta introducción e implementación de herramientas y tecnologías, permitió que arquitectos como Nicholas Grimshaw*<sup>34</sup>* concibiera

**33** *CNC*; *Computerized Numerical Control*: Control nu- mérico por Computadora.

**34** Sir Nicholas Grimshaw: dialmente reconocido. Con-<br>siderado uno de los máximos exponentes del movimiento arquitectónico denominado *High Tech* durante la década de 1970.

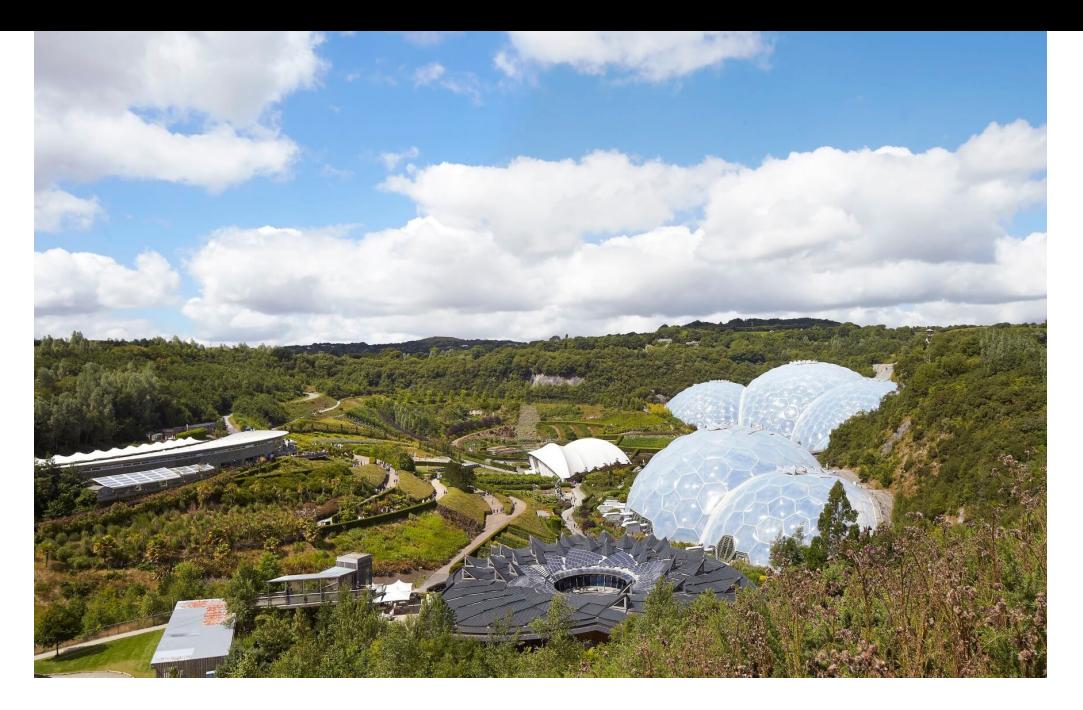

**Figura 22.** Vista panorámica del complejo

edificios con una complejidad geométrica considerable. Que, posiblemente no hubiese podido proyectar sin la implementación de este tipo de herramientas dentro de sus procesos de diseño. Tal es el caso del Proyecto Edén*<sup>35</sup>*, en donde la espectacularidad que emana su composición arquitectónica ha hecho que algunos la denominen como "la Octava Maravilla del Mundo".

Situado en un antiguo depósito de arcilla china en el condado de Cornwall, Reino Unido, del que se seguía excavando mientras se desarrollaba el diseño del proyecto y con una extensión que alcanza hasta los 23,000 metros cuadros. El Proyecto Edén buscaba reemplazar lo que se consideraba un lugar inhabitable de relativo anonimato por un hábitat natural que se esfuerce por reconocer la herencia

de exploración de plantas del Reino Unido y demostrar la importancia que tiene su conservación para el futuro.

Actualmente el sitio se ha transformado de su estado original de uso industrial que contribuía de manera considerable a la contaminación ambiental a una colección de flores, plantas y frutas sin precedentes en el Reino Unido, llegando a extender su paisaje mucho más allá de los biomas de invernadero.

Grimshaw (2021), admite que diseñar los biomas fue un ejercicio de eficiencia, tanto espacial como material. Indica, de igual manera que estructuralmente, cada domo es un marco espacial hexagonal constituido por dos capas, mismas de las que depende, debido a que la eficiencia del marco se basa en los componentes de las formas geométricas, que

**<sup>35</sup>** Proyecto Edén; *The Eden Project*: Es un complejo medioambiental construido en 2001, que comprende<br>espacios escénicos, educativos y artísticos. Además de albergar la selva tropical más grande en cautiverio del mundo, a través de una serie de biomas tipo "invernadero".

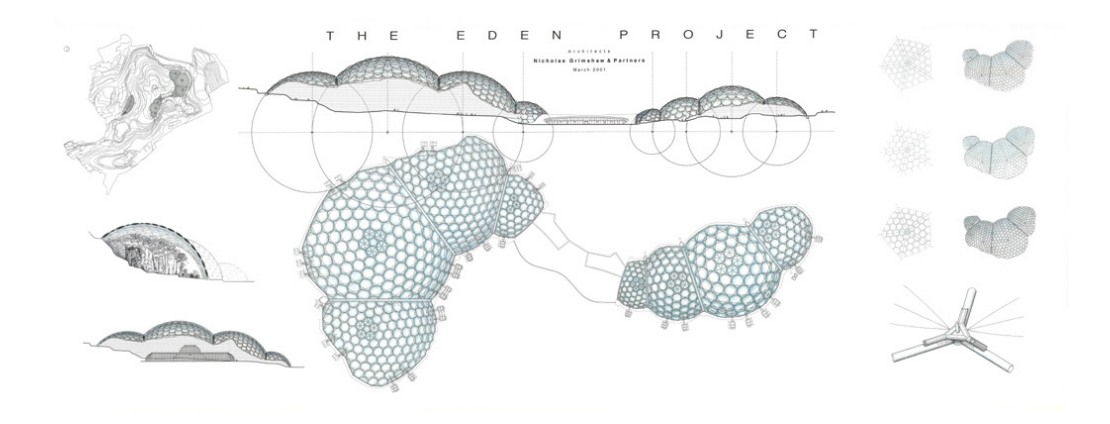

**Figura 23.** Ilustración de los biomas

sostienen y mantienen la disposición geométrica de la superficie a través de una serie de tubos de acero y juntas livianas, relativamente pequeños para facilitar su transportación.

Comparte, además que para los paneles de revestimiento de la estructura geodésica se emplearon almohadas de triple capa de lámina de *ETFE* de alto rendimiento y eficiencia ambiental específicas para poder cumplir con todos los requerimientos técnicos ambientales.

Debido a su impresionante estructura y revestimiento, así como por la riqueza presente en sus jardines El Proyecto Edén se ha hecho mundialmente famoso convirtiéndose en una las tres principales atracciones del Reino Unido, lo que significa una gran contribución a la economía de la localidad a la que pertenece: Cornwall.

La diputada Tessa Jowell, presidenta de la Comisión del Milenio y exsecretaria de Estado de Cultura, Medios de Comunicación y Deporte destaca la construcción del proyecto

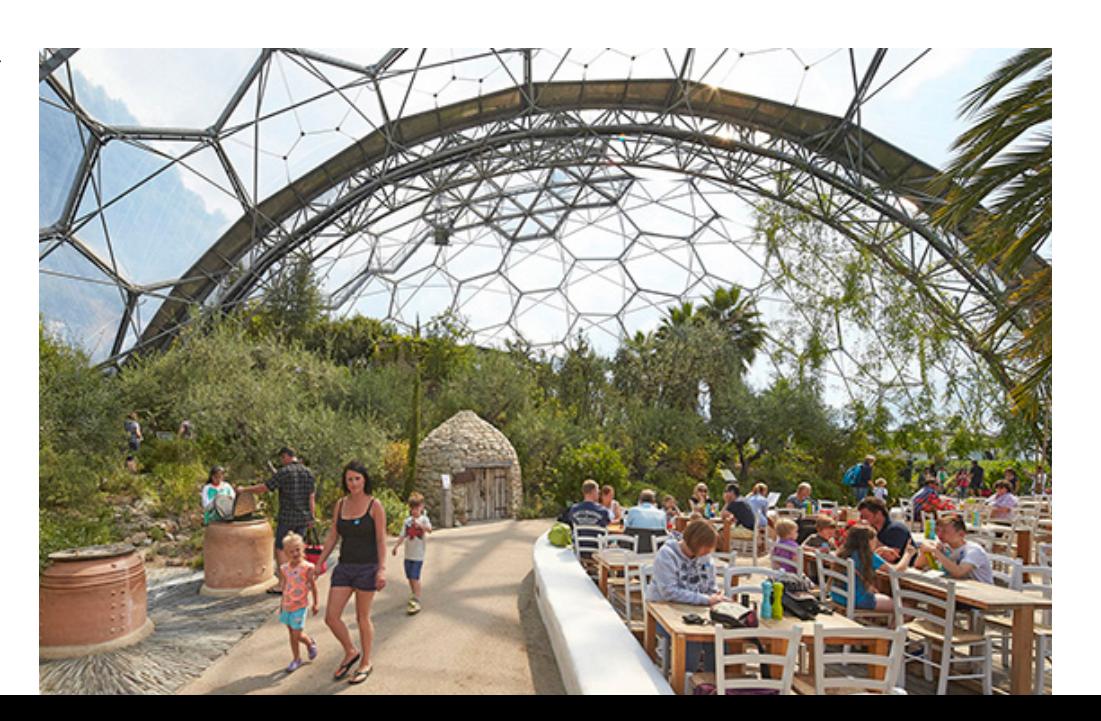

**Figura 24.** Interior del complejo

sobre acantilados desmoronados en un terreno inestable que proporcionan una arquitectura estable, sostenible y llamativa (Grimshaw, 2021).

El compromiso y dedicación reflejado nuevamente en cada una de sus obras no hacen más que comprobar la eficiencia que pueden alcanzar los métodos y procedimientos, a través de la implementación de distintas herramientas computacionales auxiliares para el desarrollo y concepción del diseño arquitectónico en la actualidad.

Por lo tanto el uso responsable y sobre todo coherente de este tipo de herramientas en los procesos de diseño, dependerá como siempre de la capacidad y dominio que tenga el operario sobres estas, además de la ética profesional que tenga para determinar cuan viable o no pudieran llegar a ser las distintas construcciones de los modelos geométricos resultantes para el contexto urbano-social inmediato.

El cambio o giro hacia lo digital es un resultado directo de la ubicuidad de las herramientas digitales y tuvo lugar una vez que los estudiantes capacitados en el uso de estas se graduaron, y ya sea que se incorporaran a oficinas establecidas para incorporar estos flujos de trabajo, o bien hasta que establecieron sus propios estudios de arquitectura. Cabe recordar que hasta hace poco, aquellos que eran expertos en el uso de herramientas digitales no siempre eran los arquitectos más innovadores (Jabi, 2004).

De igual manera, los arquitectos de aquel entonces, finales de la década de 1980, principios de la década de 1990, se resistieron al uso

de herramientas digitales, al parecer, por no poder apreciarlas y considerar que solo servían para producir imágenes experimentales de espacios simulados o excesivamente fotorrealistas de arquitectura comercial no imaginativa.

De acuerdo con Jabi (2004), en una entrevista realizada por George Rand en *UCLA*, Greg Lynn menciona que el problema es que la tecnología ha incorporado sesgos y a menudo impide que el diseñador pueda hacerse los cuestionamientos pertinentes. Se ha prestado muy poca atención a las transformaciones técnicas, económicas y culturales dentro de los procesos creativos. Sostiene que su generación, es la primera en tratar a las técnicas digitales como un medio dado para trascender cualquier paradigma cultural incorporado.

Comparte, además que al trabajar en entornos digitales, las dimensiones dejan de ser una condición o impedimento, puesto que en el pasado era fundamental trabajar con números enteros para evitar la complejidad de las fracciones. "Con las nuevas técnicas de diseño y construcción, como las maquinas robóticas para corte y soldaduras, hemos sido liberados de las restricciones impuestas por la 'pureza numérica' y ahora somos libres de diseñar basados en patrones rítmicos" (Lynn en Jabbi, 2004, p. 60).

Otro de los personajes que se une al discurso de Lynn, con respecto a sentirse liberado de las viejas restricciones, es Branko Kolarevic (2001), quien comparte que los cambios de paradigma actualmente en juego en el diseño arquitectónico

contemporáneo son fundamentales e inevitables y ya están desplazando a muchas de las convenciones establecidas. En un diseño mediado digitalmente, las prácticas del pasado comienzan a parecer irracionales. Los modelos de diseño capaces de la transformación constante, continua y dinámica ya están reemplazando a las normas estáticas de los procesos convencionales de diseño. Se abandonan las relaciones predecibles entre el diseño y las representaciones para dar paso a las complejidades generadas computacionalmente.

Las geometrías con una topología compleja, curvilínea se producen con la misma facilidad que las geometrías euclidianas de formas planas y formas cilíndricas, esféricas o cónicas. El plano ya no genera el diseño. Las cuadrículas, repeticiones y simetrías

pierden su pasada razón de ser para dar lugar a la variabilidad infinita que se vuelve tan factible como la modularidad, debido a que la personalización masiva ofrece alternativas para la producción en masa de las piezas resultantes (Kolarevic, 2001).

La información de diseño digital se puede utilizar directamente en la fabricación y construcción, a partir de la maquinaria controlada por computadora, lo que hace que la producción de dibujos sea innecesaria. Algo que define el aspecto más profundo de la arquitectura contemporánea es esta nueva capacidad para generar información de construcción, a partir de la extracción de información del diseño. "La estrecha relación que existió entre la arquitectura y la construcción (que fuera alguna vez la naturaleza misma de la práctica arquitectónica) podría

resurgir potencialmente como un resultado no deseado pero afortunado de los nuevos procesos digitales de producción" (Kolarevic, 2003, p. 88).

Por lo tanto, la tectónica digital es el resultado directo de la fusión del arquitecto y el experto en *CAD*. No será hasta que el nivel de dominio, comodidad y experiencia por parte de los arquitectos con este tipo de herramientas alcance un umbral crítico, que los entornos y los métodos digitales se podrán convertir en el medio natural para la concepción y fabricación de la arquitectura y así permitir abandonar los viejos métodos de diseño para experimentar libremente nuevas maneras de explorar la forma, el espacio y estructura (Jabi, 2004).

Kolarevic (2001) asegura que conforme los arquitectos vayan

trabajando cada vez más en las disciplinas relacionadas con la ciencias de los materiales y la fabricación asistida por computadora, la relación histórica entre arquitectura y sus medios de producción serán desafiados cada vez más por los procesos emergentes de diseño, fabricación y construcción digital. Afirma que la fusión de las empresas, que hasta hace poco se encontraban separadas, ya han transformado otras industrias como la aeroespacial, automotriz y naval, por lo que tiene que haber un impacto igualmente significativo y en toda la industria relacionada con el diseño y la construcción de edificios para alcanzar esta transformación, que ya ha comenzado y es inevitable.

# **III. EL DISEÑO PARAMÉTRICO Y GENERATIVO EN LOS PROCESOS DE GENERACIÓN MORFOLÓGICA**

Los procesos de diseño paramétrico y generativo han adquirido cada vez más relevancia en la arquitectura por presentar nuevas maneras de aproximarse al diseño y construcción de objetos arquitectónicos, mediante la definición de algoritmos a partir de una serie de parámetros que establecen las condiciones para su configuración geométrica. Es decir, se genera un modelo a partir de la definición de sus propiedades geométricas, tales como la posición de sus elementos: puntos, rectas, planos, superficies, etc., en el espacio, así como el largo, ancho, altura, número de segmentos y demás particularidades, conformadas por una serie de operaciones matemáticas, que permiten, entre otras cosas, un modelo geométrico morfológicamente variable.

Comúnmente se suele emplear el término "diseño paramétrico y generativo", como si se tratase de un mismo concepto, cuando en realidad se está haciendo referencia a dos "tipos" de diseño: al paramétrico y al generativo. Esta aparente confusión sintáctica, podría deberse a la interpretación que se le otorga a la oración, donde el adjetivo referente a "generativo" pareciera ir implícito dentro del primer adjetivo empleado para calificar al diseño: "paramétrico". De ahí, también el porqué de que se defina indistintamente a cada uno de ellos como si se tratase del mismo.

A continuación se presenta una breve definición de estos "conceptos", para aclarar y especificar a lo que hace referencia cada uno de ellos.

#### 3.1. Diseño paramétrico

El término "diseño paramétrico", quizás sea un nombre inapropiado para referirse a este tipo de método o proceso para la creación o generación de objetos arquitectónicos, debido a la redundancia que podría presentar, puesto que todo "diseño" actúa sobre una evaluación de una serie de "parámetros" (Burry en Kolarevic, 2003, p.210).

La RAE define como parámetro a un "dato o factor que se toma como necesario para analizar" o "variable que, en una familia de elementos, sirve para identificar cada uno de ellos mediante su valor numérico." (RAE, 2021). Por lo tanto, un parámetro no solamente se refiere a un valor numérico, puede abarcar también ciertos criterios cualitativos inmensurables.

Sin embargo, cuando se hace referencia al diseño paramétrico, el término se refiere únicamente a la geometría cartesiana y a la capacidad de modificar la geometría por medios alternos al borrado y la recomposición del modelo *per se*. Burry (Kolarevic, 2003) sugiere que sería más preciso denominar al diseño paramétrico como "geometría asociativa".

El diseño paramétrico o geometría asociativa se puede definir como la generación o "diseño" de un proceso y no de un resultado concreto. A partir de este "diseño de proceso" se desarrollan relaciones matemáticas y geométricas factibles de ser traducidas al lenguaje informático, creando procesos y sistemas (algoritmos) a través de variables modificables numéricamente para determinar las condiciones necesarias que permiten

explorar más de un resultado con ciertas "premisas de diseño" establecidas previamente (Navarrete, 2014).

Representa un nuevo modo de entender el proyecto y el diseño dentro de la disciplina. Propone un proceso que racionaliza las tareas de diseñar, a través del uso de las nuevas tecnologías, trabajando con certezas, sobre resultados ciertos, dentro de las fronteras de lo virtual (Fraile, 2014).

Las ventajas de este proceso son inmediatas, es un salto cualitativo en la calidad del proceso que deja de estar constreñido por la herramienta. El proceso se convierte ahora, en parte fundamental para la elección y definición de las herramientas a emplear para la construcción geométrica del modelo, o sea, "ahora seremos nosotros los que diseñemos nuestra propia

herramienta" (Morales Pacheco, 2012, p. 25).

Navarrete (2014) menciona que en el enfoque paramétrico el diseñador debe comenzar por establecer las relaciones entre las partes, el diseño se construye a partir de las relaciones establecidas previamente para que posteriormente estas puedan ser modificadas a partir de la evaluación y selección de los resultados obtenidos.

> "En el proceso proyectual tradicional se utiliza el método *top down*, que significa el tener una "receta" para lo que se va a hacer, es decir, una forma preestablecida, que se somete a una realidad o a un orden. El diseño paramétrico ocupa el método *bottom up*, que significa crear una lógica a partir de relaciones específicas, que se pueden ir

modificando según los requerimientos sociales y contextuales" (Navarrete, 2014, p. 64).

La inclusión del pensamiento paramétrico en los procesos del diseño arquitectónico introduce el cambio de mentalidad entre la búsqueda de un fin formal estático y concreto, y el diseño racional y consciente de los factores y las etapas empleadas para su consecución. No se trata ya de producir una solución, sino una familia de posibles soluciones para resolver la misma problemática al emplear el *software* de dibujo, no solo como herramienta de representación, sino como medio de diseño (Morales Pacheco, 2012).

Esta implementación de sistemas de algoritmos matemáticos para la generación de elementos constructivos y/o constitutivos en objetos

arquitectónicos facilita el análisis, extrae particularidades, encuentra relaciones y pone de manifiesto reglas. Ajusta el espacio dentro de una nueva visión del mundo, que no busca obtener solo formas complejas, sino también eficientes (Fraile, 2014).

#### 3.2. Diseño generativo

El diseño generativo se podría definir como la técnica de optimización de diseño que consiste en la combinación de variables para obtener un conjunto de posibles soluciones, normalmente viables, a partir de la implementación de parámetros que determinarán la serie de condiciones, así como el número de soluciones que el *software* deberá considerar para su formulación y posterior generación.

O bien, como lo define Celestino Soddu: "es un proceso morfogenético que utiliza algoritmos estructurados como sistemas no lineales para obtener resultados únicos e irrepetibles, ejecutados por un código de idea, como en la naturaleza" (Generative Design, 2021).

Esta alusión a la naturaleza hecha por Soddu, permite establecer la relación que buscan mantener estos procesos generativos de diseño con los "empleados" por la naturaleza. Por ejemplo en el caso de un árbol, el tamaño, la escala, la forma, etc. de cada uno de sus componentes: raíz, tronco, copa, etc., será determinada por los distintos factores bióticos que presente la zona, de tal manera que el árbol pueda adoptar la morfología adecuada para sobrevivir dentro del hábitat correspondiente.

El diseño generativo trabaja bajo esta premisa, los distintos factores que determinarán la morfología del objeto arquitectónico dependerán de los parámetros que considere necesarios introducir el diseñador dentro de la definición paramétrica del modelo base, donde un algoritmo de *software* puede probar numerosos escenarios de posibles soluciones para encontrar la mejor, con el objetivo de aumentar la capacidad del diseñador para definir, explorar y seleccionar las alternativas correspondientes a través de la automatización (Autodesk, 2018).

El diseño generativo, por lo tanto, se convierte en algo más que una simple metodología por todas las aplicaciones y técnicas que ofrece, mismas que seguirán aumentando con los avances tecnológicos

**36** *Machine learning*; aprendizaje automático: Disciplina del campo de la Inteligencia Artificial que, a través de algoritmos, dota a los ordenadores de la capacidad de identificar patrones en datos masivos de forma automática y elaborar predicciones de comportamiento.

**37** *ArchiCAD* es un *software CAD* de la categoría *BIM* (*Building Information Modeling*; Modelolado de información de construcción) para arquitectura, desarrollado por la empresa húngara *Graphisoft*. *Archicad*, que permite un diseño basado en "objetos inteligentes" y en tercera dimensión. De manera que facilita el trabajo tanto en *3D* y como en *2D*, al actualizar automáticamente toda la información contenida en el modelo sin la intervención del usuario para cambiar manualmente las vistas, planos, detalles, etc.

**38** *Digital Project* es una aplicación de *software CAD* basada en *CATIA V5* y desarrollada por *Gehry Technologies*: empresa de tecnología propiedad del arquitecto Frank Gehry. Entre los cambios realizados por *Gehry Technologies* a *CATIA* se encuentra una nueva interfaz visual adecuada para el trabajo de arquitectura.

**39** *Autodesk 3DsMax* es un *software* profesional de modelado para la creación de animaciones, modelos, juegos e imágenes en *3D*. Es empleado especialmente por desarrolladores de videojuegos, estudios de cine y televisión, así como por estudios de visualización arquitectónica.

relacionados con la inteligencia artificial y el *machine learning<sup>36</sup>* (Autodesk, 2018).

De esta manera se podría definir al diseño generativo como un nuevo enfoque de diseño orientado a objetivos, que emplea la automatización para ofrecer a los diseñadores e ingenieros una mejor comprensión de las distintas problemáticas de diseño alrededor del objeto, para que puedan tomar decisiones más rápidas y mejor fundamentadas. Los parámetros de diseño específicos son definidos para generar un gran número de soluciones posibles. El diseñador le asigna al *software* los resultados que desea. Con su orientación llega al diseño óptimo acompañado de los datos para demostrar qué diseño funciona mejor. (Auto-

desk, 2018, p.02)

La principal diferencia entre el diseño generativo y el paramétrico es que en los procesos de diseño generativo la participación humana está limitada al principio y al final del proceso. En pocas palabras, es un proceso cerrado de diseño compuesto por dos etapas; la introducción de datos para establecer los distintos parámetros en el sistema y la selección del resultado obtenido del conjunto de soluciones óptimas ofrecidas por el mismo.

Bernstein afirma que "en la nueva era del diseño generativo aplicado a la arquitectura, ingeniería y construcción, los diseñadores y constructores utilizarán computadoras no solo para representar edificios, sino también para cocrearlos" (Bernstein, 2019).

### 3.3. Herramientas a disposición

En la actualidad existe una oferta bastante amplia de herramientas de *software* con sistemas de modelado paramétrico. Entre las que destacan *ArchiCAD<sup>37</sup>*, *CATIA*, *Digital Project<sup>38</sup>*, *3DsMax<sup>39</sup>*, *Revit<sup>40</sup>*, *Dynamo<sup>41</sup>*, *Grasshopper, Marionette<sup>42</sup>*, entre otras. Cada uno de estos programas ofrecen soluciones especializadas a sectores específicos de la industria que requieren del modelado *3D* para distintos propósitos. Tal es el caso de *3DsMax*, que proporciona una serie de herramientas de modelado, animación y simulación de personajes y entornos virtuales, que si bien pueden emplearse para la generación de espacios arquitectónicos, están mucho más orientadas hacia la industria de los videojuegos o del cine que a la del diseño y construcción.

De modo que la elección de la herramienta de *software* a emplear depende de la familiarización que tenga el operador con esta. La cual, por supuesto, estará determinada a su vez por la industria, pues la mayoría de las veces, estos programas son distribuidos a través de paquetes de *software* que obedecen a una estrategia de mercadotecnia con objetivos determinados de mercado. En el caso de la arquitectura, ingeniería y construcción, los paquetes de *software* más populares son los pertenecientes a la colección *AEC<sup>43</sup>* distribuida por *Autodesk*.

Sin embargo, uno de los *softwares* más populares y empleados alrededor del mundo para la generación de diseño paramétrico y

**<sup>40</sup>** *Autodesk Revit* es un *sof- tware* tipo *BIM* que permite crear modelos paramétricos tridimensionales a partir de información geométrica y no geométrica, sobre el diseño y la construcción. De manera que cada cambio realizado en un elemento se propaga automáticamente a través de todo el modelo para mantener la coherencia de todos los componentes, vistas y anotaciones.

**41** *Autodesk Dynamo* es un entorno de programación visual de código abierto para el diseño que amplía el modelado de información de construcción (*BIM*) con el entorno lógico y de datos de un editor gráfico de algoritmos.

**42** *Marionette* es un entorno de programación visual de código abierto integrado en el *software Vectorworks* que permite crear algoritmos de<br>aplicación personalizados personalizados para la generación de objetos paramétricos interactivos.

**43** *Autodesk AEC* (*Architectural, Engineering & Construction*) *Collection* es un paquete de *software* que ofrece un conjunto de herramientas *BIM* y *CAD* respaldadas por un entorno de datos común basado en la nube, que facilita las tareas relacionadas con las entregas de proyecto, desde las etapas preliminares de diseño hasta la construcción del edificio.

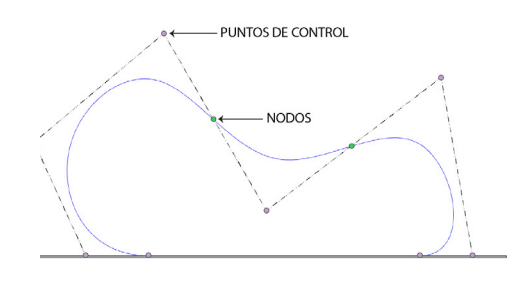

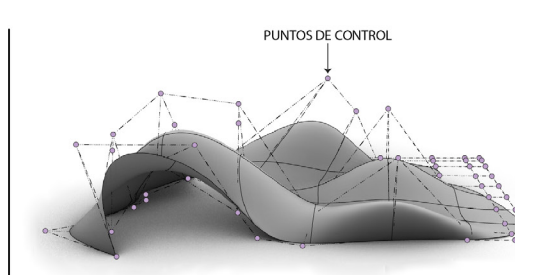

#### **Figura 25.** Elementos de una curva y superficie *NURBS*

generativo en el mercado es *Rhinoceros 3D*, mejor conocido como *Rhino*. Se especializa principalmente en el modelado libre mediante *NURBS*, el cual permite la creación de objetos con geometría mucho más compleja que la generada con muchos de los demás *softwares CAD* del mercado. Una curva *NURBS* se define mediante cuatro elementos: grados, puntos de control, nodos y regla de cálculo.

La actual vigencia y preferencia por *Rhino,* se debe en gran medida por el código abierto*<sup>44</sup>* de *Scripting<sup>45</sup>*

que ofrece: "*RhinoScript* (*VBScript*) y *Rhino. Python*. Los cuales muestran gran parte del funcionamiento interno de *Rhino* y permiten el desarrollo de potentes *scripts*" (*Robert McNeel & Associates*, 2020). Al igual que por los múltiples *plug-ins* que ofrece para complementar las distintas funciones y capacidades dentro del *software*, por lo que garantiza actualizaciones constantes en sus respectivas versiones.

Una de las razones por las cuales *Rhino* se volvió tan popular en la industria del diseño y construcción, se

**Figura 26.** Interfaz *Rhino*

**44** Código abierto: Término con el cual se identifica al software distribuido <sup>y</sup> de- sarrollado bajo una licencia que permite a los usuarios el acceso al código fuente del software

**<sup>45</sup>** *Scripting*: Tipo de lengua- je que está diseñado para in- tegrarse y comunicarse con otros lenguajes de progra- mación.

tencia Lah educar :encia Lab ebucacional<br>rve Surface SubD Solid Mesh Dimension Transform Tools Analyze Render Panels V-Ray RhinoVAULT2 Help<br>o, version-4.00.01 adv (Mar 12.2019)

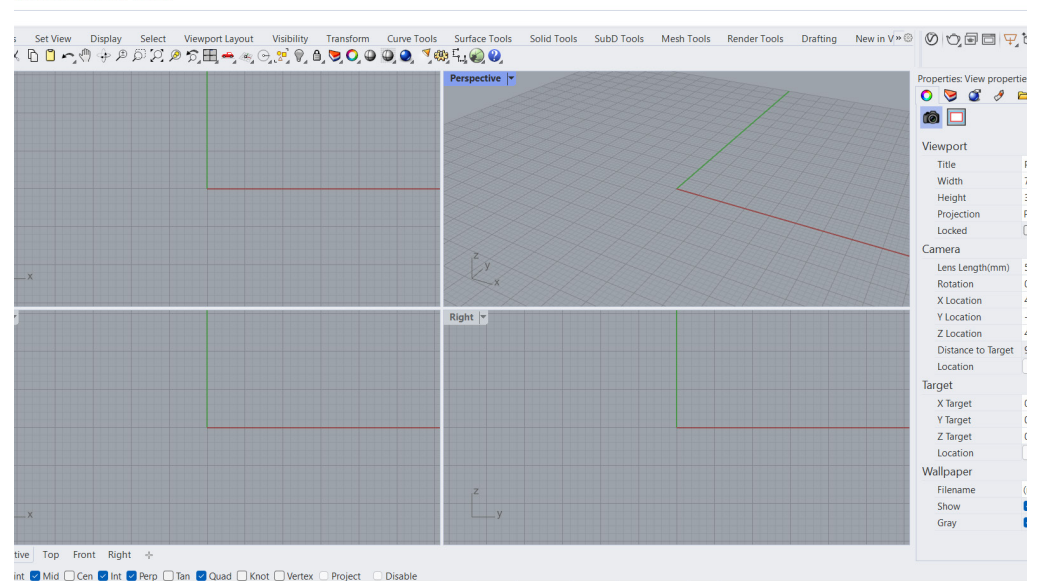

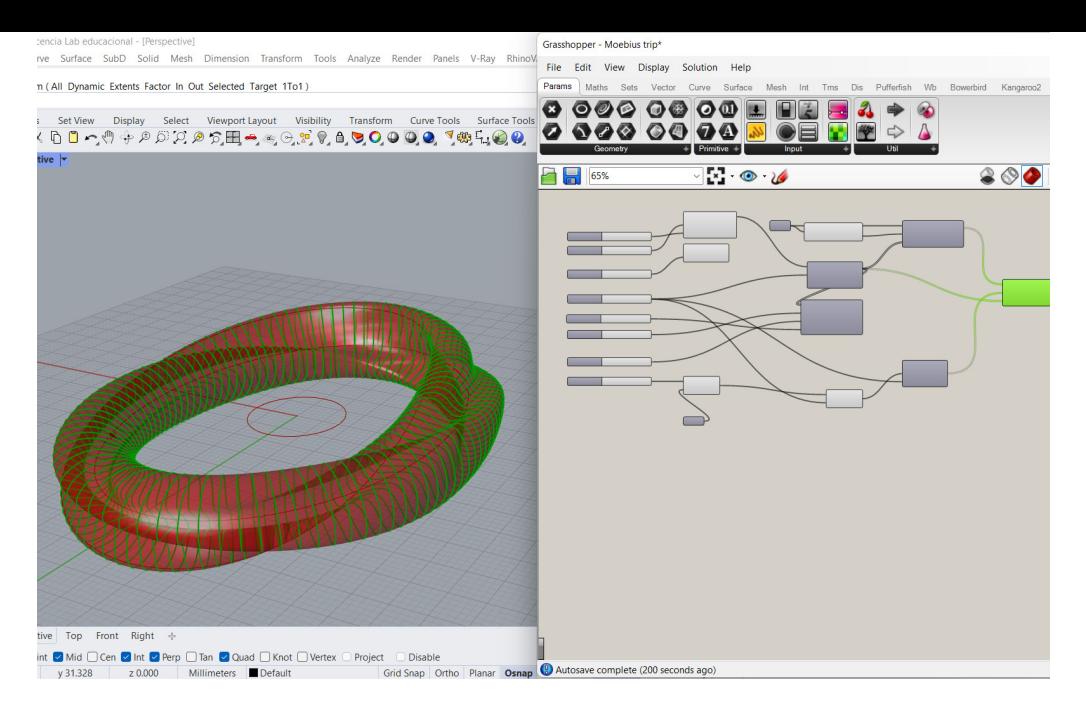

**Figura 27.** Interfaz *Grasshopper*

debe a su complemento de *software*, *Grasshopper*; lenguaje de programación visual desarrollado por David Rutten en *Robert McNeel & Associates* ejecutado dentro de *Rhino*, a partir de un "editor de algoritmos gráficos estrechamente integrado con las herramientas de modelado *3D* de *Rhino*. Pero que a diferencia de *RhinoScript*, no requiere conocimientos de programación o secuencias de comandos" (Davidson, 2020). Es decir, permite a los usuarios tener una interacción gráfica directa para programar

los distintos generadores de formularios para la creación de geometría representada en tiempo real a través de *Rhino.*

Los datos se conectan de componente a componente a través de cables de entrada y salida. La cantidad y cualidad de conexiones dependerá del tipo de componente que se esté empleando (Morales Pacheco, 2012). Los componentes presentes en la ecuación se pueden definir a nivel local como una constante, mientras que las variables serán los valores

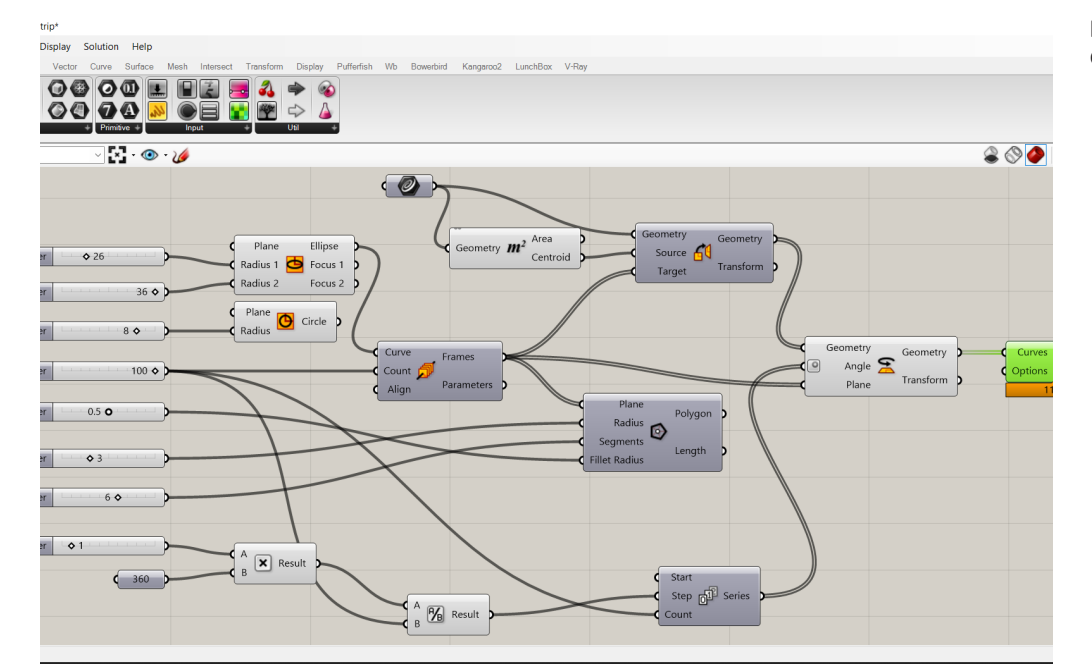

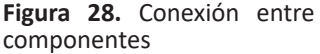

numéricos conectados a los conceptos determinados por la constante.

Es así como *Rhinoceros 3D* y su complemento *Grasshopper* se convierten, posiblemente, en el ecosistema *software* más popular y empleado para la generación y construcción de definiciones geométricas por ser de los más accesibles en el mercado. Tanto económicamente, como en contenido y recursos de carácter formativo, pues permite seguir aprendiendo sobre el uso de la herramienta a través de sus distintos foros y canales. Actualmente *Grasshopper* cuenta con más de 500 herramientas a disposición para realizar distintas operaciones. De igual manera, garantiza actualizaciones constantes, así como la implementación de nuevos complementos continuamente en desarrollo para potenciar aún más las funciones y capacidad del *software* en sus respectivas versiones.

## 3.4. Consecuencias de su empleo en las etapas configurativas del proceso proyectual

El proceso proyectual se puede considerar como un fenómeno creativo que persigue descubrir soluciones formales para problemáticas determinadas a través de un sistema metodológico. Por tanto, esta actividad inserta en los procesos de "diseño" constituye una actividad heurística, ya que el método heurístico se basa en hipótesis en acción. Las cuales pueden adaptarse, convertirse, ajustarse y reemplazarse, de ser necesario, durante la prueba sin que se consideren correctas o incorrectas. De modo que puede existir más de una

"hipótesis de diseño" para una misma problemática en particular (Foqué, 2010).

En esa misma línea, las ideas concebidas, deben plasmarse dentro de una propuesta visible para poder ser comprendidas figurativamente. De modo que existe un periodo de transición entre las ideas y las figuras, y es durante el mismo que el diseñador experimenta un reconocimiento sobre la manera particular que posee para generar lo previamente concebido. La cual estará limitada por la dificultad o facilidad que tenga, según sea el caso, para transmitirla con el menor número de distorsiones posible (Rodríguez, 2021).

En consecuencia, los medios de representación resultan ser la herramienta fundamental para plasmar una idea, pues permiten al diseñador

la generación de un objeto proyectual generalmente mediante representaciones gráficas. Esta representación gráfica del objeto, denominada por Doberti y Giordano (1993) como "dibujo objetual" es comprendida como una habilidad disciplinar que estructura y configura formalmente el pensamiento del arquitecto. "Es decir, las leyes propias de los sistemas de representación guían el proceso proyectual en una lógica que lo auxilia, pero al mismo tiempo lo recorta" (Rodríguez, 2021).

Ahora bien, el avance tecnológico producido recientemente, con respecto a los medios digitales y las distintas herramientas de diseño computacional que estos ofrecen, supuso un cambio, del mismo modo que lo supuso la introducción de la perspectiva a mediados del siglo XV, en las

maneras en que se concibe y genera el espacio. Principalmente porque estos permiten efectuar cambios que se ven reflejados al instante en el objeto previamente modelado. Es decir, no es posible valorar en profundidad la repercusión que tuvieron estos cambios en el objeto y, sobre todo, en la mente del diseñador (Bertero, 2009).

La incorporación de estas herramientas aceleró el proceso de ensayo y error llevado a cabo durante las etapas preliminares de configuración formal, por la manera tan rápida con la que suelen procesar la información para la generación del producto o modelo. Sin embargo, el ecosistema *software Rhinoceros/Grasshopper* permite modelar objetos en tres dimensiones a partir de distintos métodos, que varían según el dominio que tenga el operador sobre las

distintas herramientas y componentes que ofrece el ecosistema para la construcción del modelo geométrico a elaborar. De tal manera que pueden vincularse procesos para dar paso a una metodología compuesta o híbrida, ya que *Grasshopper* permite importar geometría elaborada a partir de *Rhino* para volverla nativa y así poder evaluarla. En otras palabras, el operador es aquel que determina la variabilidad de los componentes presentes en la definición geométrica que se encuentre desarrollando en *Grasshopper*.

Mientras más variables y valores numéricos existan dentro de los distintos componentes que conforman la definición, más variaciones geométricas potenciales tendrá el modelo desarrollado. De ahí el porqué, que muchas de las voces autorizadas en el tema, recomienden que la geometría

se construya en su totalidad por definiciones geométricas elaboradas a partir de *Grasshopper* para que la forma esté determinada por la serie de parámetros de diseño considerados en la construcción del objeto y no por elementos geométricos ajenos.

No obstante, el problema que surge con esta metodología recomendada es que exige un dominio pleno de la herramienta (*Grasshopper*), que si bien, es un lenguaje de programación visual que no requiere de conocimientos previos de programación o secuencias de comandos, no quiere decir que no tenga cierto grado de complejidad el poder operarla. Se debe tener, tanto la comprensión geométrica como el razonamiento lógico matemático necesario para establecer las distintas relaciones matemáticas que

permiten la construcción de las definiciones geométricas.

Es necesario, además, traspasar la barrera de la traducción, porque se requiere pensar la forma a partir de los datos que se ingresan en la definición geométrica. De tal manera, que el objeto se vaya construyendo, morfológicamente hablando, al tiempo que se elabora la definición y no que se construya a partir de la traducción de un modelo concebido con otro tipo de medios, tales como, dibujos, maquetas, modelos *3D* desarrollados en algún *software CAD*, etc.

Este método puede resultar complejo, pues requiere de aprender una metodología totalmente distinta a las tradicionalmente empleadas y enseñadas en las escuelas de arquitectura, para llevar a cabo procesos de concepción y generación morfológica.

Que, aunque resulten mucho más sencillos de realizar con este tipo de herramientas de programación gráfica, que hacerlo por geometría analítica o mediante programación textual, no dejan de ser procesos completamente distintos a los previamente establecidos por la disciplina.

En resumen, sugiere que las fases de experimentación gráfica y plástica correspondientes a la elaboración de bocetos, croquis, modelos, maquetas, etc., previamente desarrollados en los procesos de generación morfológica, deben adaptarse para adentrarse completamente en un proceso de creación y configuración geométrica, a partir de operaciones y definiciones algorítmicas parametrizables, que permiten la construcción de objetos aún más complejos de los que

pueden llegar a ofrecer estos métodos tradicionales.

De modo que el operador puede llegar a frustrarse por no estar lo suficientemente familiarizado con este tipo de procesos y métodos completamente matemáticos para la concepción figurativa de un objeto. Por lo tanto, la transición de esta sensibilidad plástica hacia la comprensión matemática de cada una de las acciones que se ejecutan para la resolución morfológica del objeto termina por ser clave para poder familiarizarse con este tipo de procesos de asociación geométrica.

Ahora bien, esto no quiere decir que el croquis y los distintos procesos de experimentación gráfica y plástica deban ser desechados por completo para adentrarse en este proceso de asociación geométrica. Por

el contrario, son capaces de aportar riqueza y eficiencia en el proceso de diseño, pues permiten vincular, a par tir de distintos procesos figurativos, como se mencionó anteriormente, la configuración geométrica de un objeto determinado.

# **IV. POSIBILIDADES TECTÓNICAS QUE PUEDE OFRECER EL ECOSISTEMA RHINO/GRASSHOPPER EN LOS PROCESOS DE PROYECCIÓN OBJETUAL**

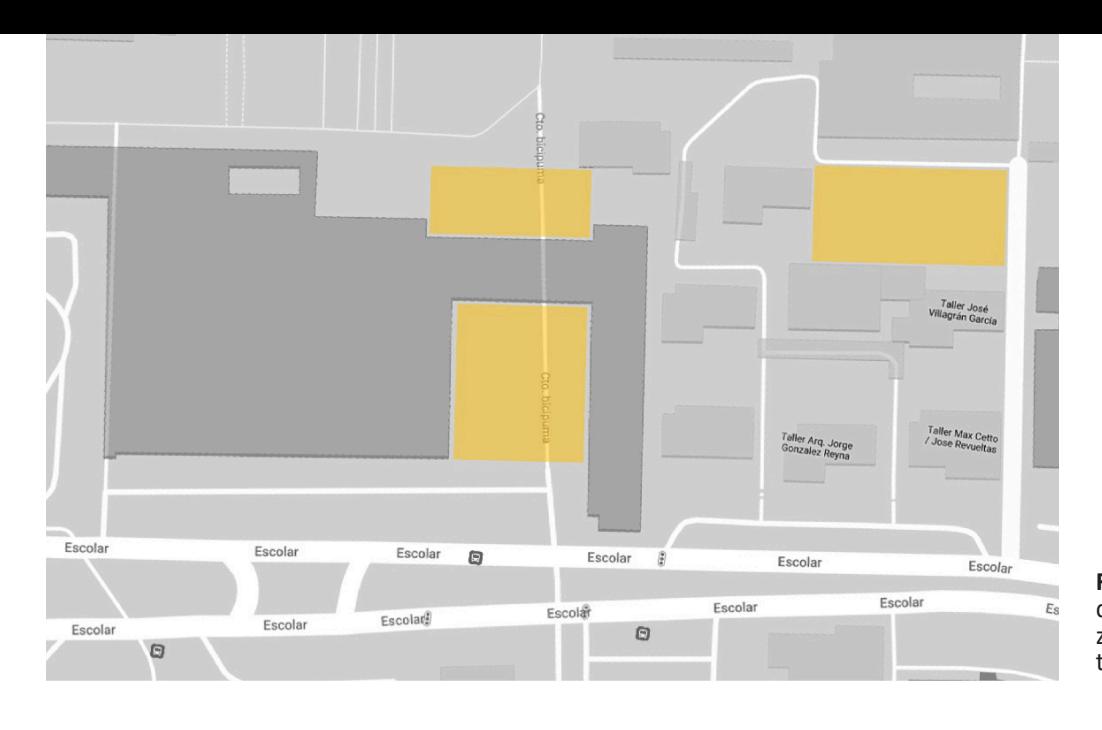

**Figura 29.** Mapa del sitio en donde se resaltan algunas zonas recreativas de la Facultad de Arquitectura

El ecosistema *software Rhino/ Grasshopper*, ofrece una gran variedad tanto en herramientas de modelado para la creación y edición de objetos en *Rhino*, como en componentes para la construcción de definiciones geométricas en *Grasshopper*. De manera que las técnicas o métodos empleados para la elaboración de modelos geométricos pueden complementarse entre ambos sistemas. Esta vinculación, anteriormente mencionada, permite combinarlos para incorporarlos dentro del proceso proyectual llevado a cabo para la configuración formal de un objeto arquitectónico.

En este caso, se elaboró un ejercicio de análisis, a partir de la metodología de trabajo descrita, para la generación de una envolvente habitable que pudiera ser emplazada en

alguna de las áreas recreativas pertenecientes a la Facultad de Arquitectura de la Universidad Nacional Autónoma de México. Con el objetivo de comprender el porqué de la elección de este flujo de trabajo en particular. Mismo que abarcó el desarrollo de ejercicios volumétricos preliminares a la construcción de las distintas geometrías base modeladas en *Rhino 7*, así como para la construcción de las definiciones en *Grasshopper* empleadas para su resolución topológica.

4.1. Metodología de trabajo empleada para la generación del ejercicio de análisis: Envolvente habitable

Para la elaboración de la envolvente se consideró la fluidez y el dinamismo, a fin de generar espacios
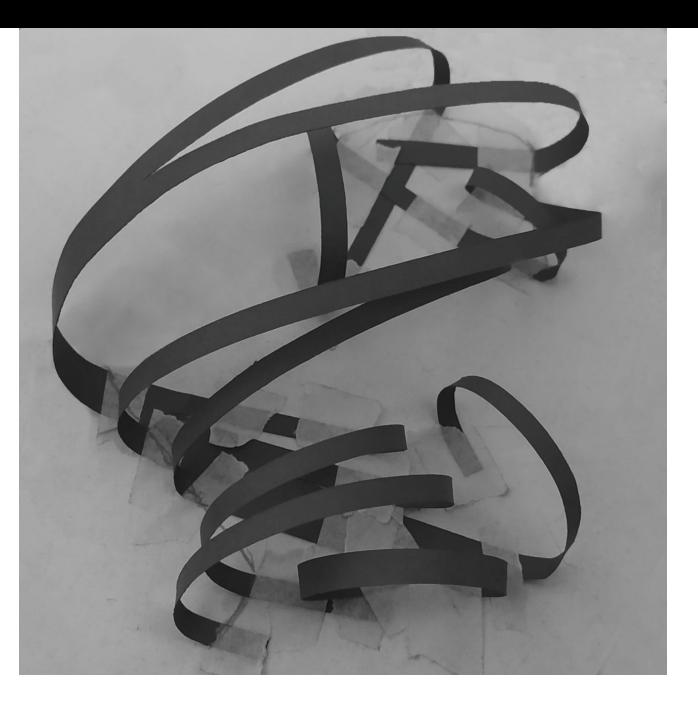

**Figura 30.** Modelo exploratorio

semicubiertos, donde los elementos se encuentren conectados entre sí para que cada uno de estos sea percibido como consecuencia del otro y del entorno mismo donde se encuentre emplazado. De manera que la contemplación pudiera llevarse dentro y fuera de la estructura arquitectónica, y así notar, a través de su sistema de ensamblaje provisional, la flexibilidad espacial que posee para adaptarse a distintos emplazamientos.

Asimismo, la generación morfológica del concepto se desarrolló a partir de una serie de ejercicios volumétricos exploratorios, mediante el corte de una serie de tiras de papel bond, que posteriormente se fueron entrelazando entre sí para dar forma a una primera aproximación morfológica. Esta exploración volumétrica permitió manipular los elementos

pertenecientes a la composición y por ende comprender de mejor manera su comportamiento y disposición dentro de la misma.

## 4.1.1. Primeras etapas de aproximación morfológica

Estas primeras etapas de aproximación morfológica sirvieron para aterrizar las ideas prefiguradas que se tenían alrededor del concepto premisa: fluidez y dinamismo espacial. Representadas a través de un modelo tridimensional, que buscó explorar la versatilidad que estos elementos en particular pueden llegar a ofrecer a la composición geométrica, pues al doblarlos a partir de ciertas secciones generan distintas disposiciones espaciales.

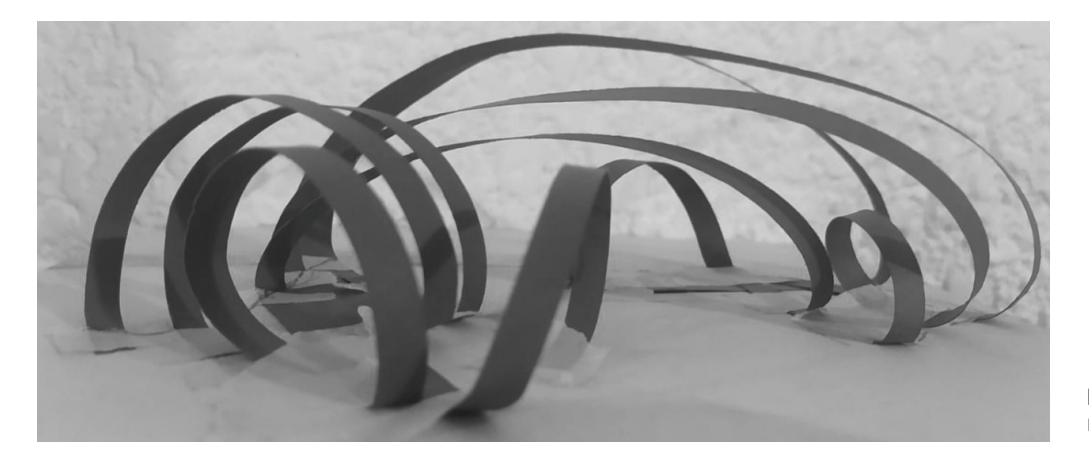

**Figura 31.** Vista frontal del modelo exploratorio

La razón por la cual se eligió esta técnica fue por la familiarización que se tiene con esta, pues permite, de cierta manera, experimentar y manipular de forma mucho más libre, y sobre todo intuitiva, los distintos componentes o elementos dentro del espacio de trabajo en estas primeras etapas de aproximación morfológica.

Una vez desarrollado este primer modelo exploratorio, se estableció una escala, previo a la elaboración de un modelo preliminar en *Rhino*, a través de un análisis antropométrico para determinar la serie de consideraciones a tomar en cuenta, tales como: alturas, tanto del acceso como del área para sentarse, al igual que las dimensiones y la relación que estas debían mantener para la conformación del espacio.

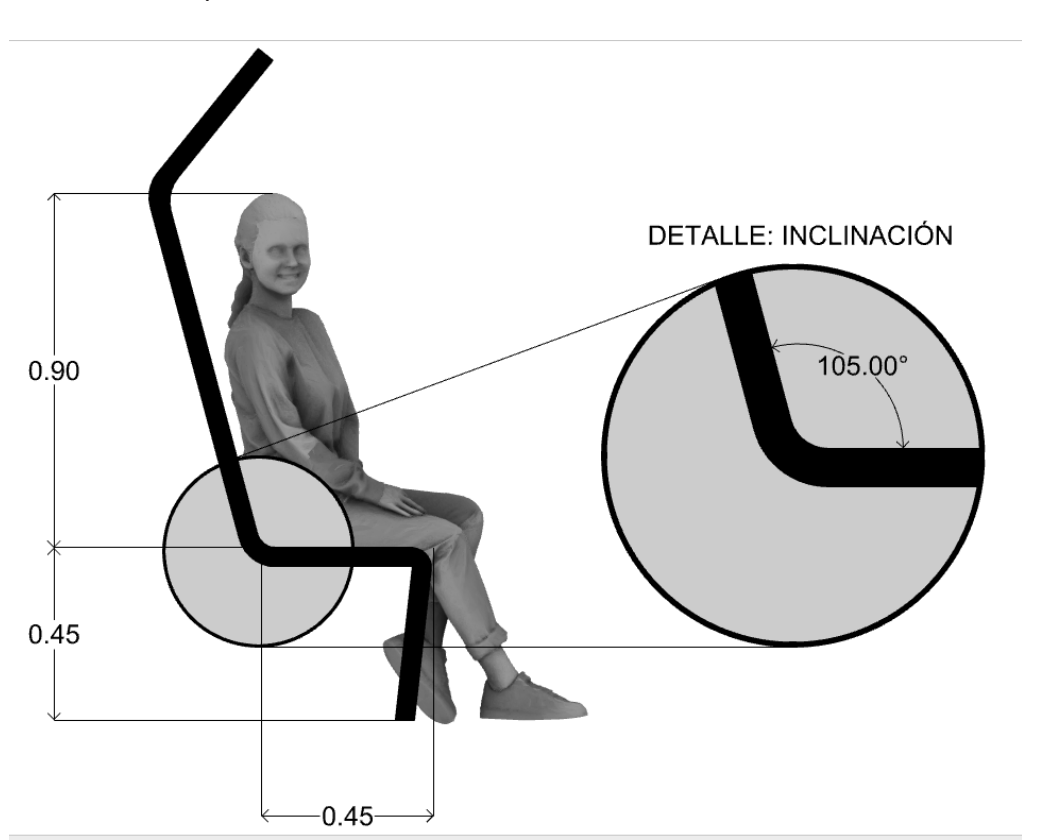

**Figura 32.** Boceto realizado durante análisis antropométrico

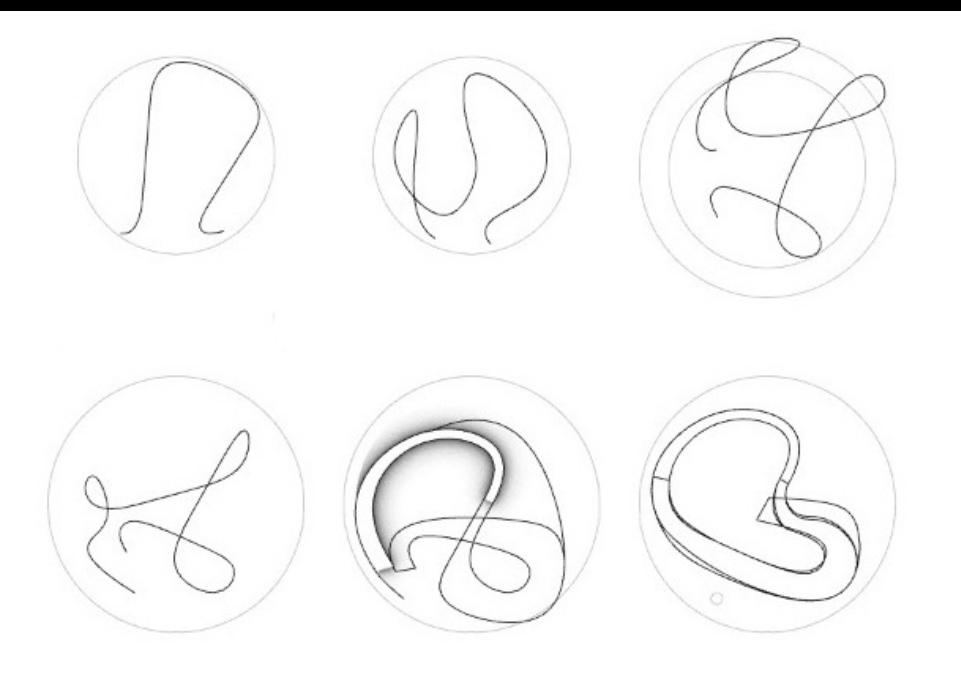

**Figura 33.** Propuestas preliminares vistas en planta

#### 4.2. Desarrollo de propuesta preliminar

Posteriormente se delimitó el área de trabajo en *Rhino*, mediante el trazo de un círculo de cinco unidades metro de radio, donde se llevó a cabo una serie de composiciones preliminares dentro del *software* con el fin de visualizar la forma y disposición del objeto arquitectónico. A continuación se muestra una secuencia de propuestas elaboradas, a partir del trazo de curvas*<sup>46</sup>* base. En un inicio mediante el trazo de curvas abiertas para finalmente conseguir por medio de la construcción de curvas cerradas, la serie de elementos que constituirían la geometría base.

Después de obtener las curvas base, se dispuso a partir de la manipulación de los puntos de control, las alturas que debían comprender los distintos espacios correspondientes, a través de una figura humana. De la misma manera, se procuró en todo momento mantener la relación formal entre las distintas vistas.

**Figura 34.** Propuesta preliminar considerando las alturas correspondientes

**46** Curva: Una curva de *Rhino* es similar a una estructura alámbrica. Puede ser recta u ondulada, puede ser<br>abierta o cerrada. Una policurva es una curva formada por varios segmentos unidos de extremo a extremo. Rhino ofrece varias herramientas para la creación de curvas.

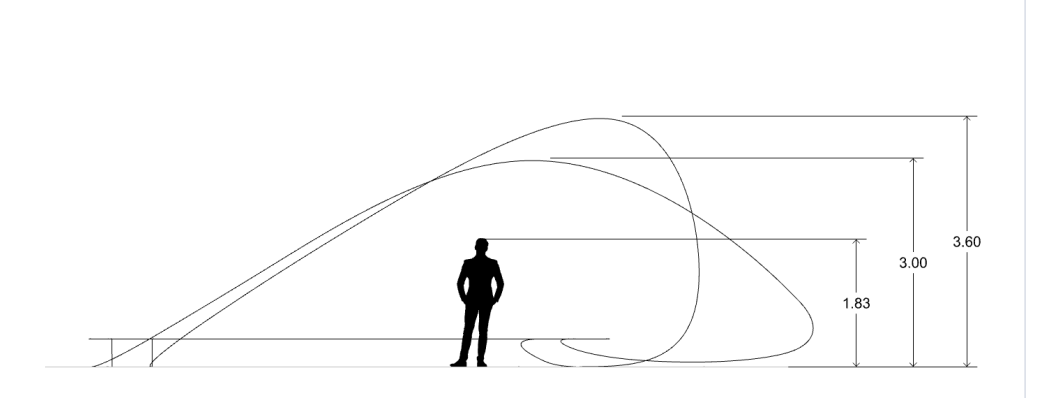

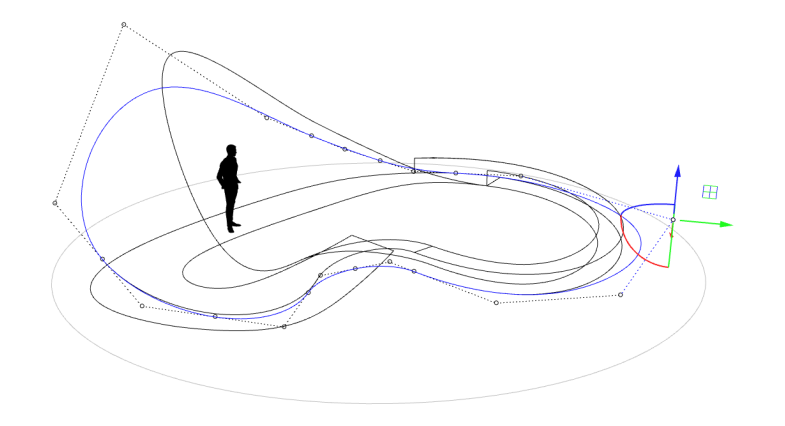

**Figura 35.** Manipulación de puntos de control a través del *Gumball*

Por consiguiente, la manipulación de los puntos de control pertenecientes a las distintos segmentos de curvas, a través del *Gumball<sup>47</sup>*, fue clave para mantener la secuencia formal en estas etapas preliminares de concepción figurativa, pues fue a partir de la determinación de estos segmentos, así como del número y disposición de los puntos de control, que se empezó a conformar y configurar el espacio arquitectónico.

Una vez establecida la estructura primaria, se trazó una nueva serie de curvas para definir de mejor manera las distintas áreas contenidas dentro del espacio, como el respaldo de la banca y el arco que acentúa el acceso al objeto. Con el objetivo de nutrir más la composición, de manera que le aporte más elementos bidimensionales, en forma de curvas cerradas, para facilitar la construcción de superficies a partir de la conexión que surja entre estas.

Luego del trazo de las curvas base, se construyó nuevamente en *Rhino*, una serie de superficies con el

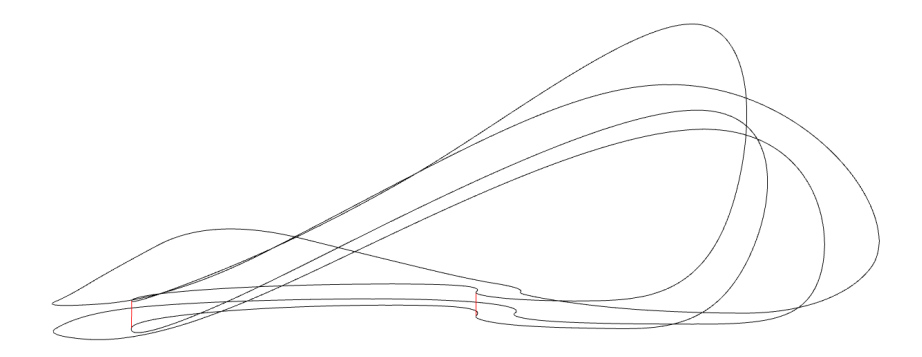

**Figura 36.** Curvas base

**<sup>47</sup>** *Gumball*: Es una herra- mienta que permite facilitar el movimiento, la escala y la rotación de las transforma-<br>ciones en un objeto seleccio-<br>nado.

 $\mathbb{R}$ 

**Figura 37.** Conformación de superficies a través del comando "*Sweep2*"

comando "*Sweep2*", el cual permite ajustar una superficie a través de curvas de perfil que fungen como rieles para definir la dirección por donde correrá la superficie y otras dos para determinar los bordes o límites que tendrá esta con respecto a sus rieles.

Todo esto con el objetivo de previsualizar morfológicamente la polisuperficie*<sup>48</sup>* que estas forman al conectarse con las distintas secciones trazadas alrededor de las curvas, y así abrir paso a la posible definición a desarrollar en *Grasshopper*, con la intención de obtener los distintos elementos o componentes geométricos que permitan construir de una manera más eficiente este tipo de superficies relativamente complejas para la composición del objeto arquitectónico.

Tan pronto se determinó la geometría base en *Rhino*, se importó parcialmente hacía *Grasshopper*. En primer lugar se importó solo un par de curvas correspondientes a las secciones más grandes del objeto para evaluar solo un par de estas y de esta manera simplificar la operación, pues

**Figura 38.** Previsualización final del objeto con las superficies obtenidas a partir de las curvas base

**48** Polisuperficie: En *Rhino* se denomina polisuperficie a la geometría compuesta por dos o mássuperficies unidas, que pueden ser tanto abiertas como cerradas. Cabe mencionar que un sólido se genera cuando una superfi- cie <sup>o</sup> polisuperficie se cierra completamente. Es decir, una polisuperficie cerrada constituye un sólido.

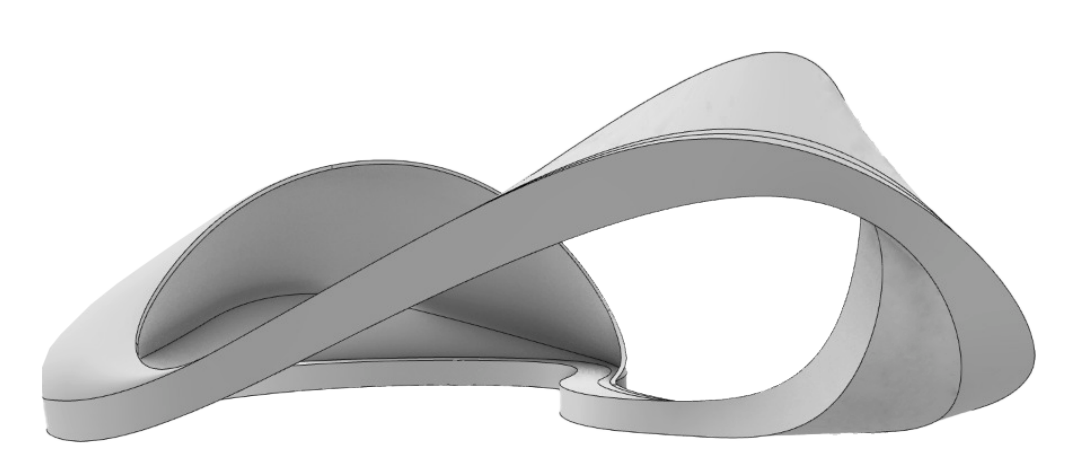

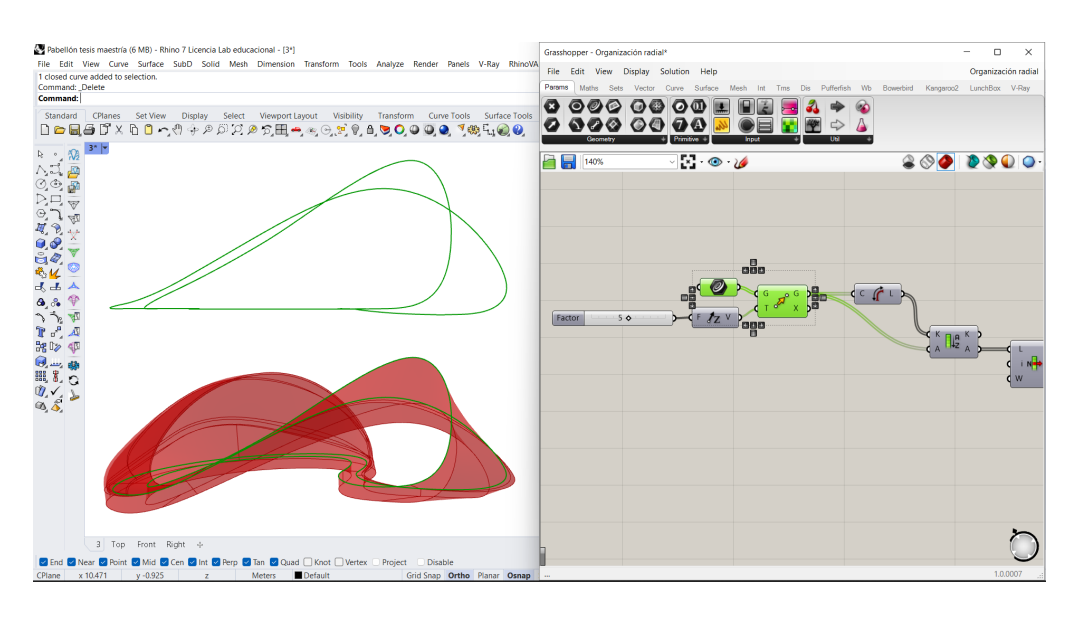

**Figura 39.** Evaluación de curvas

al tratarse de un sólido compuesto por superficies que se forman a partir de la unión de las curvas, solo se requiere evaluar un par y después replicar la definición, si es necesario, en las curvas restantes.

A continuación, se dividió cada una de las curvas con el mismo número de segmentos para generar una serie de líneas formadas a través de la conexión correspondiente de puntos, que en principio no coincidían

por la posición en la que encontraban los puntos de origen pertenecientes a la división de cada una de estas. Por lo tanto, se ajustó el origen de una de las curvas para hacerlo coincidir con el de la otra y con esto mantener una secuencia mucho más lógica en la serie de líneas obtenidas a partir de la conexión entre puntos.

Después de establecer esta conexión, se extendió la serie de líneas resultantes en ambas direcciones, de

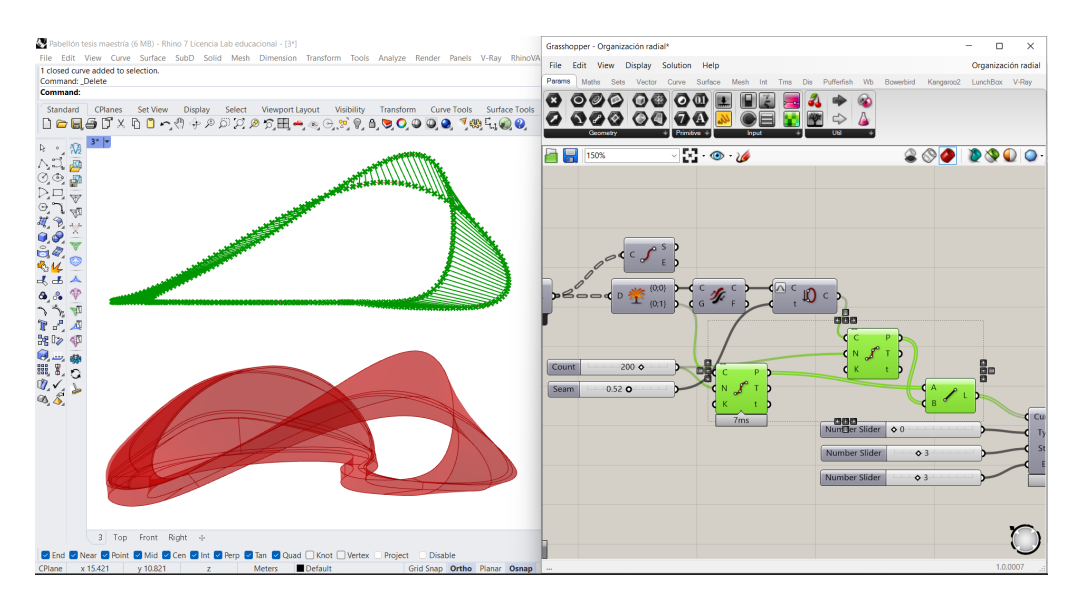

**Figura 40.** División de curvas y conexión entre puntos

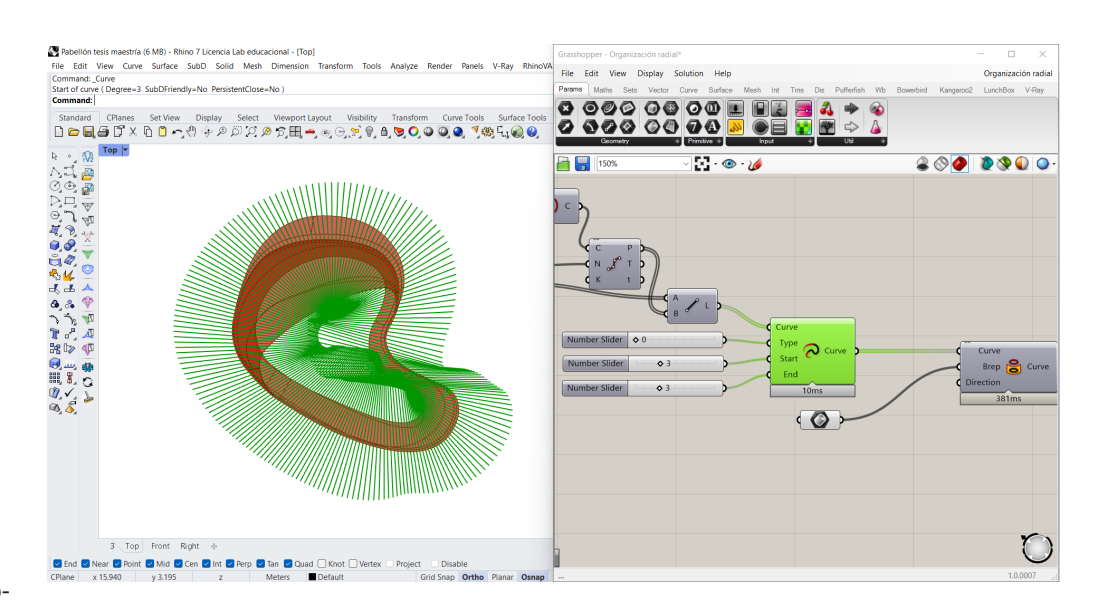

**Figura 41.** Extensión y proyección de curvas

manera que pudieran cubrir en su totalidad a la polisuperficie cerrada generada previamente en *Rhino*, la cual se importó hacia *Grasshopper* como *BREP<sup>49</sup>*, para poder proyectarlas sobre esta y así dividir la geometría a partir de una serie de planos.

Posteriormente, se cocinó la geometría generada en *Grasshopper* correspondiente a la proyección de curvas para depurarla en *Rhino* y poder eliminar la serie de elementos excedentes proyectados sobre el *BREP* que se formaron por la extensión

en la intersección de curvas. De esta manera, la geometría depurada se importó nuevamente a *Grasshopper* para seguir trabajando en la definición.

A partir de la geometría importada, compuesta por una serie de curvas coplanarias*<sup>50</sup>* cerradas, se generó un conjunto de superficies, para luego encontrar el centroide de cada una ellas y así permitir la creación de una polilínea a través de su conexión. Misma que fungiría como conector

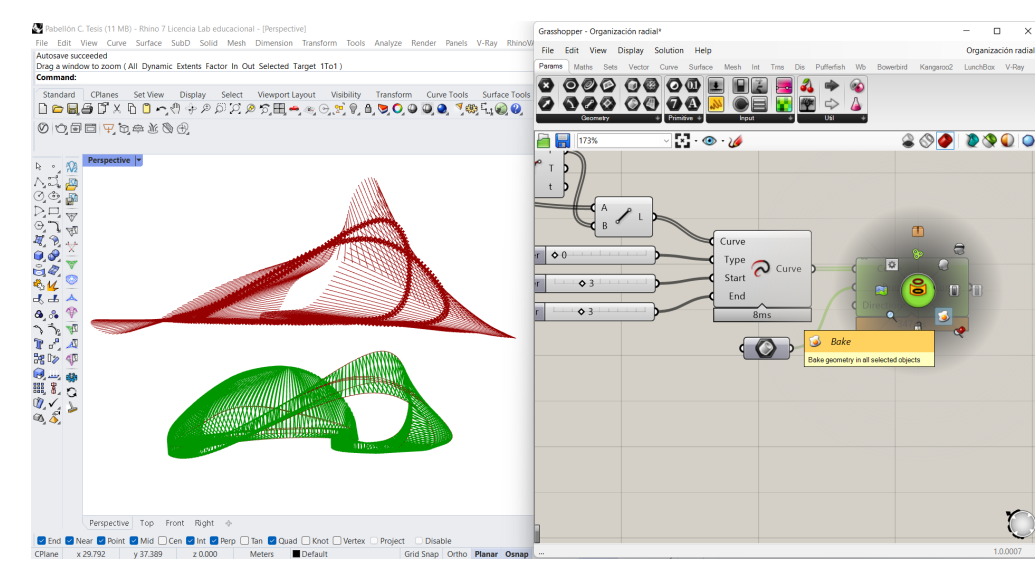

**Figura 42.** Cocción de la proyección de curvas sobre *BREP* en *Rhino*

**49** *BREP*; *Boundary Repre*glés para referirse a la "re-<br>presentación de límites" de la geometría perteneciente <sup>a</sup> superficies <sup>y</sup> polisuperfi- cies en el ecosistema *Rhino*/ *Grasshopper*.

**50** Curvas coplanarias: Se denomina coplanario/a un conjunto de puntos en el es- pacio que se encuentran en el mismo plano.

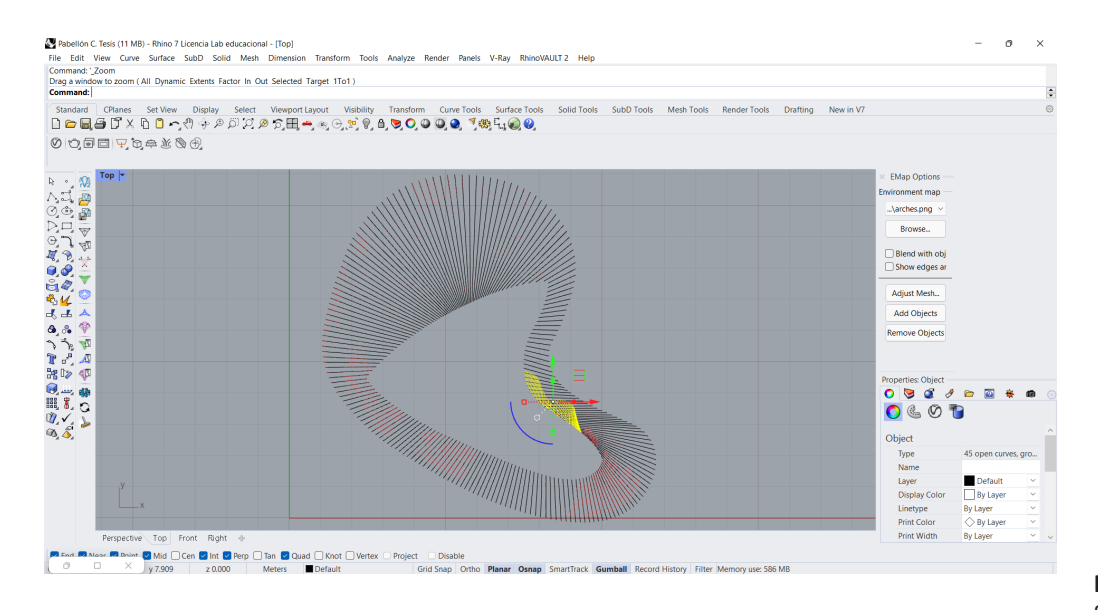

**Figura 43.** Depuración de geometría en *Rhino*

para esta sucesión de superficies dispuestas radialmente.

Es así como se culminó con el proceso para el desarrollo de esta propuesta preliminar. En la que se implementó una metodología compuesta, pues se empleó geometría base construida en *Rhino*, comprendida por una serie de curvas y superficies determinadas por la escala previamente establecida a partir de un ejercicio volumétrico exploratorio, que posteriormente se importó hacia *Grasshopper* para el desarrollo de una definición geométrica. La cual permitió manipular y generar, a partir de datos, las distintas operaciones matemáticas llevadas a cabo para su resolución topológica.

#### 4.3. Desarrollo de propuesta final

A pesar de que la propuesta desarrollada cumplía con los conceptos establecidos como premisa de diseño: fluidez y dinamismo, al igual que con las distintas alturas que

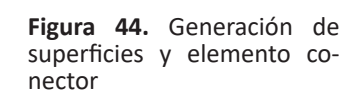

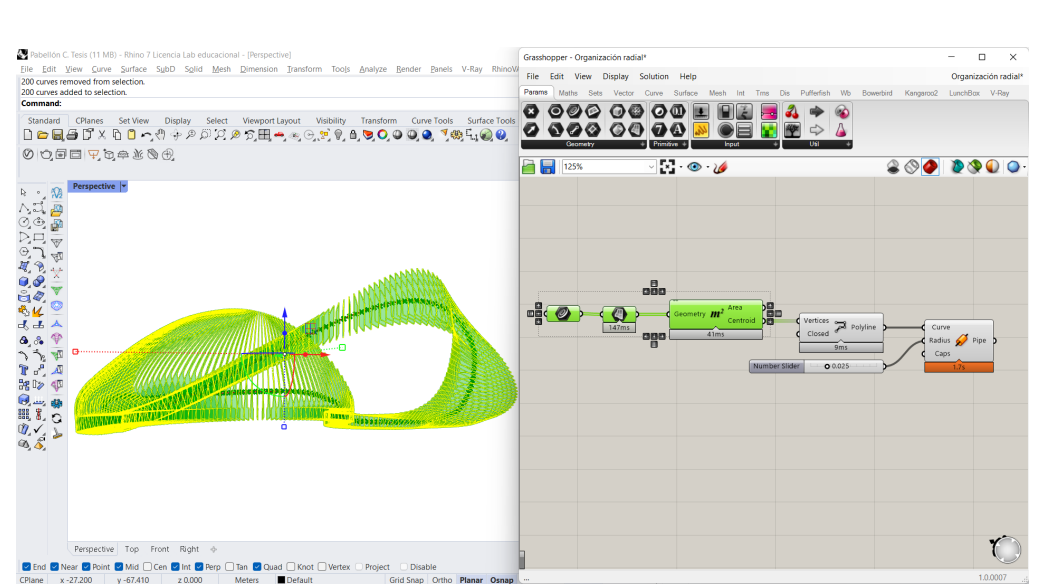

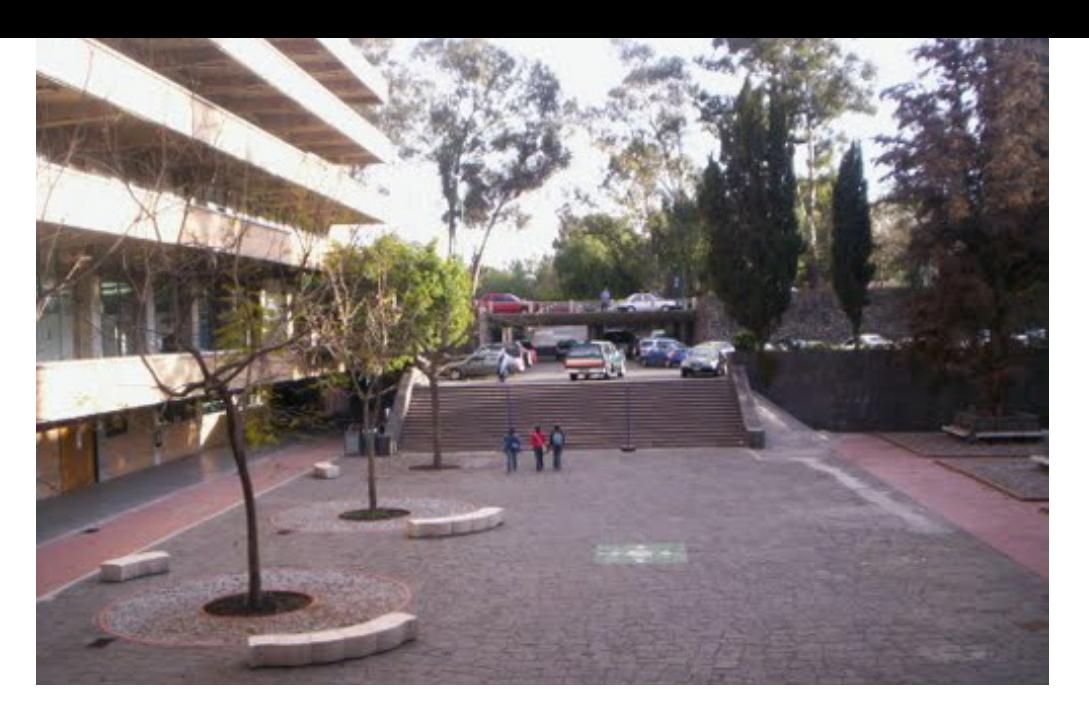

**Figura 45.** Plaza de los pinos de la facultad de arquitectura de la UNAM

debían tener los elementos correspondientes. Existía cierta desproporción entre el espacio de uso y el área de construcción, ya que por mantener la suavidad en las curvas base, la estructura abarcaba un área considerable que requería de bastante material. Además, el elemento encargado de conectar cada una de las piezas que la conformaban presentaba una geometría relativamente compleja para una hipotética fabricación.

Por lo tanto, se replanteó la propuesta, a fin de acotar el área de construcción y con esto reducir significativamente el volumen de material. De modo que, se estableció un sitio base para el emplazamiento de la estructura, la zona oriente de la denominada "Plaza de los pinos" de la Facultad de Arquitectura en Ciudad Universitaria. La razón por la cual se

eligió este sito en particular fue por el trazo presente en la serie de círculos con un árbol en su centro, mismo que determina las zonas de transición dentro de la plaza.

Cada uno de estos consta de 2.50 metros de radio, por lo que se trazó nuevamente un círculo en *Rhino* con estas dimensiones, donde se desarrolló una volumetría preliminar, que si bien siguió considerando las alturas previamente establecidas, tuvo una reducción con relación a su altura máxima que pasó de 3.60 metros a 2.90 metros. Se consideró además, el espacio libre que debe tener la composición para dar paso al árbol contenido en la jardinera correspondiente.

La envolvente resultante estuvo compuesta nuevamente por una serie de curvas cerradas que esbozaron los dos componentes arquitectónicos

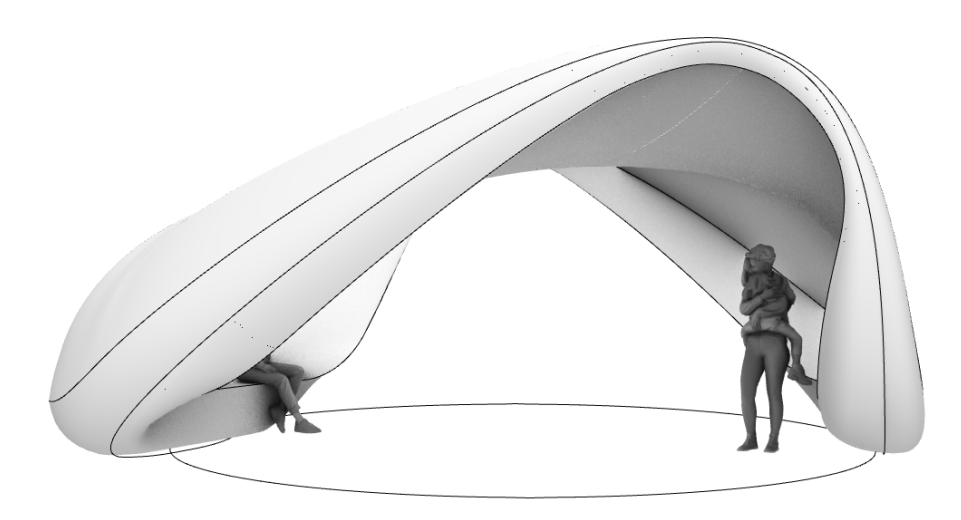

**Figura 46.** Volumetría preliminar

contenidos dentro de la estructura: el área de bancas para sentarse y la cubierta. De esta manera se generó una volumetría, a partir del conjunto de superficies que se formó al conectar los distintos segmentos de curva trazados anteriormente.

Se obtuvo como resultado una composición con espacios semicubiertos y con todos sus elementos conectados entre sí, ya que el espacio destinado para sentarse es el que termina por dar forma a la cubierta y viceversa. A fin de generar la flexibilidad espacial para adaptarse a distintos emplazamientos, referida anteriormente en los conceptos de diseño que busca obtener la estructura.

La superficie generada a través de la conexión de las curvas base se modificó mediante la manipulación de los distintos puntos de control, para que las secciones laterales correspondientes al respaldo para las bancas cumplieran con el ángulo de inclinación previamente establecido en el análisis antropométrico.

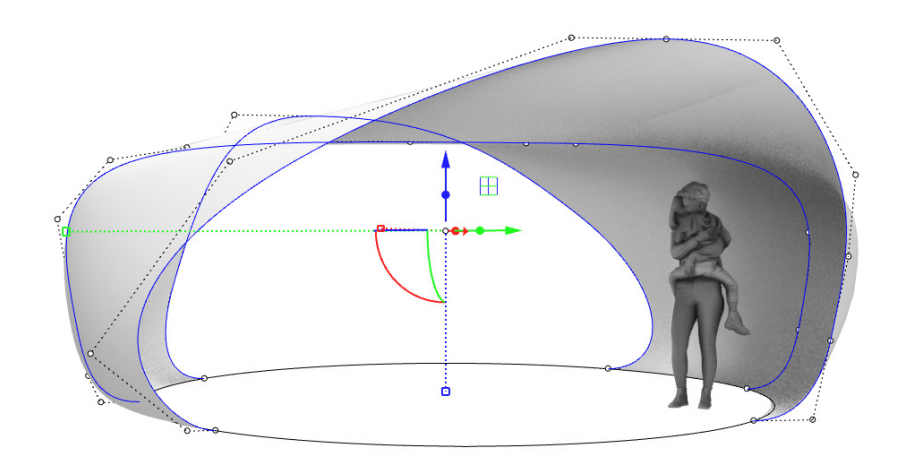

**Figura 47.** Generación de cubierta

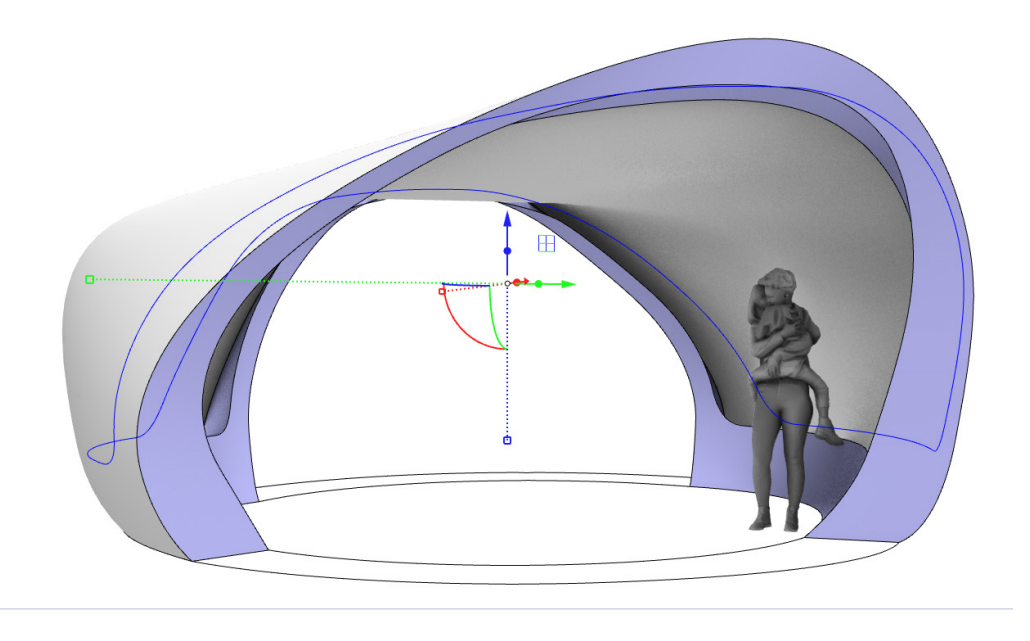

**Figura 48.** Generación de polisuperficie para banca

> Una vez obtenida la superficie se prosiguió con el trazo de la banca, compuesta por una serie de curvas cerradas conectadas entre sí a través de superficies para dar forma y volumen a la composición geométrica. Al igual que con el respaldo, las dimensiones correspondientes al ancho y a la altura del asiento fueron

determinadas por el análisis establecido anteriormente.

De tal manera que la estructura se dividió en dos elementos, la superficie perteneciente a la cubierta y la polisuperficie que da forma a los asientos y a la composición en general. Por lo tanto, se trazó una curva cerrada a lo largo de la cubierta, que se conectó a través de una superficie

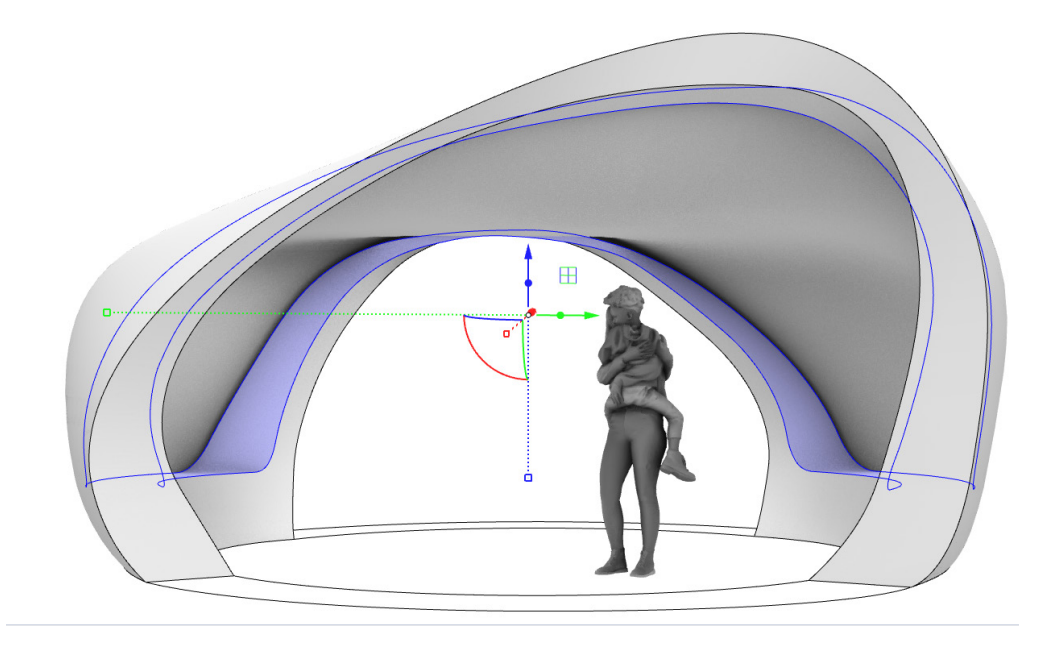

**Figura 49.** Generación de polisuperficie cerrada

con la curva correspondiente al elemento que da forma a los asientos para poder cerrar la geometría y generar una polisuperficie cerrada.

Posteriormente, al igual que con el ejercicio preliminar analizado anteriormente, en primera instancia se importó hacia *Grasshopper* el par de curvas con mayor longitud, con el objetivo de simplificar la operación y su evaluación, ya que solo se requiere evaluar un par de estas para replicar la definición en las curvas restantes que conforman la composición.

Seguidamente, se dividió de igual forma cada una de las curvas con el mismo número de segmentos representados mediante puntos, a fin de formar un conjunto de líneas generadas a partir de la conexión entre estos. Donde se tuvo que ajustar el origen de una de las curvas, con tal de que los puntos pudieran coincidir entre sí y con esto mantener una secuencia lógica entre cada una de las líneas correspondientes.

Luego de obtener este primer conjunto de líneas, se importó una de las curvas subsecuentes generadas en *Rhino* para relacionarse con la operación definida en *Grasshopper*, de manera que su origen y número de segmentos estuvieran conectados y determinados por la serie de componentes establecidos anteriormente en la definición geométrica desarrollada.

Una vez conectados ambos conjuntos de líneas se creó una serie de planos mediante los segmentos de línea correspondientes, a través del componente "*Line + Line*"*<sup>51</sup>*. Con el objetivo de generar polígonos coplanarios a partir del número de segmentos en los que se encontraban

**<sup>51</sup>** *Line + Line*: Componente en *Grasshopper* que permite crear un plano a partir de dos segmentos de línea.

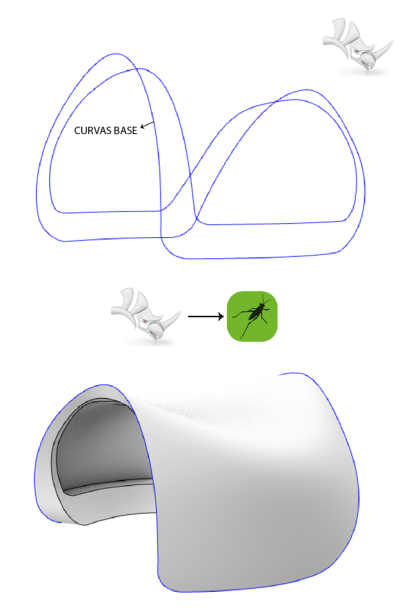

**Figura 50.** Importación de curvas base para división y conexión entre puntos

IMPORTACIÓN DE CURVAS BASE HACIA GRASSHOPPER

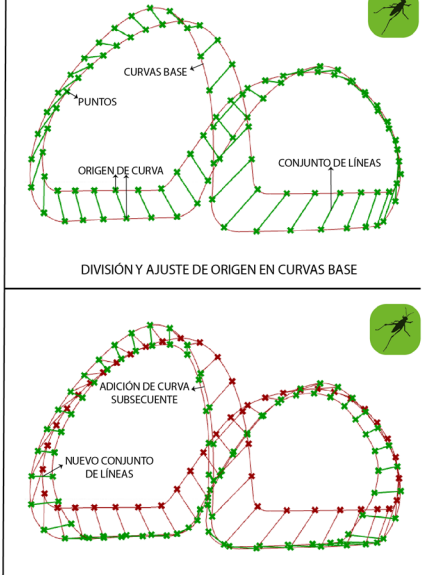

CONEXIÓN ENTRE LOS PUNTOS DE AMBOS CONJUNTOS DE LÍNEA

divididas las curvas base, para posteriormente poder extender los segmentos de uno de los conjuntos de línea en ambas direcciones.

De manera que formaran, a través de su conexión con el componente "*Offset curve"*, la serie de líneas equidistantes que dieron lugar a la formación del conjunto de superficies con un área suficiente para poder intersecar y determinar los segmentos en las curvas restantes que conformaban a la composición arquitectónica.

Posteriormente, se generó la apertura correspondiente a la jardinera, a través de la proyección de un elipse sobre la superficie de la cubierta, donde se consideró que las dimensiones del polígono debían ampliarse lo suficiente para que la cubierta cobijara únicamente el espacio destinado para sentarse y con esto reducir considerablemente su área.

Cabe recordar que los distintos segmentos en los que se encontraban divididas cada una de las curvas base del modelo preliminar, estaban

**Figura 51.** Creación de planos y generación de superficies coplanarias

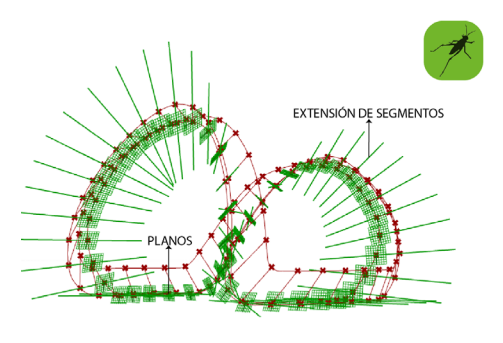

CREACIÓN DE PLANOS GENERADOS A PARTIR DE LOS SEGMENTOS DE LÍNEA

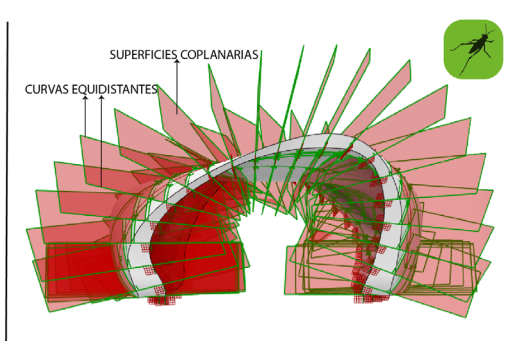

GENERACIÓN DE SUPERFICIES COPLANARIAS A PARTIR DE LA CONEXIÓN ENTRE CURVAS EQUIDISTANTES

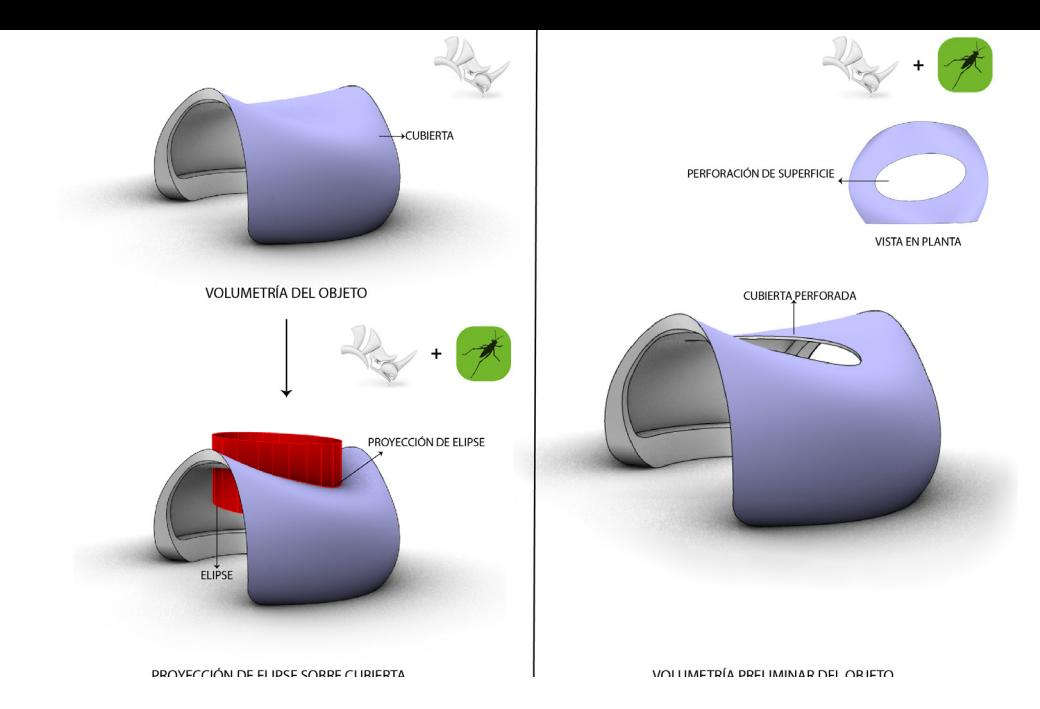

**Figura 52.** Proyección de elipse sobre cubierta para la perforación de la superficie

dispuestos radialmente. Esta perforación en la superficie simplificó el proceso de discretización para la construcción de la estructura, pues permitió que la geometría, en forma de curvas, recientemente obtenida a partir de la intersección con los planos, no se intersecara entre sí.

Para optimizar aún más la operación se optó por conectar la serie de puntos generados a partir de la intersección de los planos con las curvas base para la creación de un conjunto de polilíneas, con un número de segmentos mucho menor al que se obtuvo originalmente como resultado de la intersección entre superficies. Que si bien, garantizaba la obtención de un volumen geométrico mucho más suave, representaba mayor complejidad para su resolución geométrica y de ensamble.

La conexión entre sí de cada una de estas polilíneas generó un conjunto de superficies, dividido por una serie de grupos, para dar forma a la volumetría del objeto arquitectónico. Donde cada una de estas superficies estaban formadas por cuadriláteros no regulares, ya que sus puntos no se encontraban dentro del mismo plano, lo que dio como resultado la generación de superficies no desarrollables*<sup>52</sup>*.

Dichas superficies, al estar conectadas por segmentos no coplanarios, presentaban doble curvatura. Por lo tanto, se tuvo que realizar una modificación al polígono que les daba forma, el cual pasó de tener cuatro vértices a tres. Es decir, se partió por la mitad el cuadrilátero para dividirlo en dos triángulos y con esto garantizar la generación de dos superficies regulares, totalmente desarrollables

**<sup>52</sup>** Superficie no desarrollable: Superficie sobre la cual no puede sobreponerse un plano.

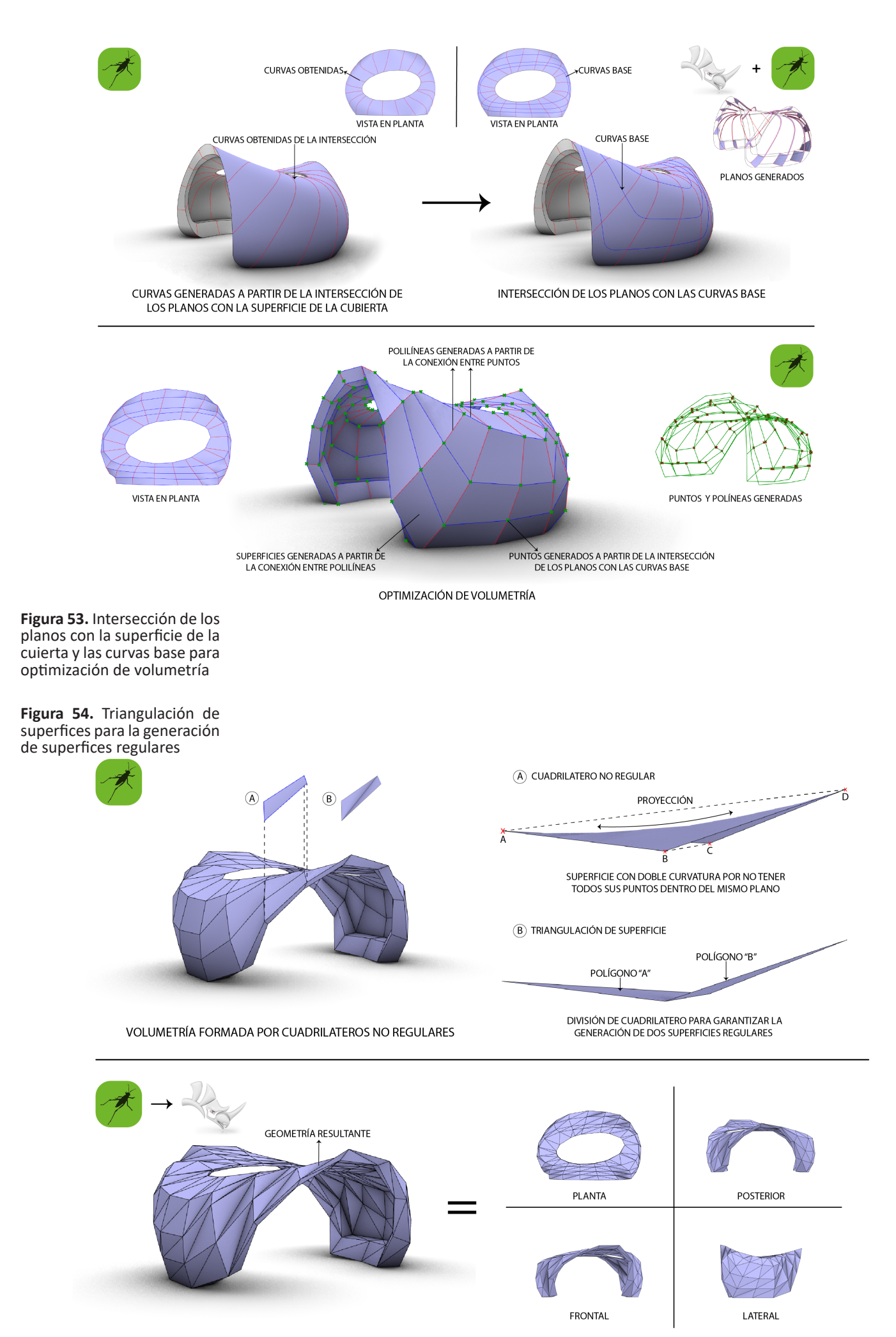

VISTAS DEL OBJETO AROUITECTÓNICO RESULTANTE

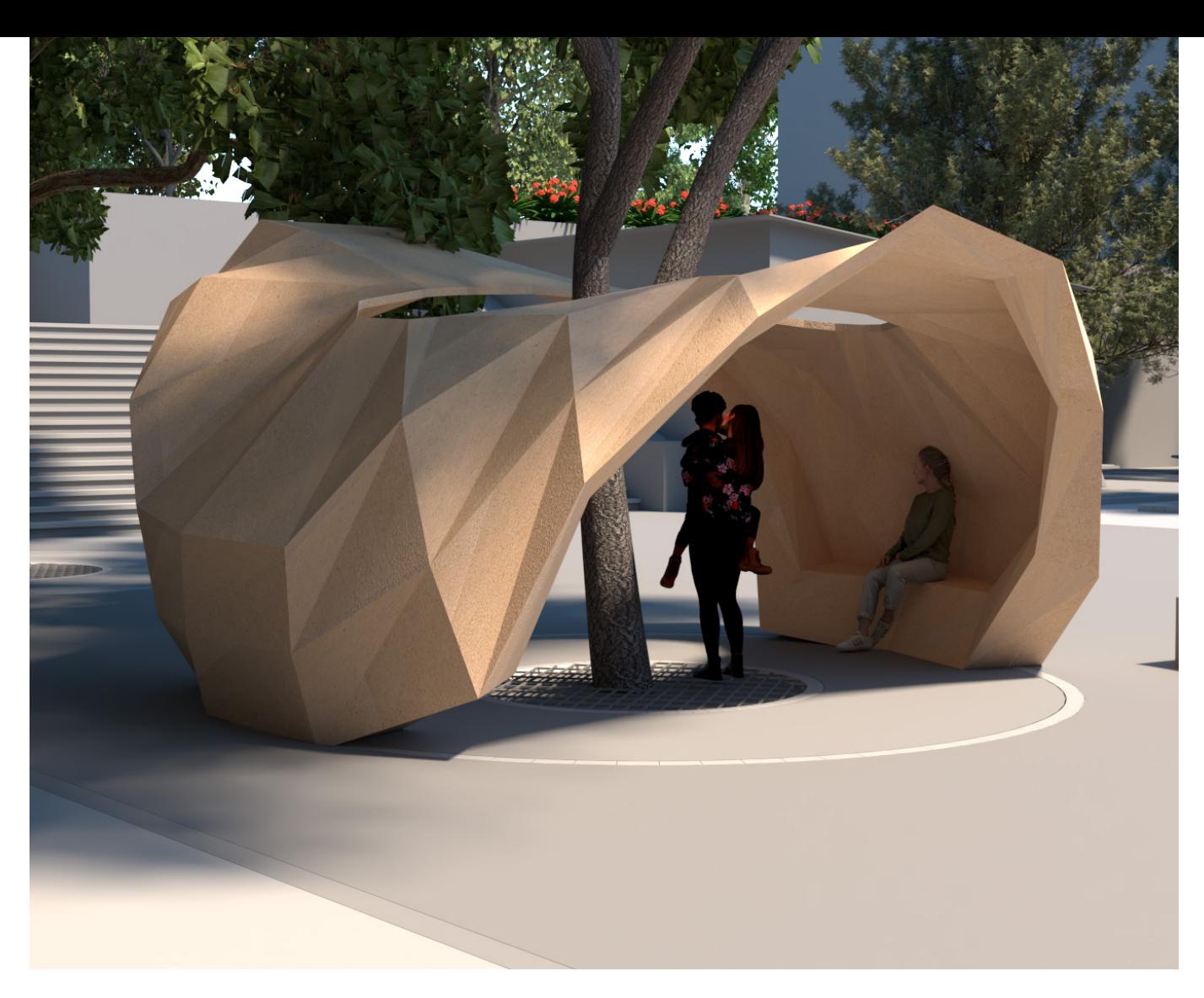

**Figura 55.**Representación en perspectiva de la propuesta en el Patio de los Pinos

por contener cada uno de sus vértices dentro del mismo plano.

De esta manera, se generó, a partir de la conexión entre los distintos polígonos triangulares, un conjunto de superficies planas que dio forma a la volumetría final de la envolvente habitable. Asimismo, se determinó agrupar la geometría resultante a través de un solo componente de *Geometry* a fin de facilitar su "cocción" en *Rhino* y de esta manera poder finalmente exportarla en formato *STL <sup>53</sup>* para llevar a cabo su impresión *3D<sup>54</sup>* en las instalaciones correspondientes al Laboratorio de Arquitectura + Diseño y Tecnología Experimental (LATE) de la Facultad de Arquitectura, UNAM.

**53** *STL*; del inglés "*STereoLithography*": Es un formato de archivo informático de diseño asistido por computadora (*CAD*) para definir geometría de objetos *3D*, excluyendo información como color, texturas o propiedades físicas que sí incluyen otros formatos *CAD*.

**54** Impresión *3D*: También llamada manufactura por adición. Es un conjunto de procesos que permiten producir objetos a través de la adición de material en capas que corresponden a las sucesivas secciones transversales de un modelo *3D*, siendo los plásticos, resinas y compuestos de carbonato de calcio los materiales más utilizados para la impresión *3D*.

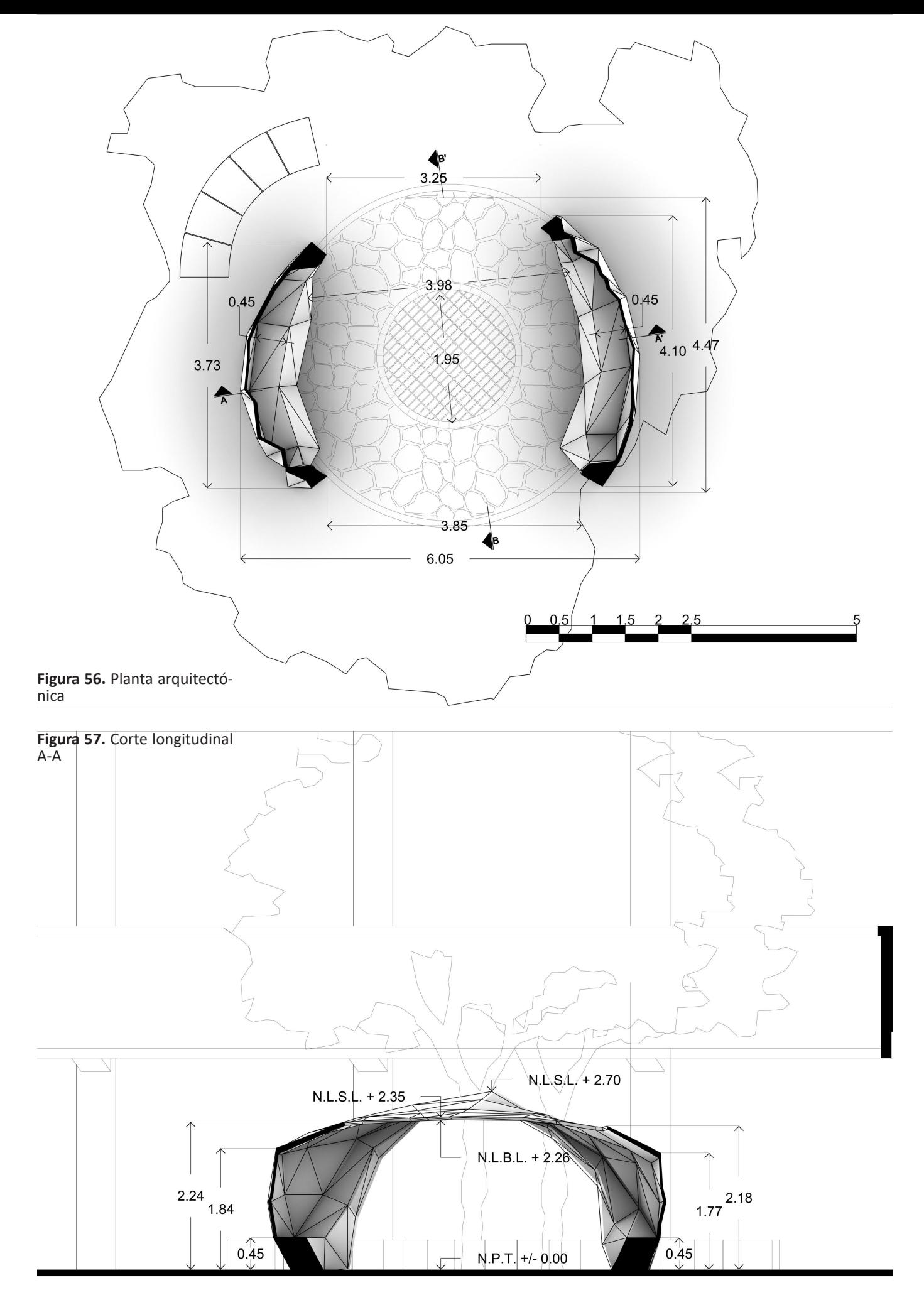

5

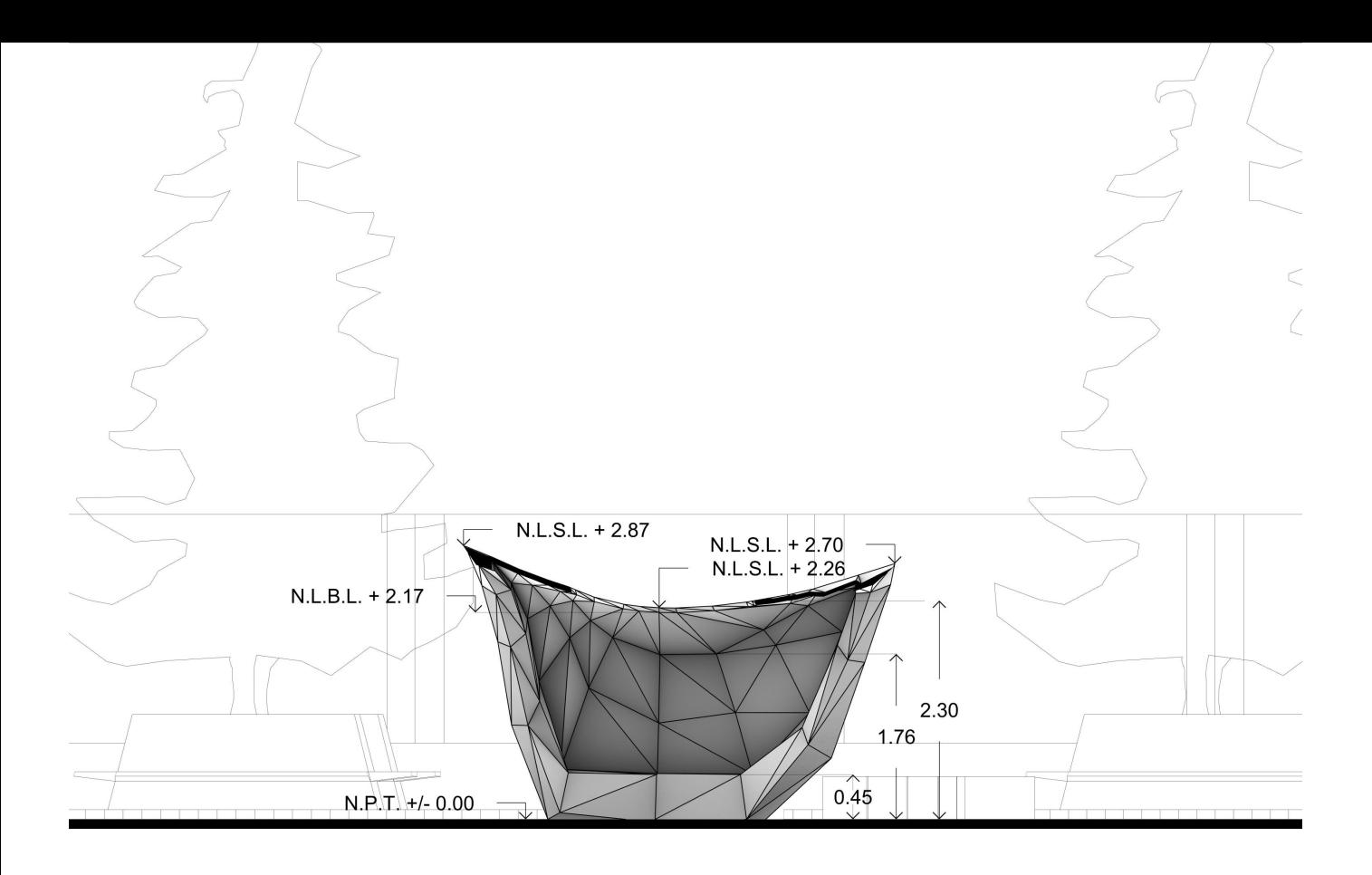

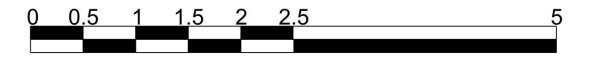

**Figura 58.** Corte transversal

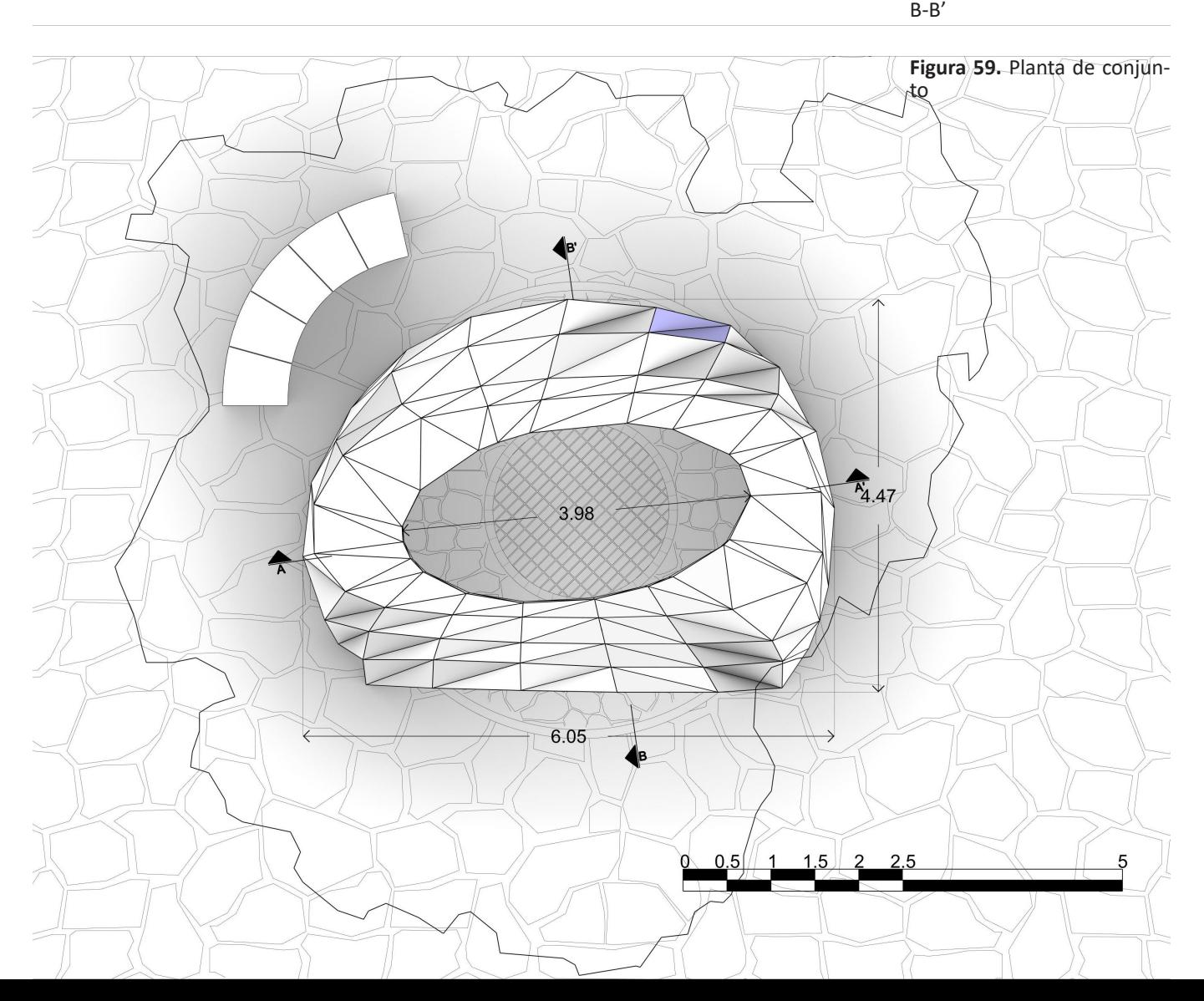

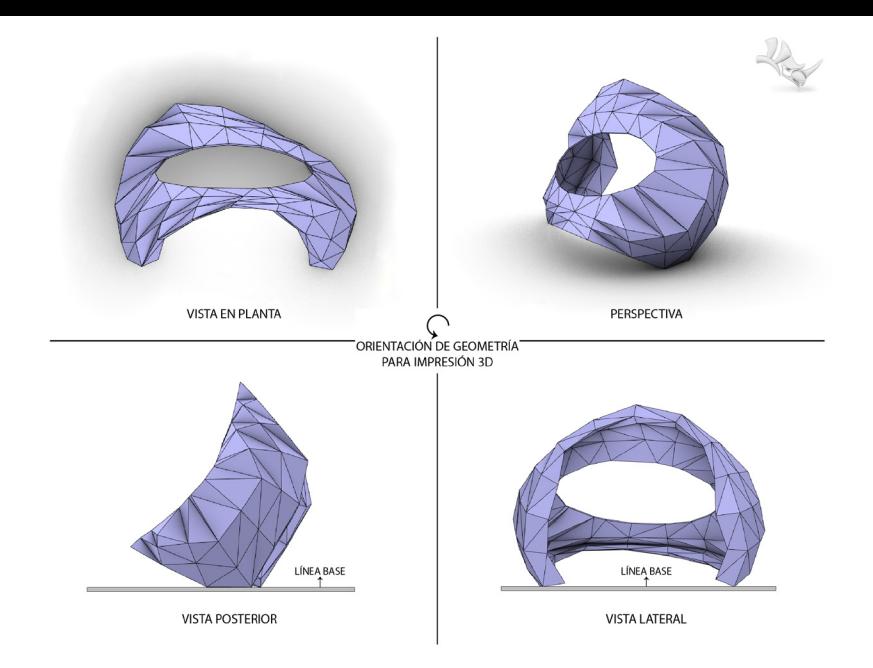

**Figura 60. Orientación de**  geometría para impresión *3D*

### 4.3.1. Impresión de prototipo a **ESCALA**

Para la impresión del prototipo, se empleó la impresora *3D Makerbot: Replicator* del laboratorio. No obstante, antes de exportar el modelo en formato *STL*, se revisó que la geometría cumpliera con las condiciones necesarias para poder llevar a cabo su impresión, tales como, que fuera una polisuperficie sólida cerrada, que tuviera una orientación conveniente dentro del espacio de trabajo de

impresión para no desperdiciar tanto material en los elementos de soporte auxiliares que permiten la elaboración de la pieza, comprobar que el objeto en escala cumpliera con las dimensiones sugeridas por el fabricante de la impresora, entre otras.

En principio se había propuesto imprimir el modelo en escala 1:25. Sin embargo, el espesor perteneciente a la cubierta con esta escala presentaba un grosor menor al sugerido; 30 micrones, equivalente a 0.03 milímetros. Por lo tanto, se determinó

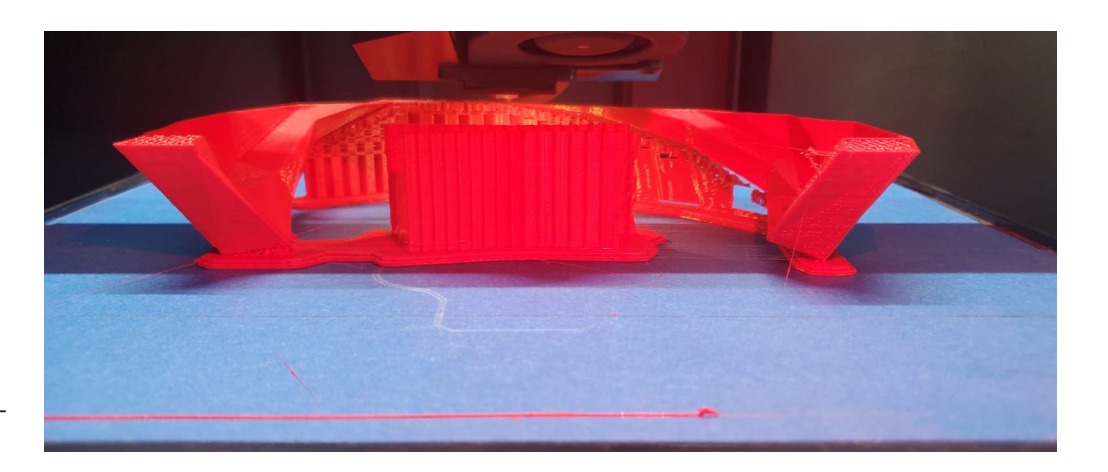

**Figura 61.** Proceso de impresión *3D* del objeto

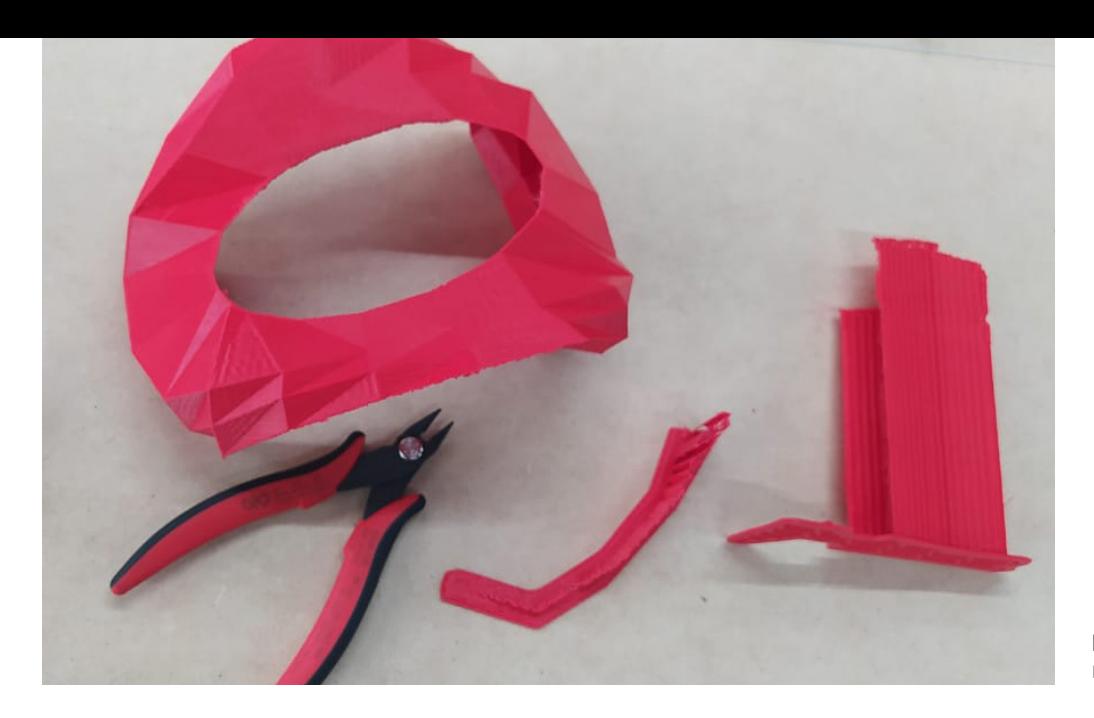

**Figura 62.** Remoción de elementos excedentes

imprimirlo en escala 1:33 para cumplir con el espesor recomendado, cuidando en todo momento que las dimensiones del modelo no superaran las recomendadas por el fabricante de la impresora.

El proceso de impresión tomó dieciocho horas aproximadamente. Una vez terminado, se retiró cuidadosamente la pieza del área de impresión para removerle la serie de elementos de soporte generados por

el *software* nativo de la impresora, con ayuda de unas pequeñas pinzas de corte. Además de lijar zonas determinadas de la pieza que presentaban un poco de rebaba.

**Figura 63.** Impresión *3D* re- sultante

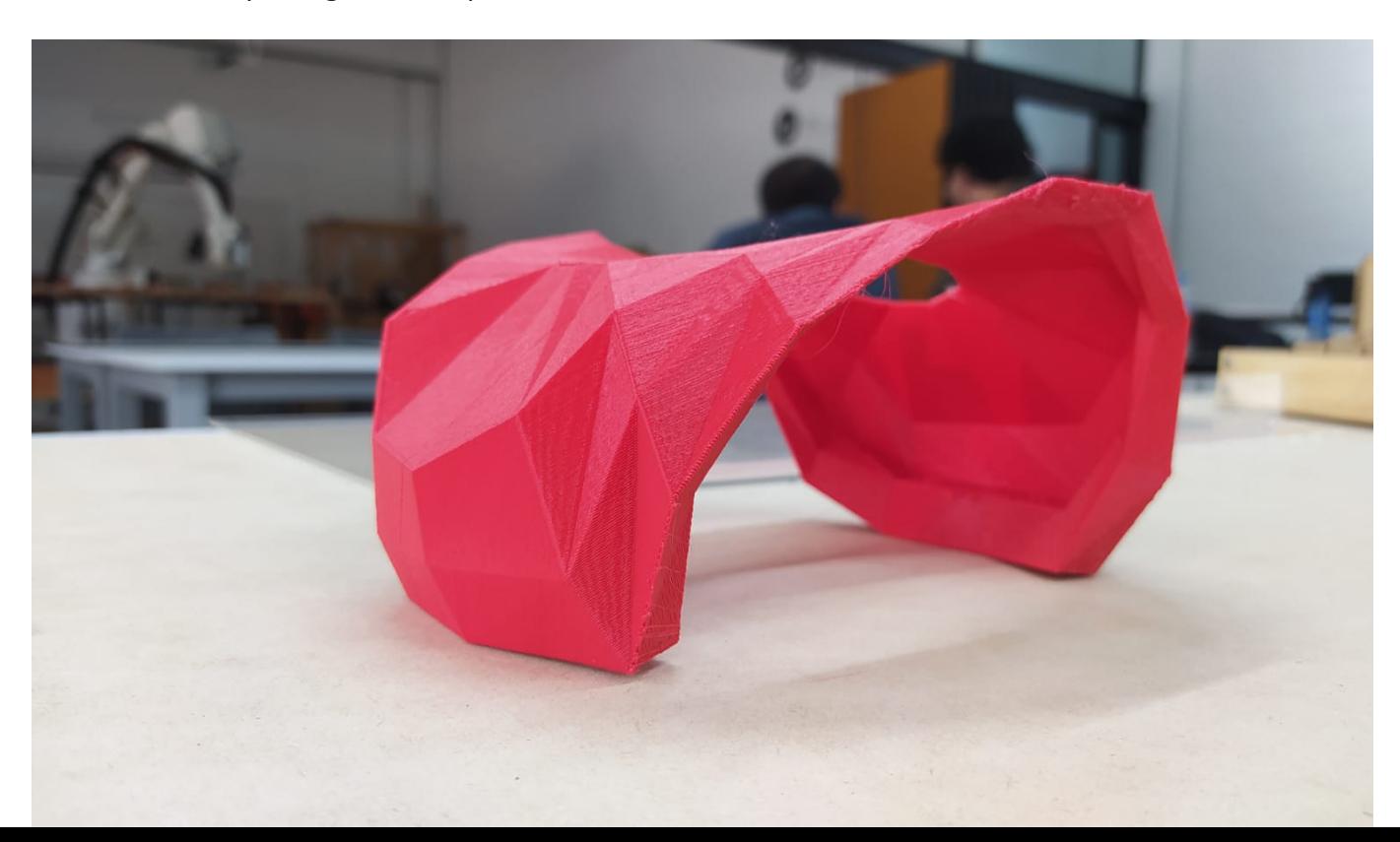

#### 4.3.2. Desarrollo de sistema de ensamblaje

Terminado el proceso de impresión y remoción de excedentes del prototipo, se determinó el material a ocupar para la construcción de la envolvente; tableros de madera. Por lo tanto se desarrolló en *Grasshopper* mediante el plugin *Biber<sup>55</sup>*, el sistema de ensamblaje para la unión de las distintas superficies triangulares regulares que conforman la estructura de la envolvente. La operación realizada dio como resultado la generación de una serie de piezas que se unen a través de juntas de cola de milano*<sup>56</sup>* para dar forma al obieto arquitectónico propuesto.

Posteriormente, se prosiguió a evaluar en *Grasshopper* la geometría correspondiente a la envolvente para calcular el área total que abarcaba el objeto; 52.18 mts. A partir de esta, se estableció el número aproximado de tableros necesarios para su conformación, mediante la división entre el área total del objeto y el área que comprende el tablero, con dimensiones, en este caso, de 1.22 mts. de ancho x 2.44 mts. de largo, es decir, 2.98 mts. de área. El resultado obtenido a través de la operación fue de 17.53~18 tableros, para los cuales se consideró un precio unitario de \$899.00. Por tanto, el costo final, en cuanto a materiales se refiere, para la construcción de la propuesta desarrollada sería de \$15,760.11 aproximadamente.

Finalmente, se desarrolló en el laboratorio un prototipo parcial en escala 1:2 del modelo generado, constituido por la unión de una serie de piezas que forman parte de una de

**55** *Biber*: Es un complemento para *Rhino*/*Grasshopper* que permite la construcción de ensamblajes de carpintería complejos. Ofrece una biblioteca con varios tipo de uniones, tanto clásicas como avanzadas, las cuales pueden ser hibridas e incluso personalizables para incorporar distintos materiales y unirlos en un solo montaje.

**56** Cola de milano: También denominada "cola de pato" por la relación formal que mantiene con la cola de este pájaro. Se trata de una técda para unir dos tableros de madera maciza, sin necesidad de utilizar pegamentos ni clavos.

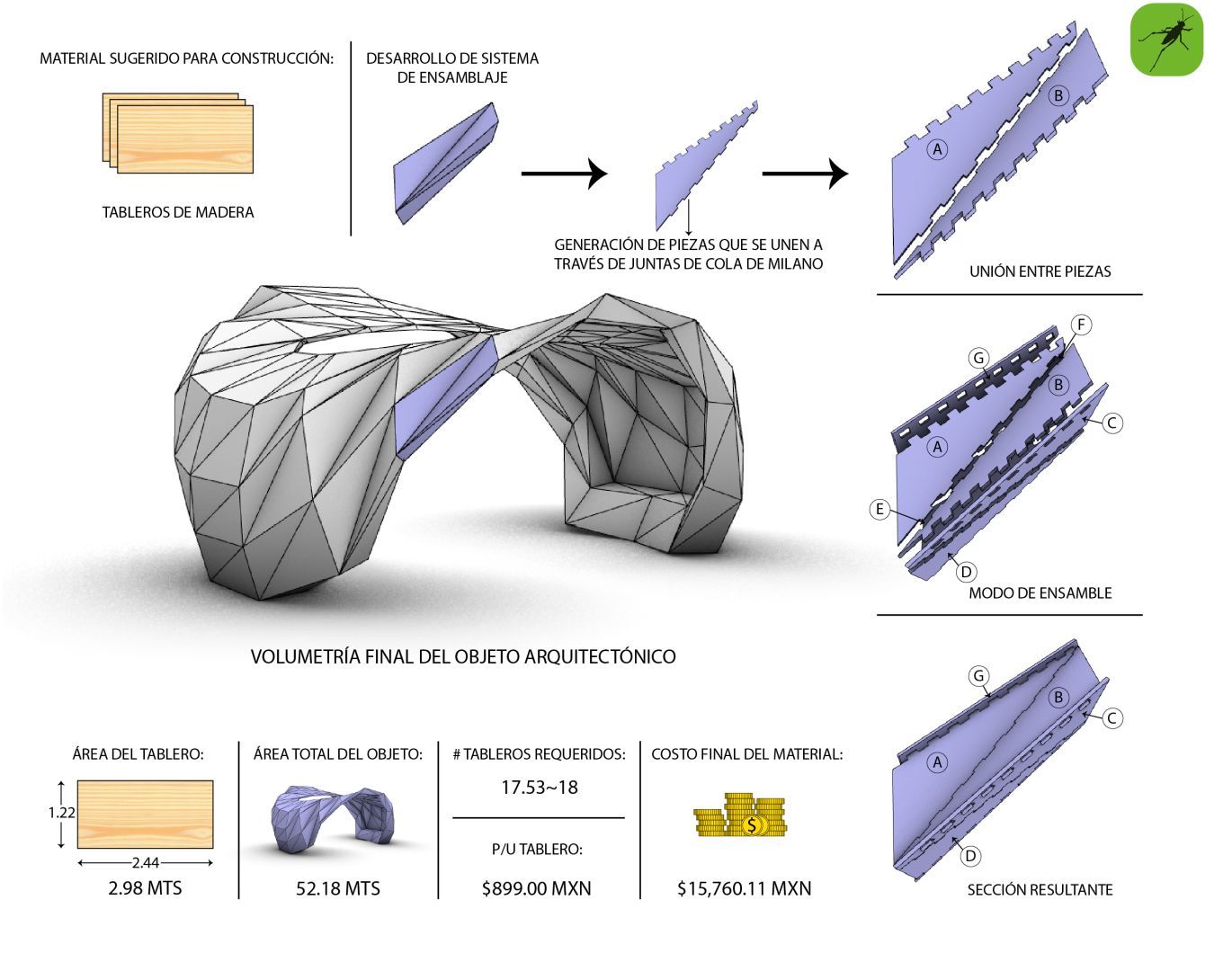

**Figura 64.** Modo de ensamble, cálculo de área y costo total del material para desarollo de la propuesta

**93**

**Figura 65.** Vista en perspectiva del prototipo a escala elaborado en el laboratorio

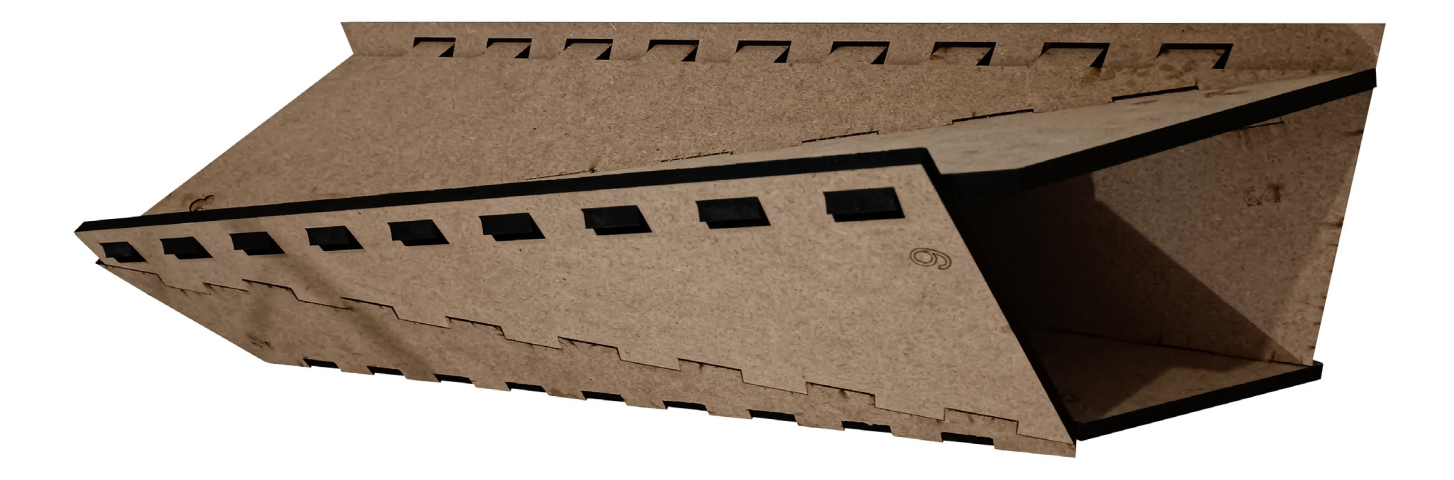

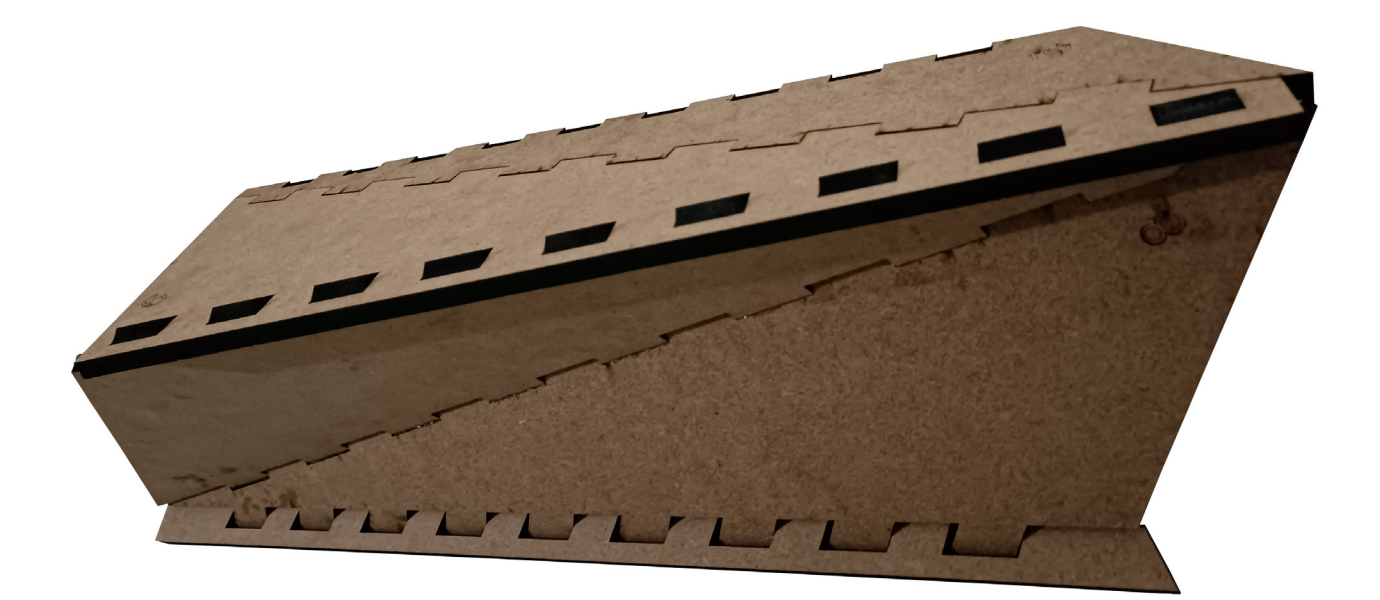

**Figura 66.** Vista en perspectiva del prototipo a escala ela-<br>borado en el laboratorio (2)

las secciones de la composición de la envolvente. Las cuales se obtuvieron mediante el corte de un tablero de *MDF<sup>57</sup>* con dimensiones de 1220 mm de ancho, 610 mm de largo y 9 mm de espesor, a través de la máquina de corte láser *Rayjet R500* con la que cuenta el laboratorio. Todo esto, con el objetivo de exponer parcialmente el sistema de ensamblaje propuesto.

De esta manera se culminó con el proceso para la elaboración de esta propuesta final de envolvente habitable. En la que, al igual que en la propuesta preliminar, se implementó la

metodología anteriormente denominada como compuesta o hibrida, por emplear geometría base construida en *Rhino* que se importó hacia *Grasshopper* para el desarrollo de una definición geométrica que, permitió manipular y generar, a partir de ciertos componentes de programación gráfica, distintas operaciones matemáticas para su resolución topológica.

**V. CONTRIBUCIONES DE LA METODOLOGÍA EMPLEADA PARA EL DESARROLLO DEL EJERCICIO DE ANÁLISIS EN LOS PROCESOS DE PROYECCIÓN OBJETUAL PARA EL CAMPO DE CONOCIMIENTO DEL DISEÑO ARQUITECTÓNICO**

Las herramientas digitales han ido evolucionando y superándose exponencialmente con respecto a su capacidad de procesamiento de datos. Lo cual se ha visto reflejado en las posibilidades que ofrecen ahora al diseñador para la creación de modelos tridimensionales paramétricos, a partir de distintos sistemas digitales, entre los que se encuentran, la construcción de definiciones geométricas a través de lenguajes de programación gráfica, y otros más avanzados como aquellos que recurren al uso de *scripts* para procesar en tiempo real un determinado número de variables, al mismo tiempo que evalúa cada uno de los resultados obtenidos, de acuerdo con la serie de condiciones preestablecidas por el diseñador.

El empleo de estas tecnologías ha permitido la aproximación a nuevas

posibilidades formales, que permiten la generación de singularidades figurativas, conformadas por composiciones geométricas cada más vez más irregulares, en gran medida, gracias a la flexibilidad que otorgan las distintas variables presentes en las operaciones matemáticas que conforman a la definición geométrica que les da forma. Es decir, se puede considerar esta tecnología como una herramienta proyectual donde "las formas dejaron de ser dibujadas para pasar a ser calculadas" (Lynn, 2000).

Por supuesto que este vínculo que mantiene el diseño digital con los pliegues curvos y suaves obedece ciertamente, a esta oferta técnica que permite la elaboración de modelos con este tipo de configuraciones geométricas. Las cuales son, hasta cierto punto, promovidas por los propios

desarrolladores de la herramienta de *software*, para evidenciar las posibilidades que ofrece su programa para la realización de modelos geométricos realmente complejos, en cuanto a su morfología se refiere. Esto no quiere decir, que su empleo se limite únicamente para el desarrollo de este tipo de objetos.

Sin embargo, actualmente existe cierta creencia alrededor del diseño concebido a partir de tecnologías digitales, que tiene que ver más con la apreciación, que con el conocimiento que pueda llegar a tenerse con respecto a si se emplearon o no para la construcción de un edificio determinado.

Esta creencia, quizás obedezca y sea consecuencia misma de la idea de progreso que se tiene alrededor de la tecnología actualmente, donde

cualquier acción, aparentemente novedosa, tiende a considerarse que se logró gracias a los avances relacionados con la innovación tecnológica. Lo que podría haber generado un sesgo con respecto a las maneras en cómo están siendo percibidos estos fenómenos creativos y la serie de procesos involucrados durante su generación. La mayoría de las veces, provocado también por el impulso constante de la industria de la tecnología a través de la venta masiva de productos de *software*, que no hacen más que condicionar a los distintos profesionales relacionados con el diseño a emplear este tipo de herramientas durante sus procesos y métodos proyectuales.

Es así como pareciera quedar de lado la labor que tiene el diseñador en estos fenómenos de innovación,

para otorgar ese protagonismo a la herramienta que empleó para la elaboración del modelo o producto, como si esta última fuera la encargada de generar los resultados. Si bien, es cierto que ofrecen la posibilidad de generar modelos a través de distintos métodos para su configuración geométrica, quien determina la serie de componentes o herramientas a emplear para su elaboración es el operador y diseñador. Por tanto, su labor no solo se remite a la elección de las herramientas a emplear, sino a la construcción y definición geométrica de un modelo tridimensional, para la cual necesita tener el conocimiento necesario, primero para poder comprender geométricamente el objeto y posteriormente para saber cómo puede desarrollarlo.

De manera que la herramienta, sigue siendo eso, una herramienta auxiliar para la elaboración de modelos. Ya sea que se trate de una paquetería de *software* que ofrezca miles de opciones y elementos para la construcción de un modelo tridimensional, o de una que esté limitada por una serie de elementos y herramientas para su modelado, la labor del diseñador será siempre la misma: aprovechar los recursos, en este caso a través de las herramientas que tiene a su disposición para transmitir o plasmar las ideas que pudiera tener en mente para la configuración geométrica de espacios arquitectónicos.

Por tanto, la elección de herramientas, así como el método proyectual que el diseñador considere pertinente llevar a cabo para la generación del objeto, termina por ser

relativa, ya que dependerá de la familiarización que tenga con los distintos métodos con los que ha estado inmerso desde su formación académica, ya sean los tradicionales, como representaciones a través de dibujos y maquetas hechas a mano, o por métodos emergentes, a partir del empleo de distintas herramientas de diseño asistido por computadora, para representar objetos arquitectónicos potencialmente construibles.

De esta manera, el método proyectual empleado por el diseñador para el desarrollo y representación de sus ideas se convierte en algo transcendental, pues a partir de este, se puede llegar a determinar cuan eficiente y pertinente es, tanto para la problemática particular a resolver como para el contexto histórico en el que se encuentra la misma. Por

ende, la metodología empleada para llevar a cabo esta labor de "diseño" debe ser congruente con su contexto, sin importar que tan eficaz sea esta. Es decir, la eficacia debe de ir acompañada de la eficiencia que ofrecen estas herramientas tecnológicas a disposición.

Ahora bien, la metodología empleada para la realización del ejercicio de análisis se basó, precisamente, en una combinación de técnicas que fueron nutriendo los distintas fases de proyección objetual, a partir de la familiarización que se tenía con cada una de estas. De modo que, estas obedecen a un método proyectual que se tiene en particular para descubrir y explorar una serie de ideas que se tienen en mente para la conformación de un objeto arquitectónico alrededor

de los conceptos preestablecidos para su generación.

La serie de etapas por las que atravesó el proceso podrían ser cuestionadas o no, pero no por eso, dejan de ser parte de un método proyectual llevado a cabo para la comprensión propia de las ideas vertidas sobre una composición figurativa, que en sus primeras etapas de aproximación morfológica se podría considerar abstracta, pues no cuenta con los elementos necesarios para transmitir claramente la idea que se tiene al respecto para la configuración geométrica de la envolvente. Por tanto se recurre al empleo de una herramienta de *software*, donde se tiene que verter información mucho más técnica y lógica para la construcción de un modelo geométrico, no sin antes determinar las condiciones y la serie de medidas que

debía contener el objeto arquitectónico, a través del análisis antropométrico correspondiente.

De tal manera que el empleo del *software* sirvió para aterrizar una serie de ideas previamente "figuradas" en el ejercicio de exploración. Su inclusión dentro del proceso tiene una función determinada y tiene cabida una vez que estas se plasmaron, a través de la elaboración de composiciones manuales. Por tanto, la herramienta de *software* no es el primer medio al que se recurrió para plasmarlas, quizás por la falta de familiarización que se tiene con esta para estas primeras etapas de exploración morfológica. Sin embargo, su empleo resulta ser determinante, pues durante la generación del modelo, las ideas vertidas anteriormente, se van reformulando para ir descubriendo y cada vez más

aproximándose a lo que será su morfología final.

La metodología o el método proyectual empleado para la generación de este objeto arquitectónico en particular obedece y es consecuencia misma del aprendizaje adquirido, principalmente durante los años de formación académica, que resultan ser determinantes para instruir al estudiante sobre el cómo esbozar y representar estas ideas. Pues, justo a partir de esta instrucción, es cuando el estudiante aprende a comprender la manera en cómo genera figurativamente las ideas que preconcibe en su cabeza. De modo que a través de sus limitantes técnicas es cómo genera el conocimiento necesario para determinar el método proyectual con el que se siente más familiarizado para poder generarlas y representarlas.

Por lo tanto, esta propuesta metodológica considera este serie de técnicas aprehendidas durante esta etapa de formación, primeramente para la comprensión propia de las ideas, a través de un conocimiento y razonamiento geométrico del espacio, para posteriormente poder combinarlas con el empleo de herramientas digitales, que responden al contexto tecnológico en el que nos encontramos inmersos y con el cual debemos empezar a familiarizarnos para poder obtener las ventajas, en cuanto a eficiencia se refiere, que ofrecen este tipo de herramientas para la generación de modelos y espacios arquitectónicos, pues permite explorar distintos resultados, a partir de una misma hipótesis de diseño. Es decir, no es necesario tener que repetir toda la operación para poder visualizar

otro resultado, a partir de las mismas premisas de diseño. De manera que ofrecen la posibilidad de explorar y analizar muchas más variantes para un objeto determinado.

En resumen, la aproximación hacia este tipo de herramientas debería hacerse una vez que el estudiante adquiera el conocimiento, así como el razonamiento geométrico del espacio necesario para poder comprender las funciones, tanto de las herramientas, como de los distintos componentes, que ofrecen estos programas para la elaboración de modelos y para la construcción de las definiciones geométricas. De manera que a partir de estas primeras aproximaciones pueda determinar qué tanto puede emplearlas para nutrir sus procesos para la generación morfológica de un objeto arquitectónico.

El uso de este tipo de herramientas para la generación morfológica de objetos y espacios arquitectónicos debe emplearse y enseñarse de manera prudente y responsable. La aproximación prematura hacia este tipo de medios puede ser mucho más perjudicial de lo que pareciera para la formación académica del estudiante y por ende en un futuro para su formación profesional. Pues, se corre el riesgo de que no desarrolle por completo esta habilidad para saber reconocer la manera tan particular que tiene para concebir y generar ideas, por tratar de plasmarlas a partir de estas herramientas que pueden ser más condicionantes, si no se cuenta con el conocimiento necesario para poder explotarlas.

#### Reflexiones personales

El documento presentado anteriormente, se desarrolló durante los cuatro semestres que comprende el periodo de estancia en la maestría, como parte de un trabajo de investigación para la obtención de grado. Si bien, el interés temático se mantuvo, la pregunta de investigación, al igual que la conformación del marco teórico se fueron reformulando al correr de los semestres para definir el tema y problema de investigación. Con el propósito de que estos últimos fueran mucho más pertinentes con el objetivo principal que se pretendía alcanzar con la elaboración del presente documento.

Fue así como surgió la idea de exponer esta metodología particular que posee el autor que suscribe, para

la realización, en este caso, de una envolvente habitable. Desde las técnicas manuales llevadas a cabo para la exploración y aproximación morfológica, así como el empleo complementario de herramientas digitales de modelado para su generación y posterior resolución topológica. De manera que, a partir de la elaboración de este ejercicio de análisis, se pudiera "demostrar cómo esta metodología vinculada con las técnicas de modelado paramétrico y generativo a través de sus lenguajes de programación gráfica presentan diversas maneras de aproximarse al diseño arquitectónico durante los procesos de generación morfológica y de producción del objeto arquitectónico".

La evaluación final que se obtuvo de este objetivo principal se resume con el cambio de paradigma

operativo que representan estas herramientas de *software* para las distintas etapas configurativas del proceso proyectual, las cuales pueden llegar a complementarse con otra de serie de equipos de hardware, tales como máquinas de impresión *3D*, cortadoras láser, fresadoras, etc., para seguir retroalimentando estos proce sos de generación morfológica, a tra vés de la fabricación de modelos y/o prototipos, por los que atraviesa un diseñador para poder llegar a materia lizar la idea que plantea para la cons trucción de un objeto arquitectónico en particular.

# **REFERENCIAS**

- ABB Architects & Franken B. (2008) *BMW Bubble*. En Transparent Plastics. Birkhäuser Basel. Recuperado el 15 de junio de 2021, de [https://doi.](https://doi.org/10.1007/978-3-7643-8287-2_4) [org/10.1007/978-3-7643-8287-2\\_4](https://doi.org/10.1007/978-3-7643-8287-2_4)
- Agkathidis, A. (2016). *Generative Design: Form-Finding Techniques in Architecture*. Laurence King.
- Autodesk Inc. (2020). *Autodesk*. Recuperado el 13 de mayo de 2020, de https://www.autodesk. mx/
- Autodesk. (2018) *Demystifying Generative Design for Architecture, Engineering and Construction*. Autodesk Inc. Recuperado el 09 de septiembre de 2021, de https://damassets.autodesk.net/content/dam/autodesk/ www/solutions/generative-design/autodesk-aec-generative-design-ebook.pdf?utm\_ medium=website&utm\_source=archdaily.mx
- Bernstein, P. (2019). *El diseño generativo en la arquitectura y la construcción abrirá camino a la productividad*. Redshift by Autodesk. Recuperado el 13 de septiembre de 2021, de https://redshift.autodesk.es/ diseno-generativo-arquitectura/
- Bertero, C. (2009). *La enseñanza de la arquitectura: entre lo dibujado y lo desdibujado*. Santa Fe: Universidad Nacional del Litoral.
- Bollinger-Grohmann (s.f.). *BMW 'BUBBLE'*. Bollinger + Grohmann. Recuperado el 15 de junio de 2021, de [https://www.bollinger-grohmann.](https://www.bollinger-grohmann.com/en.projects.bmw-bubble.html) [com/en.projects.bmw-bubble.html](https://www.bollinger-grohmann.com/en.projects.bmw-bubble.html)
- Breyer, G. (2007). *Heurística del diseño*. Buenos Aires: Ediciones FADU
- Bueno, E. (2008). *Consideraciones y recursos para la concepción de la forma en la arquitectura de la era digital.* PARC Pesquisa em Arquitetura e Construção.
- Burry, M., Sabin, J., Sheil, B., & Skavara, M. (2020). *Fabricate 2020 Making resilient architecture*. UCL Press.
- Burry, M. (2011). *Scripting Cultures: Architectural Design and Programming*. Wiley.
- Carpo, M. (2011). *The alphabet and the algorithm.* Writing Architecture series. The MIT Press.
- Carpo, M. (2013). T*he digital turn in the architecture 1992-2012*. AD Reader. Wiley.
- Davidson, S. (2020). *Grasshopper*. Recuperado el 13 de mayo de 2020, de https://www.grasshopper3d.com/
- Davis, D. (06 de Agosto de 2013). *A History of Parametric*. Daniel Davis. Recuperado el 11 de mayo de 2020: https://www.danieldavis. com/a-history-of-parametric/
- Davis, D. (2009). E*volving digital morphogenesis by means of biology and computer science*. Undergrad thesis Daniel Davis.
- Doberti, R. y Giordano, L. (1993). *El dibujo objetual. Reformulación sistemática de las perspectivas paralelas*. Buenos Aires: Serie Difusión FADU-UBA.
Foqué, R. (2010). B*uilding Knowledge in Architecture*. Bruselas: University Press Antwerp.

- Fraile, M. (2014). El nuevo paradigma contemporaneo. Del diseño paramétrico a la morfogénesis digital. *Teoría de la arquitectura en la contemporaneidad. Proyecto y creación cintífica en las memorias descriptivas* (págs. 1-10). Buenos Aires: Universidad de Buenos Aires.
- Generative design. (2021). *ARGENIA © GENERA-TIVE ART&SCIENCE*. Recuperado el 09 de septiembre de 2021, de https://www.generativedesign.com/?utm\_medium=website&utm\_source=archdaily.mx
- Gramazio, F., & Kohler, M. (2008). *Digital materiality in architecture*. Lars Müller Publishers.
- Gramazio, F., & Kohler, M. (2014). *Made by robots: Challenging Architecture at a larger scale.* Architectural design. Wiley.
- Grimshaw. (2021). *The Eden Project: The Biomes Cornwall, UK*. Recuperado el 13 de diciembre de 2021, de https://grimshaw.global/projects/culture-and-exhibition-halls/ the-eden-project-the-biomes/
- Hadid, Z., & Schumacher, P. (2011). *Total fluidity.* Springer-Verlag/Wien
- Hauschild, M., & Karzel, R. (2012). *Digital Processes: Planning, Designing, Production. Birkhauser*.
- Hensel, M., Menges, A., & Weinstock, M. (2004). *Emergence: Morphogenetic Design Strategies*. Architectural Design. Academy Press.
- Hensel, M. (2013). *Performance-oriented architecture: rethinking architectural design and the built environment*. AD Primers.
- Hensel, M., Menges, A., & Weinstock, M. (2006). *Techniques and Technologies in Morphogenetic Design*. Architectural Design. Wiley.
- Isicad. (2010). *La historia de éxito de DASSAULT SYSTEMES*. Recuperado el 28 de mayo de 2022, de [http://isicad.net/articles.](http://isicad.net/articles.php?article_num=14120) [php?article\\_num=14120](http://isicad.net/articles.php?article_num=14120)
- Iwamoto, L. (2009). *Digital fabrications: Architectural and Material Techniques*. Architecture briefs. Princeton Architectural Press.
- Jabi, W. (2004). *Digital Tectonics: The intersection of the physical and the virtual*. En Fabrication: Examining the digital practice of architecture. (págs 256-269) ACADIA: Education.
- Kolarevic, B. (2003). *Architecture in the Digital Age: Design and Manufacturing*. Taylor & Francis.
- Kolarevic, B. (2001). *Digital Fabrication: Manufacturing Architecture in the Information Age*. En Modeling and Fabrication section 4. (págs. 278-277) ACADIA.
- Kolarevic, B., & Klinger, K. (2008). *Manufacturing material effects: Rethinking design and making in architecture*. Routledge.
- Lynn, G., & Gage, M. (2011). *Composites, Surfaces, and Software; High Performance Architecture*. Yale School of Architecture.
- Marco, G. D. (2018). Simplified Complexity. Method for Advanced NURBS Modeling with Rhinoceros. Le Penseur.
- McNeel. (2020). *The history of Rhino*. McNeel Wiki. Recuperado el 11 de mayo de 2022 de: <https://wiki.mcneel.com/rhino/rhinohistory>
- Morales Pacheco, L. (03 de Diciembre de 2012). Arquitectura paramétrica aplicada en envolventes complejas en base a modelos de experimentación en el diseño arquitectónico. *Revista de Arquitectura e Ingeniería*, 1-11. Recuperado el 11 de mayo de 2020, de https://www. redalyc.org/articulo.oa?id=193926410002
- Navarrete, S. (2014). Diseño paramétrico. Gran desafío del siglo XXI. *Cuadernos del Centro de Estudios en Diseño y Comunicación.* Ensayos, 63-72.
- Nesbitt, K. (1996). *Theorizing a New Agenda for Architecture An Anthology of architectural theory 1965-1995.* New York: Princeton Architectural Press.
- Oxman, R., & Oxman, R. (2014). *Theories of the Digital in Architecture*. Routledge.
- Real Academia Española. (2020). *Real Academia Española*. Recuperado el 13 de Mayo de 2020, de Diccionario de la lengua española: https:// dle.rae.es
- Robert McNeel & Associates. (2020). *rhino3d. ¿Qué son las NURBS?*. Recuperado el 13 de Mayo de 2020, de: https://www.rhino3d.com/nurbs
- Rodríguez, L. G. (noviembre 2020 abril 2021). *Práctica proyectual, Historia y Teoría. Inferencias en la construcción del conocimiento arquitectónico*. AREA, 27(1). Recuperado de: https:// www.area.fadu.uba.ar/rodriguez2701/
- Schmidt, A. (2005). *Digital Tectonic Tools*. En eCAADe 23 - session 14: Digital Design Methods.
- Sutherland, I. (2003). *Sketchpad: A man-machine graphical communication system.* Cambridge, Reino Unido: University of Cambridge . Obtenido de Sketchpad: A man-machine graphical.
- Szalapaj, P. (2014). *Contemporary Architecture and the Digital Design Process*. Routledge.
- Weisberg, D. (2008). *The Engineering Design Revolution: The People, Companies and Computer Systems that Changed Forever the Practice of Engineering.* Recuperado el 12 de Mayo de 2020, de cadhistory: http://www.cadhistory. net/
- Wujec, T. (2017). *The future of making*. Autodesk Inc.
- Zabalbeascoa, A. (2015). *Crystal Palace, el edificio favorito del arquitecto Norman Foster*. El País. Recuperado el 09 de septiembre de 2020 [https://elpais.com/elpais/2015/08/05/](https://elpais.com/elpais/2015/08/05/eps/1438784243_593178.html) [eps/1438784243\\_593178.html](https://elpais.com/elpais/2015/08/05/eps/1438784243_593178.html)